# **DISEÑO DE LA AUTOMATIZACIÒN DE UNA ACOLILLADORA DE PERFILERÌA DE ALUMINIO**

**DANILO ANTONIO URREA RODRÌGUEZ** 

**UNIVERSIDAD DE SAN BUENAVENTURA FACULTAD DE INGENIERÍA PROGRAMA MECATRÓNICA BOGOTA, D.C. 2005** 

# **DISEÑO DE LA AUTOMATIZACIÓN DE LA ACOLILLADORA DE PERFILERÌA DE ALUMINIO**

**DANILO ANTONIO URREA RODRÌGUEZ** 

**Trabajo de grado para optar el título de Ingeniero Mecatrónico** 

> **Director CARLOS GONZALES Ingeniero Mecánico**

**UNIVERSIDAD DE SAN BUENAVENTURA FACULTAD DE INGENIERÍA PROGRAMA MECATRÓNICA BOGOTA, D.C. 2005** 

Nota de aceptación

Firma del presidente del jurado

Firma del jurado

Firma del jurado

Asesor metodológico

Bogota, D.C \_\_\_\_\_, \_\_\_\_, \_\_\_\_

#### **AGRADECIMIENTOS**

A DIOS por ser un gran amigo, por ser la persona que me acompaño, por enseñarme a ser una persona responsable y dedicada a mi familia y a mis principios.

A MI ABUELO, por ser la persona que sin estar me enseño el camino, gracias por dedicarme el tiempo y ayuda cuando mas lo necesitaba, por ser guía.

A MI MAMA, por enseñarme que todo se puede, por el valor que ella le da a la vida, por ser una luchadora innata, por ser guía, apoyo, confidente y por ser la mujer mas espectacular que he conocido en la vida, esta meta esta completamente dedicada a ella, y decirle gracias por esperar este momento.

A MI PADRE, por ser el hombre de principios de nobleza, por ser una persona tan grande en este mundo, por enseñarme que con la fe y la lucha de cada dia, por ser un trabajador ejemplar se puede llegar mas lejos.

A MI HERMANA, por darme apoyo y por ser una persona que siempre estuvo en los momentos difíciles, por comprender y ser una mujer espectacular, por tener la alegría, por ser tan madura en momentos difíciles gracias.

#### **AGRADECIMIENTOS**

El autor expresa su agradecimiento a:

RICARDO GIL, Gerente Técnico de Reflutec de Colombia LTDA Rexroth Bosch Group, por la oportunidad y colaboración para realizar este proyecto.

DAVID PINEDA, Ingeniero de la división móvil de Reflutec de Colombia LTDA Rexroth Bosch Group, por la oportunidad y la colaboración, por el aprendizaje de cada día me dio y la motivación, por enseñarme a ser un profesional y ser cada día mejor con ayuda de DIOS.

# **TABLA DE CONTENIDO**

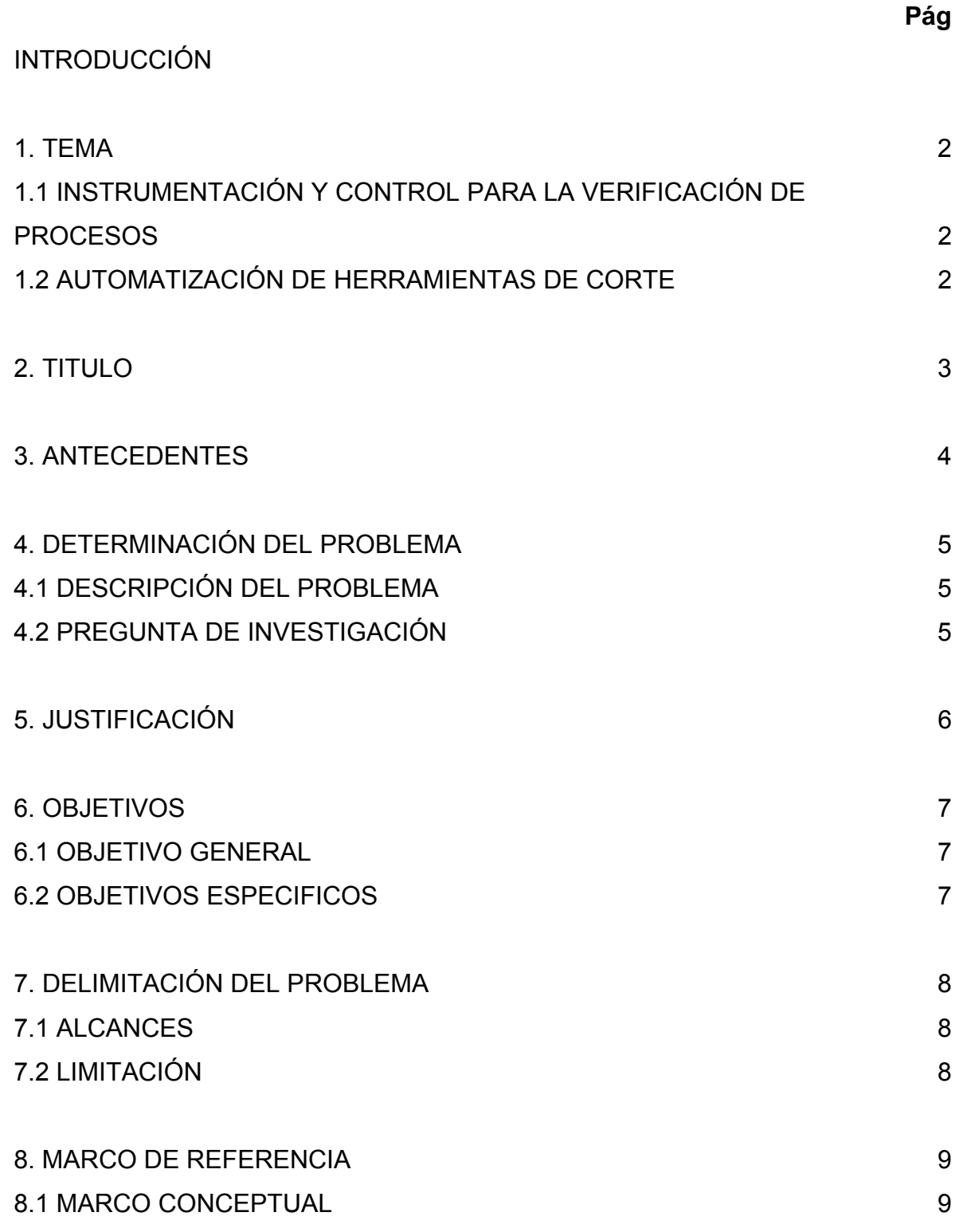

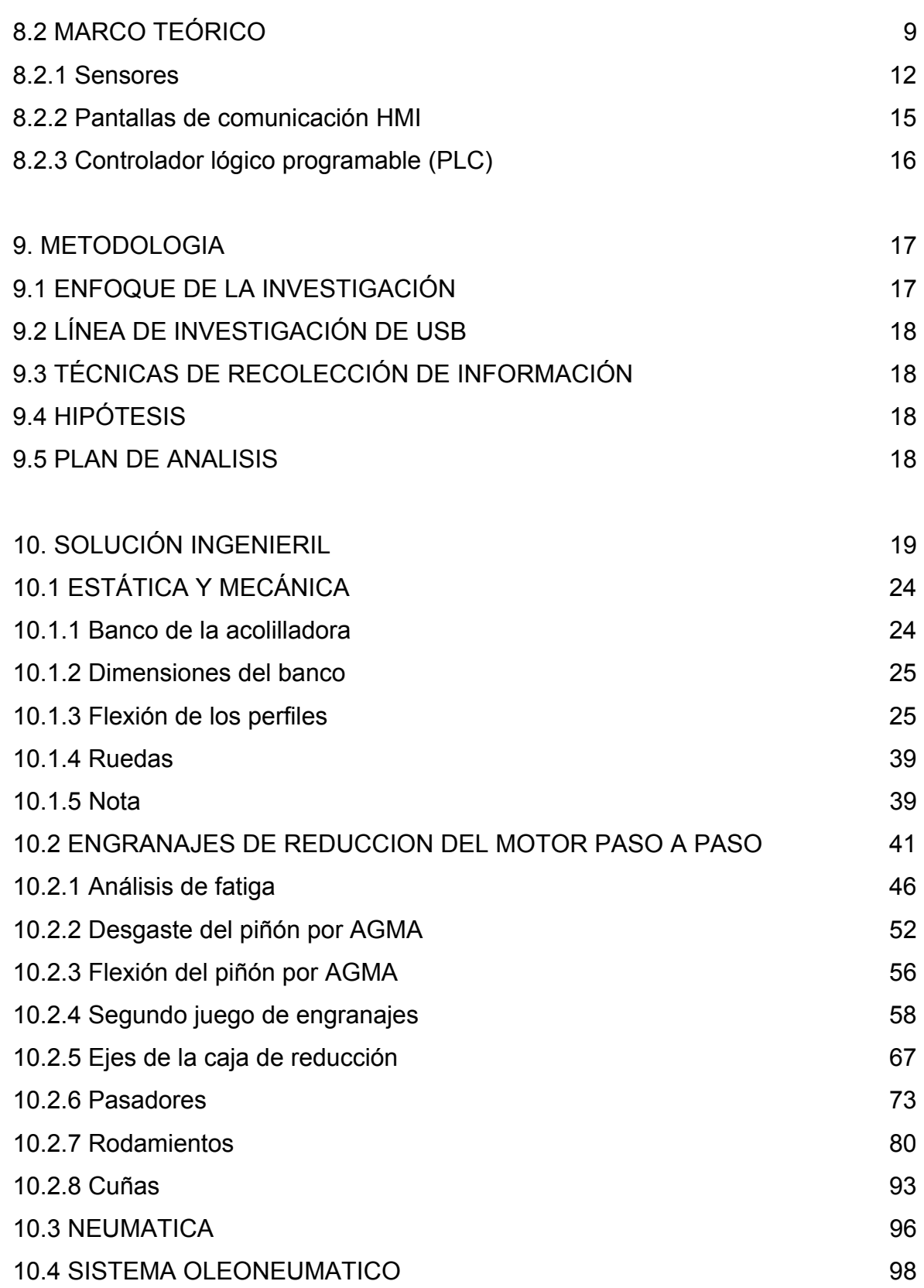

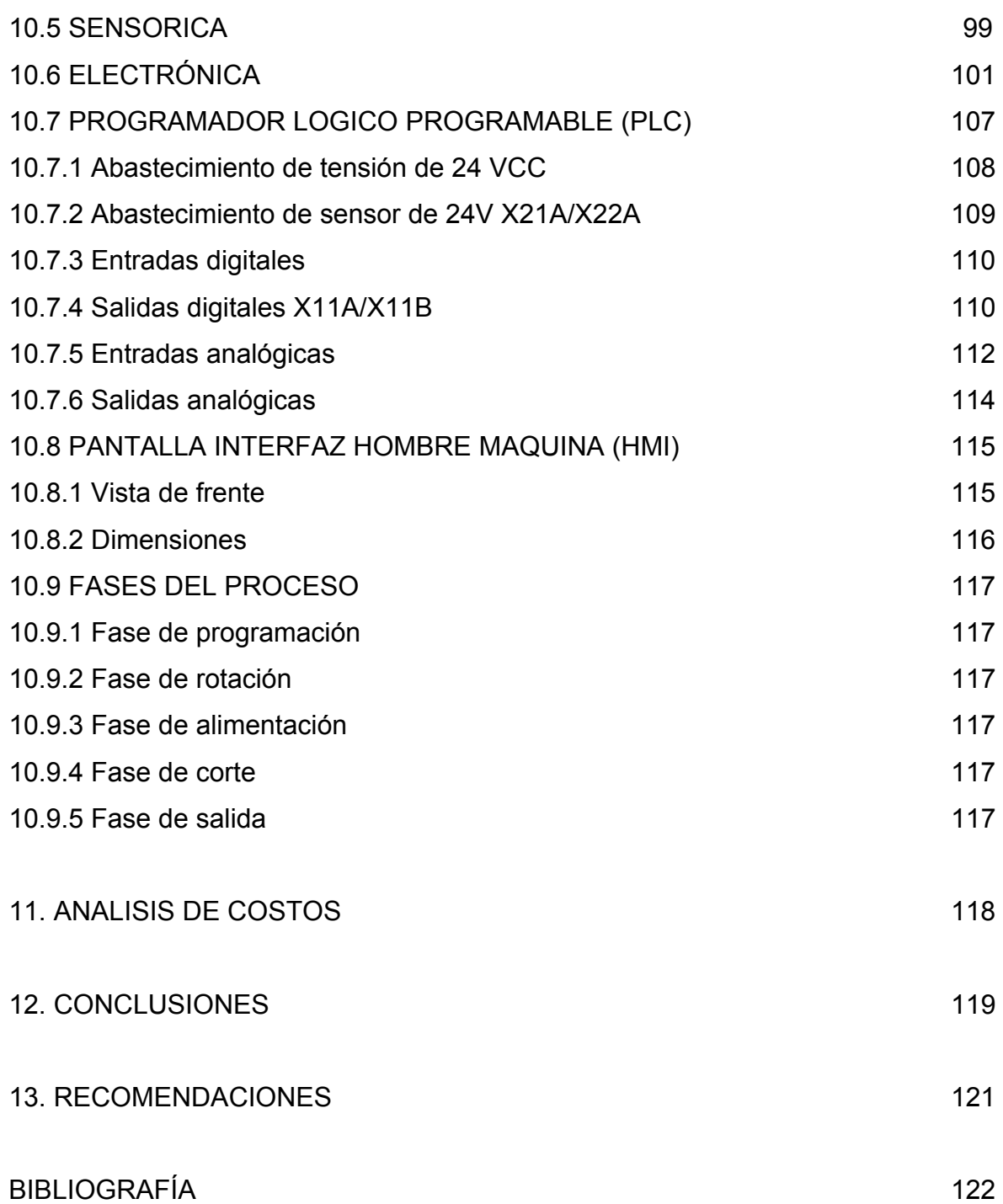

## **LISTA DE FIGURAS**

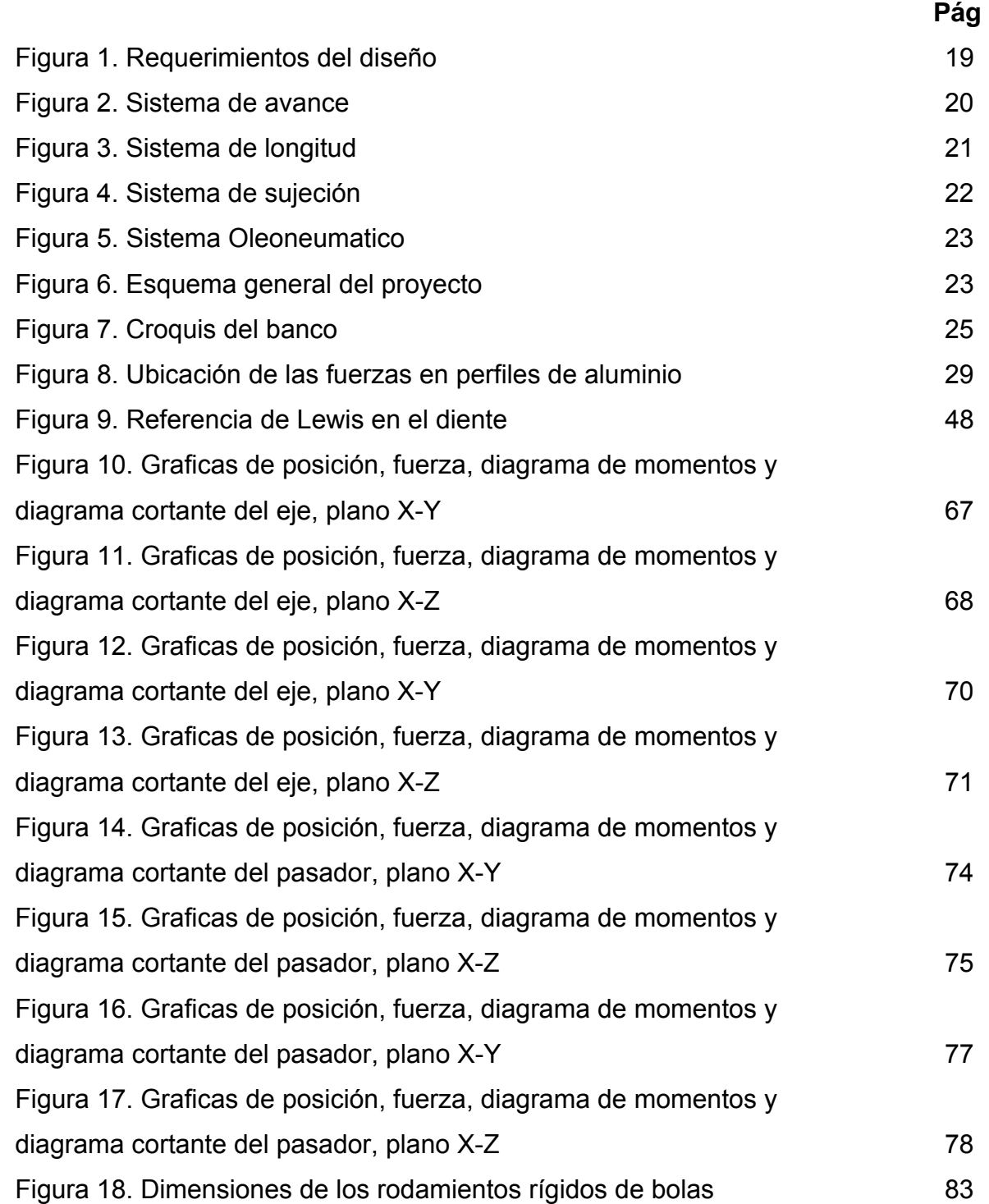

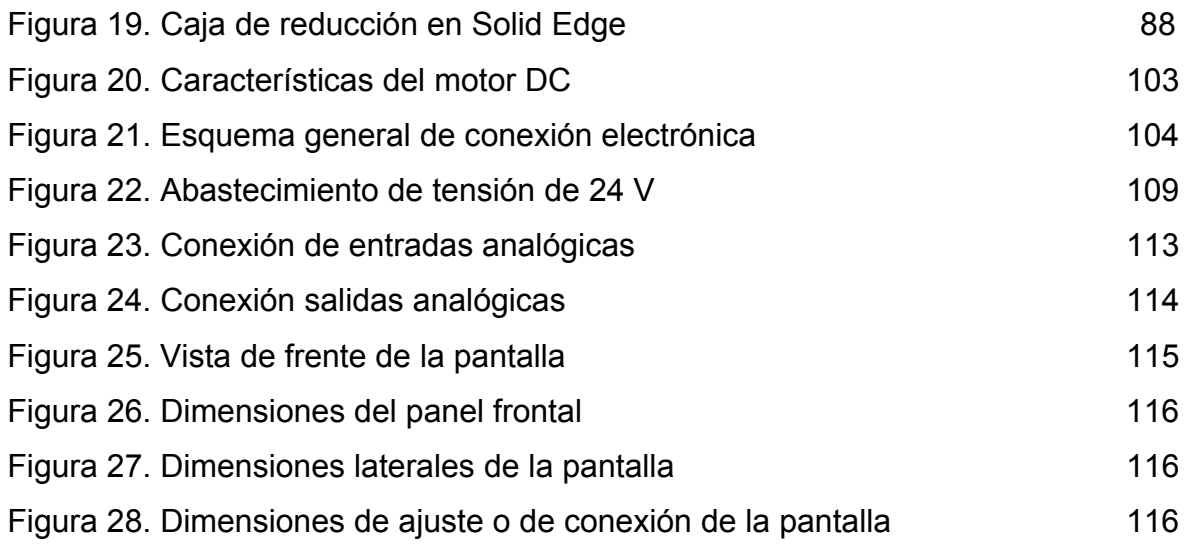

## **LISTA DE TABLAS**

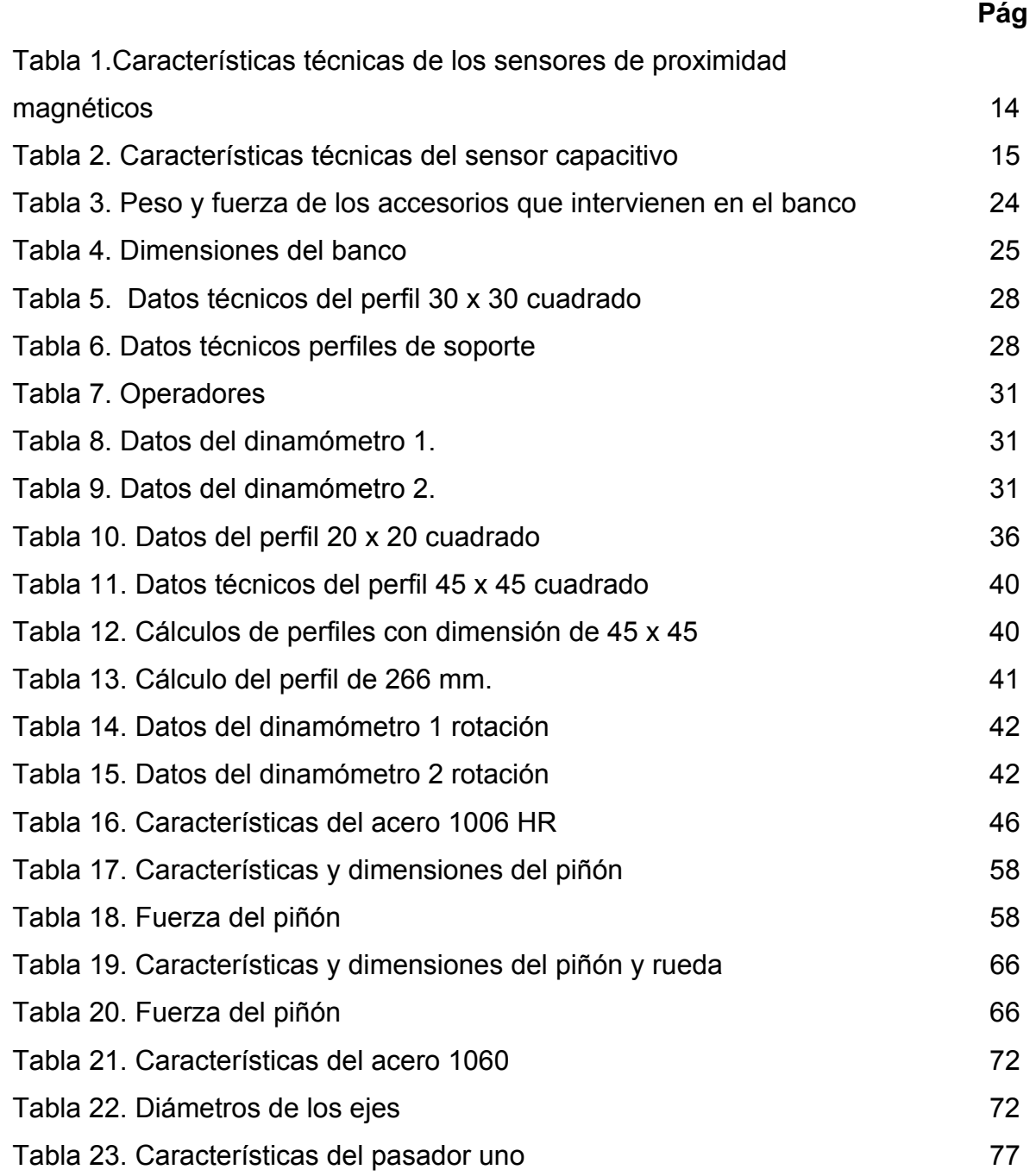

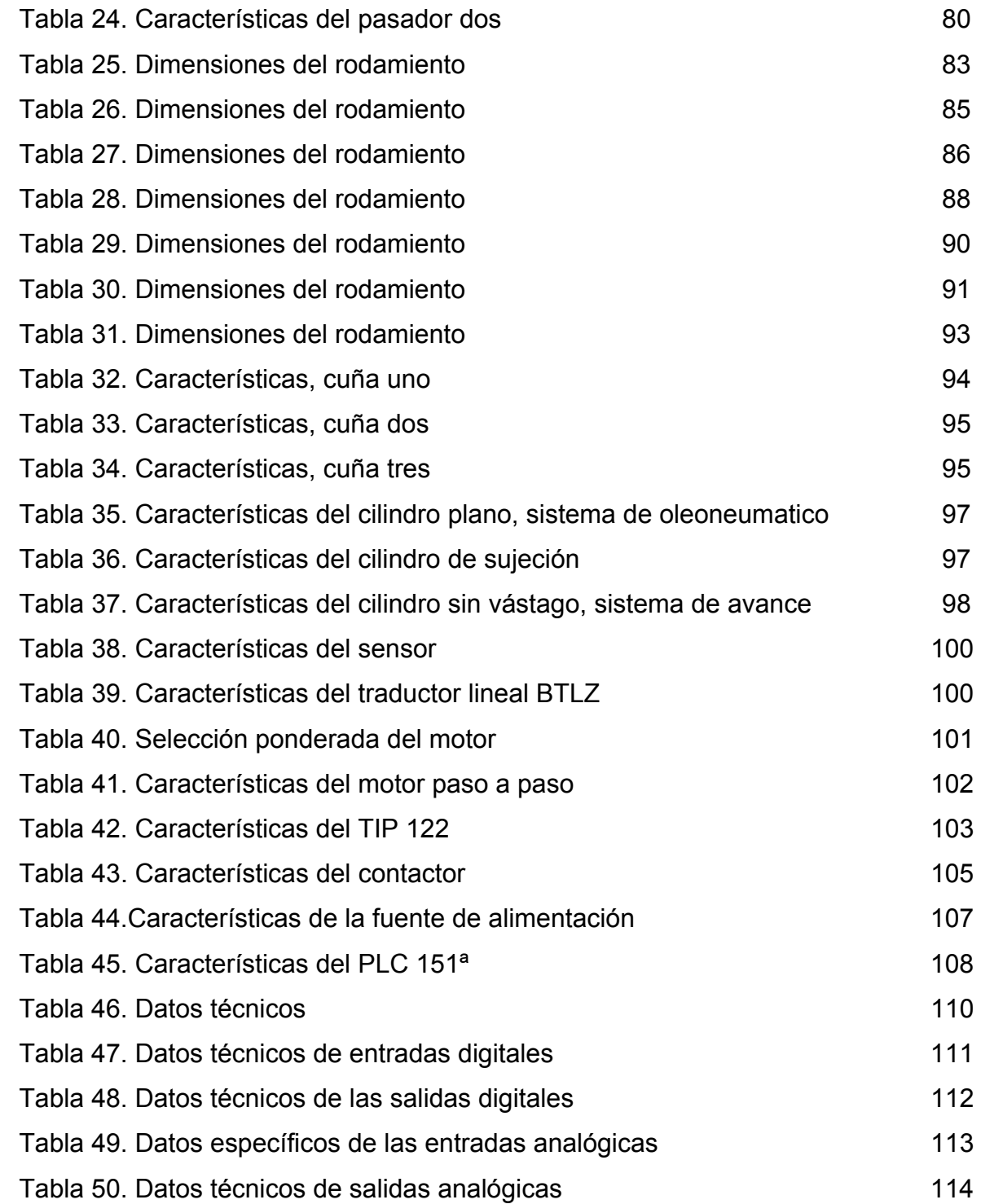

# **LISTADO DE ANEXOS**

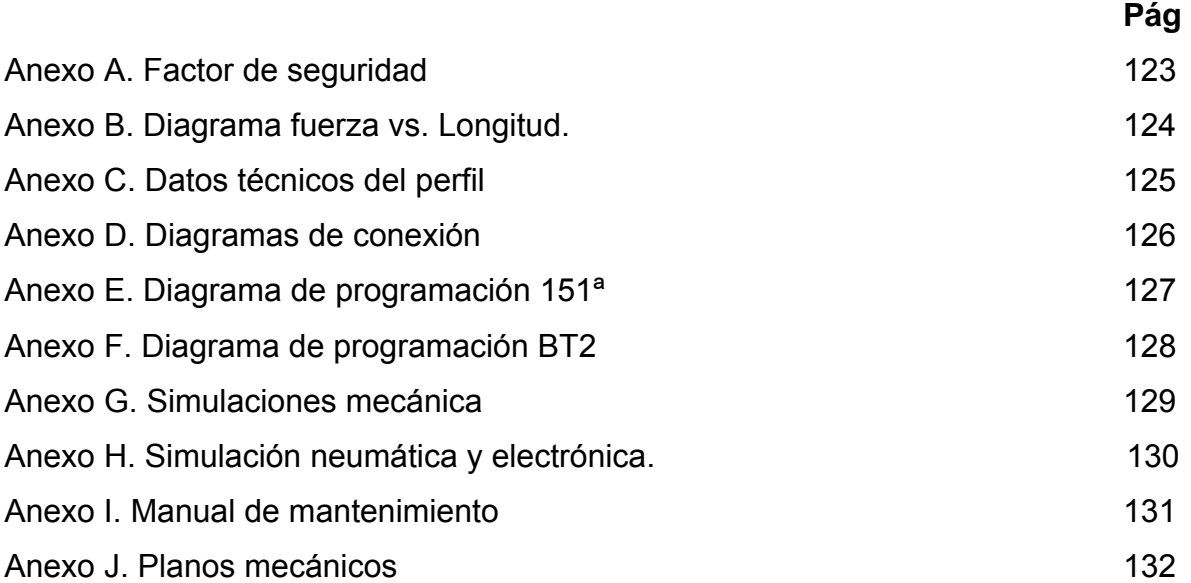

#### **GLOSARIO**

**PLC:** Siglas en ingles de "Programmable Logic Controller" (Controlador Lógico Programable)

**HMI:** Siglas en ingles de "Human-Machine Inter phase" (Interfase hombre-Máquina)

**TOUHCSCREEN:** Por su significado en ingles, Pantalla de contacto.

**LCD:** Por sus siglas en ingles "Liquid Cristal Display" (Visualizador de Cristal Liquido)

**FRL:** Filtro – Regulador – Lubricador

**Acolilladora:** Elemento cortante con una cuchilla giratoria, utilizada para cortes en madera, en este caso en particular es perfiles de aluminio.

**Solenoide:** Arrollamiento helicoidal de hilo conductor

**Encoder:** Es un disco de plástico o de metal, solidario a un eje rotatorio, con algunas franjas o marcas de detección, este sistema viene con un sensor que envía pulsos a un sistema generados por el paso de dichas franjas o marcas.

**Adc:** Corriente en continua

**Vdc:** Voltaje en continua

**HP:** Por sus siglas en ingles "Horse Power" (Caballos de fuerza)

**ISO:** Por sus siglas en ingles "International Standardization Organization" (Organización Internacional de Estandarización)

**CAD:** Por sus siglas en ingles "Computer Aided Design" (Diseño facilitado por computador)

**SAE:** Por sus siglas en ingles "Society of Automotive Engineers" (Sociedad de Ingenieros Automotrices)

AISI: Por sus siglas en ingles ["American Iron and Steel Institute](http://www.steel.org/)" (Instituto Americano de Hierro y Aceros)

#### **INTRODUCCIÓN**

El proyecto tiene como aporte ingenieril la automatización en herramientas industriales convencionales, en este caso específico en una cortadora (acolilladora) de perfiles en aluminio.

La automatización esta dividida en cuatro grandes partes; mecánica, electrónica, neumática, sensórica. Que abarcan un planteamiento estratégico del desarrollo de la automatización.

En la parte mecánica se obtiene los respectivos cálculos del banco de apoyo de la acolilladora y diseño mecánico.

En la parte electrónica se obtiene las características de los motores, como su control y la fuente de alimentación.

En la parte neumática se obtiene los cálculos de fuerza necesaria en cada caso, selección de los cilindros neumáticos y accesorios necesarios para la automatización.

En la parte de sensórica se tendrá la selección de los sensores, como la programación del PLC (Programador lógico programable) y la pantalla HMI.

Aplicar en alto grado los conceptos adquiridos en la carrera, mostrando la gran calidad que esta tiene en el ámbito industrial, demostrado en modelos de control automático, programación, diseño mecánico, electrónico y creativo.

Debido a lo anterior la investigación será de tipo teórica, en el cual entran criterios de simulación y especificación de cada uno de los componentes a tratar.

## **1. TEMA**

# **1.1 INSTRUMENTACIÓN Y CONTROL PARA LA VERIFICACIÓN DE PROCESOS**

Elemento para la valorización de la automatización en cualquier proceso industrial.

#### **1.2 AUTOMATIZACIÓN DE HERRAMIENTAS DE CORTE**

Obtener la capacidad ingenieril de un proceso de corte para la automatización teniendo en cuenta la herramienta de corte normal, generando así una cultura para fusionar sistemas de tecnología a herramientas rudimentarias.

## **2. TITULO**

Diseño de la automatización de una acolilladora de perfilería de aluminio

## **3. ANTECEDENTES**

En Colombia el ámbito de herramientas industriales automatizadas son escasas y solo un cierto sector ha desarrollado la industria hasta llegar a este fín.

En lo existente de la máquina, no hay datos precisos de la automatización de la acolilladora eléctrica en Colombia, aunque existen desarrollos importantes de la automatización en procesos de corte.

En Colombia existen datos técnicos de la capacidad de corte e instrumentación de la misma, concibiendo información sobre protección en laboratorios, talleres y uso industrial.

Como antecedentes globales, existen ejemplos que pueden dar una claridad al sistema que se esta utilizando, como puede ser el dispositivo de precisión para aserrar y fresar.

Para trabajos de aserrado y fresado de máxima precisión con tolerancias del orden de micras (μ) se necesitan además de cojinetes de precisión y soportes de herramientas y piezas estables, de un avance exacto y uniforme que no origine vibraciones ni oscilaciones. Debe ser regulable de acuerdo con las características del material. La posición final delantera debe determinarse con precisión.

Estos son los criterios para la misma automatización de la máquina, y nos indica que en Colombia hay pocas empresas que utilizan un proceso de corte automático.

## **4. DETERMINACIÓN DEL PROBLEMA**

#### **4.1 DESCRIPCIÓN DEL PROBLEMA**

El corte de la perfilería se efectúa de modo manual, sin protección de rostro, manos, teniendo en cuenta el ruido producido por la acolilladora que afecta los oídos.

El proceso de corte se cumple con cinta métrica, y utilizando dos operarios para el proceso de corte, uno manteniendo en firme el perfil y otro produciendo el corte del mismo.

Para un ángulo de inclinación de corte, el operario debe desmotar el tronco de la acolilladora y girarlo al grado deseado para el corte.

En la actualidad se realizan estos procesos una vez al mes, pero teniendo una visión futura sobre los perfiles como medio mecánico (soportes, estética, durabilidad, bajo peso, etc.) y su aplicación en varios procesos industriales, el perfil de aluminio debe reemplazar los sistemas viejos en la industria.

Por eso se analiza la propuesta de un mejor diseño, para fomentar una producción en serie del corte de los perfiles de la acolilladora.

#### **4.2 PREGUNTA DE INVESTIGACION**

¿Cómo mediante el diseño de la automatización de la acolilladora de perfiles, tener un tiempo de corte, precisión del corte en un rango óptimo del proceso en serie?

## **5. JUSTIFICACIÓN**

Se hace necesario y urgente resolver los problemas de maquinaria vieja en la industria colombiana, siendo este el mayor impedimento para el desarrollo de las mismas, por no tener un sistema económico estable, y no conocer la tecnología recesaría para resolver el problema.

Debido a los criterios con las que debe tener el proceso de automatización, se hace necesaria la labor de un ingeniero Mecatrónico, quien cuenta con la capacidad de diseñar, controlar y optimizar diferentes tipos de procesos aplicando tecnologías de punta.

La máquina cortadora de perfiles, quien va dirigida la automatización en particular, tiene todo su operación manual, por esto no garantiza como su eficacia y su velocidad de respuesta al corte, por esta razón se considera necesario un diseño que puede controlar todas las variables de operación en el proceso.

El desarrollo de este tipo de máquinas produce beneficios económicos a la empresa dueña de este procedimiento, debido al aumento de la producción y la disminución de los costos de operación.

La industria colombiana será afectada por la tecnificación de los procesos, siendo estos con mayor capacidad de cobertura comercial y mayor desempeño, siendo obsoletas procesos manuales de mayor tiempo y costos altos.

## **6. OBJETIVOS**

#### **6.1 OBJETIVO GENERAL**

• Diseñar la automatización de la acolilladora eléctrica de aluminio.

## **6.2 OBJETIVOS ESPECIFICOS**

- Elegir el material de soporte de la acolilladora.
- Diseñar el sistema mecánico del soporte del peso, protección al operario.
- Investigar la información de los operarios para identificar el avance de corte para cada perfil.
- Calcular los sistemas mecánicos para dar la longitud, ángulo de corte y avance.
- Seleccionar motores indicados para la aplicación.
- Controlar los motores para dar la medida de corte preciso y ángulo de corte.
- Seleccionar y ubicar el cilindro neumático para el avance de corte de la acolilladora.
- Seleccionar y ubicar los cilindros neumáticos para la contención o agarre del perfil.
- Programar el controlador lógico programable (PLC).
- Programar la pantalla HMI (Interfaz hombre máquina) para la comunicación con el operario.
- Simular el plano neumático con Software específico (FluidSim, Automation Studio).

## **7. DELIMITACIÓN DEL PROBLEMA**

#### **7.1 ALCANCES**

El trabajo de diseño experimental debe llegar a la mejor elección mecatrónica para la automatización de la acolilladora.

El diseño tendrá como alcance la presentación en un programa de dibujo ingenieril, con su respectiva animación, en donde se encuentra la automatización de la máquina con todos sus componentes, dado una visión global de la automatización de la maquina para su inversión en ella.

Este diseño se presenta a la empresa que esta buscando la automatización dando una aprobación de índole financiero para proceder en el proyecto, siendo este no el fin del proyecto.

## **7.2 LIMITACIÓN**

Limitaciones económicas, donde el integrante esta subsidiado por los padres, siendo imposible el desarrollo de la misma, también conocimiento sobre la aplicación de los PLC (Controlador Lógico Programable). La limitación de no adquirir sistemas de simulación necesarias para el procedimiento de la máquina en un ambiente ideal, esto es para simulación entre la pantalla y el plc.

El espacio que ocupa el banco, nos genera una limitante para el corte, porque si tenemos un banco de mayor espacio, indica que el traductor lineal tiene mas espacio para sensar la longitud. Por esta característica el diseño de la máquina se tiene varias versiones que depende directamente al espacio del banco y de la ubicación del mismo dentro de la empresa.

22

## **8. MARCO REFERENCIA**

#### **8.1 MARCO CONCEPTUAL**

- MECÁNICA: Diseño de máquinas, Materiales en ingeniería, Estática, Procesos industriales, Mecanismos, Técnica Avanzada.
- ELECTRÓNICA: Circuitos, Electrónica de Potencia, Máquinas eléctricas.
- SISTEMAS: Programación, Lógica y algoritmos.
- ECONOMÍA: Administración, Gestión empresarial, Legislación.
- AUTOMATIZACIÓN: Se hace referencia a las materias que incluyen el diseño, materiales que son vistas a lo largo de la carrera de Ingeniería Mecatrónica, y que solo en desarrollo final o parcial se adelantan las teorías necesarias para el desarrollo del tema.

## **8.2 MARCO TEÓRICO**

- **Automatización.** Se conoce como el sistema de fabricación diseñado con el fin de usar la capacidad de las máquinas para llevar a cabo determinadas tareas anteriormente efectuadas por seres humanos, y para controlar la secuencia de las operaciones sin intervención humana
- **Elementos de la automatización.** La fabricación automatizada surgió de la íntima relación entre fuerzas económicas e innovaciones técnicas como la división del trabajo, la transferencia de energía y la mecanización de las

fábricas, y el desarrollo de las máquinas de transferencia y sistemas de realimentación.

La máquina de transferencia es un dispositivo utilizado para mover la pieza que se está trabajando desde una máquina herramienta especializada hasta otra, colocándola de forma adecuada para la siguiente operación de maquinado.

- **Perfiles de soporte.** La carga, la funcionalidad o el diseño sin factores de importancia decisiva para la selección de un perfil. Con perfiles soporte para todos los tipos de carga, las siguientes son las características más comunes de los perfiles.
- Perfiles cuadrados y rectangulares.
- Perfiles ligeros con secciones optimizadas.
- Perfiles redondos y perfiles con superficies laterales lisas.

Ranuras especialmente estables y grandes agujeros centrales permiten, mediante empalmadores de gran capacidad de carga, uniones de perfiles para cargas elevadamente estáticas y dinámicas.

Dentro de una serie de perfiles, todos los perfiles tienen las mismas dimensiones de ranura y los mismos espacios separadores entre ranuras, de modo que siempre encaje todo durante la construcción.

Los perfiles con ranuras de 8 mm y 6 mm se emplean en la construcción de dispositivos ligeros, tabiques de separación, soportes o vitrinas.<sup>[1](#page-23-0)</sup>

<span id="page-23-0"></span> 1 REXROTH, Bosch Group. Los elementos básicos de mecánica. Alemania: 2005, p 2-2

• **Técnica de unión** Con el sistema modular de perfiles se obtiene la decisión más profesional y completa en técnica de unión. Así la garantía de encontrar el elemento de unión adecuado para cada aplicación.

Una cosa tienen en común todas las uniones de perfiles: son atornillables. Las uniones atornillables se ejecutan de manera fácil y rápida y ofrecen buenas características de resistencia, también para cargas elevadas. Además puede modificar, ampliar y adaptar a nuevas necesidades las estructuras de elementos básicos de mecánica. Las piezas utilizadas se pueden emplear siempre de nuevo.

La selección del elemento de unión correcto depende de sus necesidades. En especial, debe considerar los siguientes criterios:

- Funcionalidad: ¿Quiere unir sus perfiles de manera rígida o articulada, deben quedar libres las ranuras del perfil? Para cada caso de aplicación encuentra el elemento de unión adecuado.
- Capacidad de carga: ¡La seguridad esta ante todo! Y por eso encuentra elementos de unión adecuados también para las cargas más elevadas.
- Diseño: Si busca algo más que la simple funcionalidad, la técnica de unión satisface también las más altas exigencias respecto a la apariencia.<sup>[2](#page-24-0)</sup>
- **Articulación** Articulaciones para uniones de perfiles rígidas o móviles bajo cualquier Angulo en el rango de 180°.
- Material: Piezas de articulación en fundición a presión de cine, piezas de fijación de acero cincado, mango de la palanca de apriete en fundición a presión de cinc pintada de negro, piezas de acero de la palanca de apriete en acero pavonado.<sup>[3](#page-24-1)</sup>

<span id="page-24-0"></span> 2 REXROTH, Bosch Group. Los elementos básicos de mecánica. Alemania: 2005 p 3-2

<span id="page-24-1"></span> $3$  lbíd., p. 4-2.

#### **8.2.1 Sensores.**

• **La importancia de la tecnología de los sensores.** La siempre creciente automatización de los complejos sistemas de producción necesita la utilización de componentes que sean capaces de adquirir y transmitir información relacionada con el proceso de producción.

Los sensores cumplen con estos requerimientos, y por ello se han convertido en los últimos años en componentes cada vez importantes en la tecnología de medición y en la de control en bucle cerrado y abierto. Los sensores proporcionan la información al control en forma de variables individuales del proceso.

Las variables de estado del proceso son, por ejemplo, variables físicas como temperatura, presión, fuerza, longitud, ángulo de giro, nivel, caudal, etc.

Hay sensores para la mayoría de estas variables físicas que reaccionan con cada una de ellas y transfieren las correspondientes señales.

- **Términos relacionados con los sensores.** Un sensor tiene las siguientes características:
- Un sensor es un convertidor técnico, que convierte una variable física (por ejemplo, temperatura, distancia, presión) en otra variable diferente, más fácil de evaluar (generalmente una señal eléctrica).
- Expresiones adicionales a los sensores son: Codificadores (encoders), efectores, convertidores, detectores, transductores, iniciadores.
- Un sensor no necesariamente tiene que generar una señal eléctrica. Ejemplo: los finales de carrera neumáticos, producen una señal de salida neumática (en términos de cambio de presión).
- <span id="page-26-0"></span>• Los sensores son dispositivos que pueden funcionar tanto por medio de contacto físico, por ejemplo, barreras, fotoeléctricas, barreras de aire, detectores de infrarrojos, sensores de reflexión, ultrasónicos, sensores magnéticos, etc.
- Incluso un simple final de carrera puede considerarse como un sensor.
- Dentro de un proceso controlado, los sensores representan los "perceptores" que supervisan un proceso, indicando los errores, recogiendo los estados y transmitiendo esta información a los demás componentes del proceso.

Para hacer una comparación humana: ojo al cerebro (facultad visual) y a los miembros, mediante un sensor es útil solo con respecto al proceso o a su evaluación. Por ejemplo Ojo + facultad visual, reconocimiento de siluetas, colores, visión en 3D, secuencias de movimientos.<sup>[4](#page-26-0)</sup>

• **Sensores de proximidad magnéticos tipo reed.** Estos sensores de proximidad, reaccionan ante los campos magnéticos de imanes permanentes y de electroimanes. En el caso de un sensor reed, las laminas de contacto están hechas de material ferromagnético (Fe-Ni aleado, Fe = hierro, Ni = níquel) y están selladas dentro de un pequeño tubo de vidrio. El tubo se llena con un gas inerte, por ejemplo, Nitrógeno (gas inerte significa un gas no activo ni combustible). Si se acerca un campo magnético al sensor de proximidad, las láminas se unen por magnetismo y se produce un contacto eléctrico.

La tabla a continuación muestra algunos de los datos técnicos más importantes relacionados con los contactos de estos sensores de proximidad.

Los sensores de proximidad reed a menudo poseen un diodo emisor de luz incorporado, para indicar su estado.

l

<sup>4</sup> FESTO, Didactic. Catálogo de sensórica. España: 2005 p. 13

- <span id="page-27-0"></span>• Aplicaciones. La aplicación más ampliamente conocida y utilizada es la detección de posición de cilindros.
- Medición de velocidad de rotación de piezas de cualquier material
- Detección selectiva de piezas individuales de series similares
- Sistemas de codificación por desplazamiento incremental.
- Dispositivos de conteo
- Interruptores de puertas
- Posicionamiento de material<sup>[5](#page-27-0)</sup>

#### **Tabla 1. Características técnicas de los sensores de proximidad magnética**

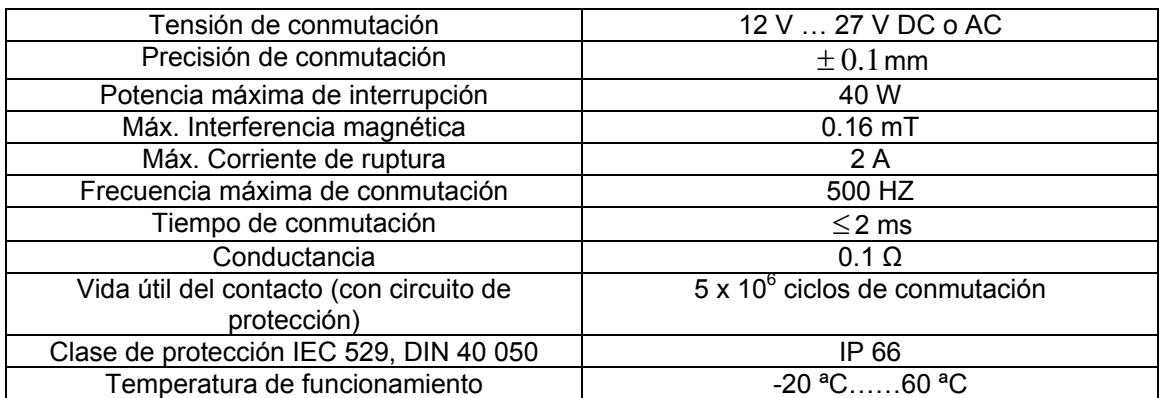

**Fuente. FESTO, Didactic. Catálogo de sensórica. España: 2005 p. 45** 

• **Sensores de proximidad capacitivos.** En un sensor de proximidad capacitivo, esta basado entre en la medición de los cambios de capacitancia eléctrica de un condensador en un circuito resonante RC, ante la aproximación de cualquier material.

Si un objeto un medio (metal, plástico, vidrio, madera, agua) irrumpe en la zona activa de conmutación, la capacitancia del circuito resonante se altera. Este cambio en la capacitancia depende esencialmente de los siguientes parámetros: la

 5 FESTO, Didactic. Catálogo de sensórica. España: 2005 p. 13

distancia entre el medio y la superficie activa, las dimensiones del medio y su constante dieléctrica.

La sensibilidad (distancia de detección) de la mayoría de los sensores de proximidad capacitivos puede ajustarse por medio de un potenciómetro. De esta forma es posible eliminar la detección de ciertos medios. Por ejemplo, es posible determinar el nivel de un líquido a través de la pared de vidrio de su recipiente.

La distancia de detección de un sensor de proximidad capacitivo viene determinada por medio de una placa de metal puesta a tierra.

La tabla a continuación muestra los datos técnicos de un sensor de proximidad capacitivo

| Tensión de funcionamiento              | Típica 10  30 V DC ó 20  250 V AC              |
|----------------------------------------|------------------------------------------------|
| Distancia nominal de conmutación       | Típica 5 20 mm máx. 60 mm (gen. Variable       |
|                                        | y ajustable con potenciómetro)                 |
| Material de lo objetivos               | Todos los materiales con constante dieléctrica |
|                                        | >1                                             |
| Intensidad de conmutación              | Máx. 500 mA DC                                 |
| Temperatura de funcionamiento          | $-25$ $^{\circ}$ C  +70 $^{\circ}$ C           |
| Sensibilidad a la suciedad             | Sensible                                       |
| Vida útil                              | Muy larga                                      |
| Frecuencia de conmutación              | Hasta 300 Hz                                   |
| Ejecución                              | Cilíndrica                                     |
| Clase de protección IEC 529 DIN 40 050 | Hasta IP 67                                    |

**Tabla 2. Características técnicas del sensor capacitivo** 

**Fuente: FESTO, Didactic. Catálogo de sensórica. España: 2005 p. 13** 

**8.2.2 Pantallas de comunicación HMI.** El interfaz entre el hombre y la maquina - Human Machine Interface o HMI – es el nexo que enlaza la automatización con los deseos individuales del operador.

<span id="page-29-0"></span>Manejar y visualizar significa dominar el proceso, mantener en perfecto funcionamiento máquinas e instalaciones; significa más disponibilidad y productividad.[6](#page-29-0)

**8.2.3 Controlador lógico programable (PLC)** Al hacer referencia el significado de un controlador lógico programable se tiene en cuenta el procedimiento de control en las líneas industriales de producción y el medio industrial en proceso secuenciales. Un PLC es un dispositivo flexible en su manejo y en su programación, ya que puede acceder a este cualquier tipo de personal con formación técnica o ingenieril, ya que el objeto principal de programación es tener bases sobre conexiones en serie y paralelo para poder combinar diferentes funciones de operaciones tales como temporizadores y contadores. Teniendo estas bases se puede entrar más en detalle para poder realizar las funciones de cálculo, regulaciones y otras funciones afines.

El PLC se define como un dispositivo con un determinado número de terminales de entradas y salidas, el cual comanda elementos como pulsadores, finales de carrera, detectores y cualquier tipo de elemento que pueda llegar a generar una salida para que el PLC pueda operar, con estas señales de entrada y haciendo un proceso de control con el número determinado de entradas que se incorporen para operar señales de salidas como son bobinas, electroválvulas, dispositivos avisadores y cualquier tipo de actuador en general.

En consecuencia el PLC es un dispositivo que ofrece ventajas a la industria con respecto al control con lógica cableada, el cual en el campo de la automatización se vuelve indispensable por flexibilidad en seguridad, manejo, economía y tiempo.

 6 SIEMENS, Simatic hmi. Sistemas para manejo y visualización. Alemania: 2005, p 1-9

## **9. METODOLOGÍA**

La investigación se desea orientar a la automatización de herramientas industriales.

Como primera medida se debe concluir todos los cálculos correspondientes al diseño mecánico, estudio de motores y control de los mismos, elección de material a utilizar para el soporte de la acolilladora, poniendo en contemplación al asesor la facilidad de realizar los cálculos con los perfiles que son cortados en la misma acolilladora.

En los cálculos se debe tener en cuenta lo importante del diseño, son cálculos extensos pero necesarios en cualquier procedimiento de implementación metodología de ingenieria, como es elección de motores y análisis de control de los mismos, realizar planos correspondientes a lo calculado.

El capítulo electrónico, indica la selección de los motores para cada aplicación.

Por la parte neumática, se calculará la necesidad de fuerza para el corte del perfil y el agarre del mismo para mantenerlo firme mientras se produzca el corte, esto es para evitar riesgos como la rotura del disco de corte o desplazamiento del perfil.

Siguiendo el procedimiento del diseño, se encuentra los motores, cilindros neumáticos listos para realizar la programación en el PLC (Controlador Lógico Programable) y la pantalla HMI (Interfaz hombre máquina).

## **9.1 ENFOQUE DE LA INVESTIGACIÓN**

La investigación que se desarrolla en este proyecto es del tipo empírico analítico.

## **9.2 LINEA DE INVESTIGACIÓN DE USB**

Instrumentación y control para la verificación de procesos.

## **9.3 TECNICAS DE RECOLECCIÓN DE INFORMACIÓN**

Estas se pueden dar de la siguiente manera:

- Internet
- Bibliotecas
- Información generada por los técnicos de la máquina.
- Información de profesores universitarios
- Información del asesor de tesis
- Catálogos suministrados por la empresa vinculada con el proyecto

## **9.4 HIPÓTESIS**

La automatización de la acolilladora dará como respuesta la protección del usuario, tiempo de realización y proceso para realizar la operación de corte.

## **9.5 PLAN DE ANÁLISIS**

Con la información recolectada, se realiza el análisis y clasificación para dar un buen conocimiento de lo que se va a realizar en el desarrollo de la automatización, esto ayudará a tomar desiciones futuras sobre el tema.

#### **10. SOLUCIÓN INGENIERIL**

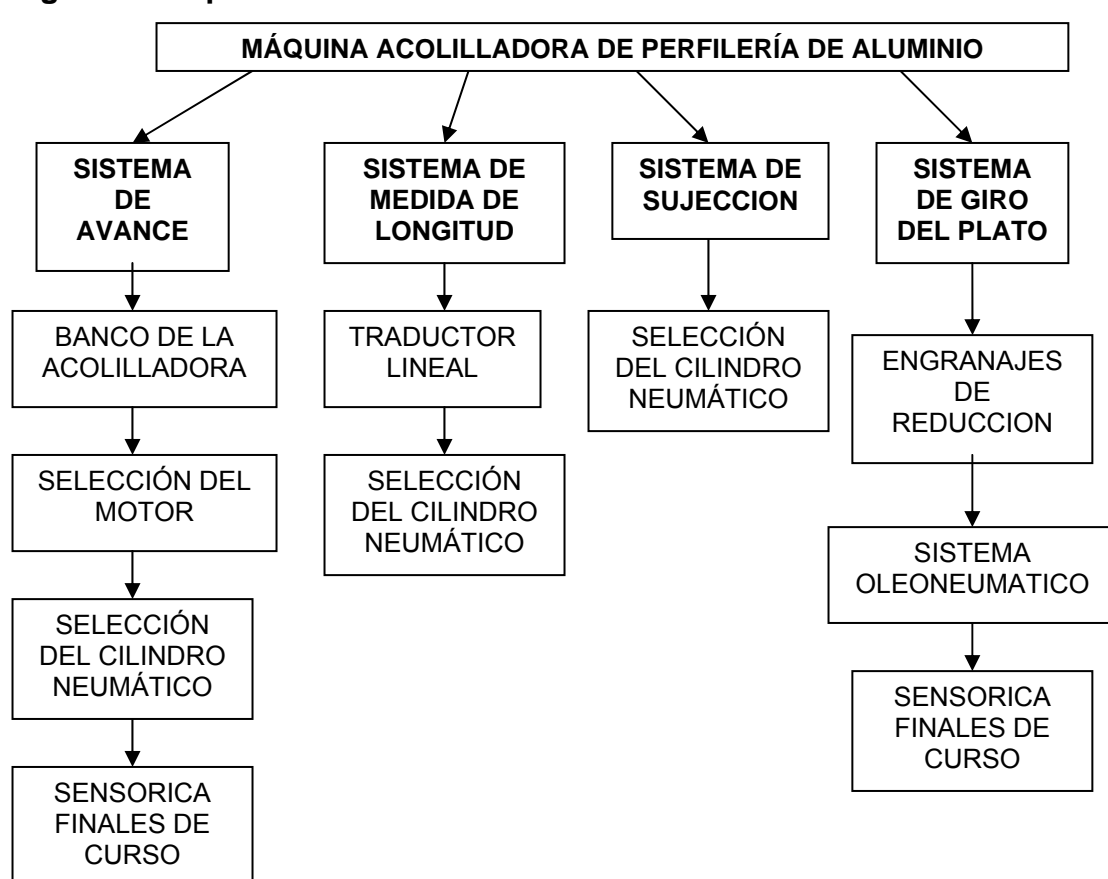

#### **Figura 1. Requerimientos del diseño.**

**Fuente. Información generada por el autor.** 

A continuación se encuentran los diferentes criterios que se tuvieron en cuenta para el diseño de todos los elementos mecánicos que componen cada sistema.

• **Sistema de avance.** Este sistema es una operación que consiste en preparar el perfil para su respectivo corte, el criterio de movimiento es el indicado para un motor, y un sistema de agarre para que pueda tomar y empujar el perfil. Para el agarre tendremos un cilindro neumático, pensando también que el

sistema esta en su mayoría controlada reumáticamente, este cilindro debe ser liviano y con un tamaño considerable para el espacio que ocupa, esto es por el poco espacio que se tiene dentro de la máquina para la ubicación. En la figura 2 se encuentra el sistema de agarre y avance con el motor. El sistema de avance se debe encontrar al inicio de la operación. (Es el que recibe el perfil)

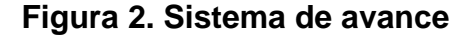

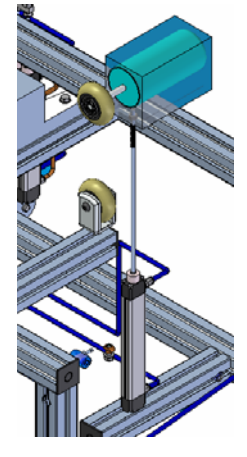

**Fuente. Vista previa en Solid Edge.** 

• **Sistema de longitud.** En este sistema es el encargado de medir, sensar la longitud deseada por el operario para el corte, en este sistema debe estar un tipo de traductor que me indique la distancia de corte para el perfil, el sistema de avance estimulará por medio del perfil el mecanismo que esta acoplado directamente al traductor lineal. En la figura 3 se encuentra el esquema general del sistema para la medida del corte del perfil, como el regreso del mecanismo que empuja no se debe realizar manualmente, para esto se debe seleccionar y ubicar el cilindro neumático para poner en su posición inicial el acople para una medida de cero, este cilindro no debe tener vástago por que multiplicaríamos el espacio del mismo cilindro dentro de la máquina. Este sistema debe estar inmediatamente después de la cuchilla de corte para una medida real del dispositivo, no debe estar en el medio porque se cortaría el traductor ni al inicio donde seria innecesario.

Para que el perfil empuje el traductor lineal, se diseña un mecanismo sencillo para mover el magneto que indica la longitud, este es una lámina en cold roll y su única función es dejarse impulsar por el perfil.

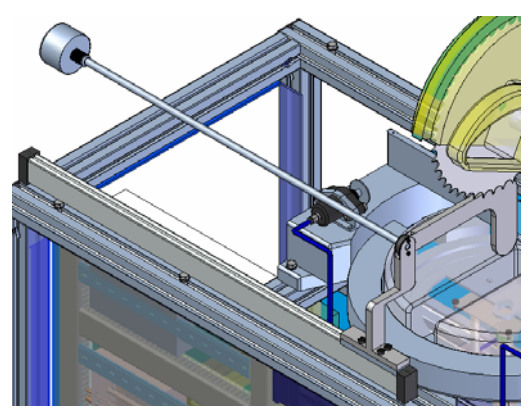

#### **Figura 3. Sistema de longitud.**

**Fuente. Vista previa en Solid Edge.** 

• **Sistema de sujeción.** Encargado de mantener el perfil firme para que tenga un corte preciso, este se activara solamente cuando el sistema de longitud le indique que es la distancia correcta para el corte, para esta sujeción se tomaran cilindros neumáticos con carrera muy corta, en la figura 4 se encuentra un esquema general para la sujeción del perfil.

El sistema de sujeción también colabora en frenar el sistema de avance o alimentación del perfil, evitando la inercia del motor, en la máquina actualmente, esta sujeción se realiza por medio de platos de diámetro pequeño soldados con un tornillo para su sujeción manual.

• **Sistema de giro del plato.** Encargado en dar el ángulo de corte, El plato esta acoplado con el motor y disco de corte, el movimiento en este sistema debe ser lento por seguridad misma y preciso. Por tener el peso del motor y el disco, este torque se debe moverse por medio de un juego de engranajes que sean capaces de realizar el trabajo y no encargarlo directamente al motor, se debe aclarar que entre menos espacio sea el sistema dentro de la máquina es un beneficio, esto es por el tamaño del motor y la misma capacidad que tiene este para mover el sistema. Este sistema se puede ver en la figura 4.

**Figura 4. Sistema de sujeción.**

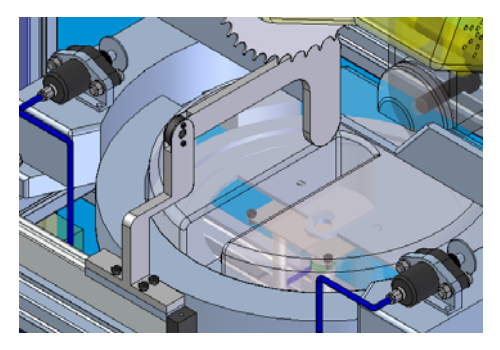

**Fuente. Vista previa en Solid Edge.** 

• **Sistema de corte.** Encargado de realizar el corte del perfil, para realizar la tarea se seleccionará cilindros neumáticos y hidráulicos, porque tiene que ser uniformemente aplicada la fuerza hacia el perfil, esta selección debe estar presente que los cilindros debe ser antirotación, porque deben estar en una posición para cuando el movimiento del plato inicie no afecte el sistema ni la ubicación en donde se aplique la fuerza.

Como son cilindros que se aplica una determinada fuerza, se debe pensar que no tenga pandeo alguno, por eso el sistema oleoneumático es el indicado y aplicado en varios procesos de corte. En la figura 5 se encuentra un esquema general del sistema.

En el mismo sistema encontraremos un criterio de selección de cilindros, como es el de la sujeción del perfil para el corte. Este se encarga de mantener firme el perfil que se desea cortar hasta que la acolilladora produzca el corte y liberar el perfil.
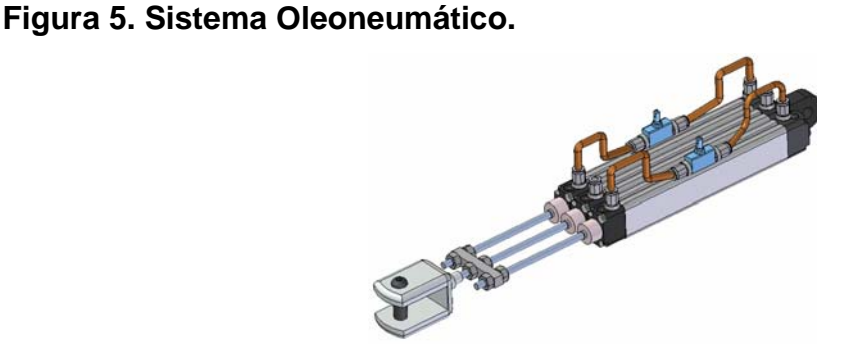

**Fuente. Vista previa en Solid Edge.** 

• **Sistema de control.** Encargado de controlar todos los componentes de la máquina, para esto se selecciona un plc (controlador lógico programable), y la pantalla HMI, que es la comunicación del controlador directa con el programa y el funcionamiento de la máquina.

Cada sistema antes mencionado tiene fusiones de todos los campos ingenieriles, esto se direcciona a su respectiva materia que abarca la tesis, como se muestra en la siguiente figura, y se entrara a dar respuesta a cada una de los criterios.

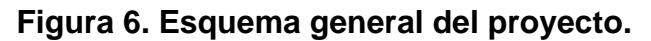

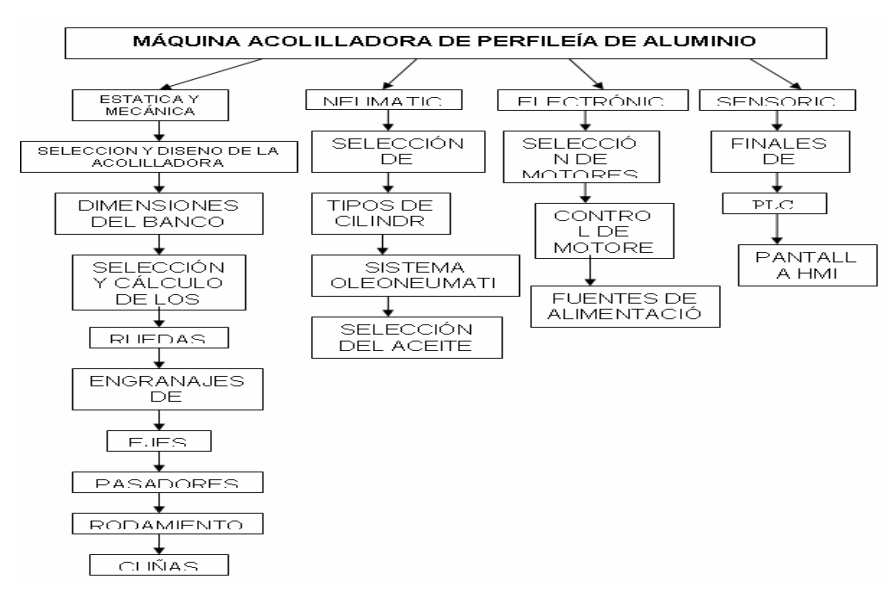

**Fuente, Información generada por el autor.** 

# **10.1 ESTÁTICA Y MECÁNICA**

Como primera disposición, se realiza el análisis estático del material para el soporte de la acolilladora y sus accesorios.

**10.1.1 Banco de la acolilladora.** Como la automatización se hace a una herramienta de corte específica, que en el caso es de corte de perfiles en aluminio, el banco de la acolilladora se realizan con el mismo material, dando economía y estética al banco.

En la siguiente tabla se desarrollan el análisis de pesos de cada uno de los accesorios, para conocer el límite de la fuerza estática que se necesita para mantener en equilibrio el banco de la acolilladora.

| <b>CANTIDAD</b> | <b>COMPONENTE</b>        | PESO (KG) | <b>FUERZA (N)</b> |
|-----------------|--------------------------|-----------|-------------------|
|                 | <b>ACOLILLADORA</b>      | 20        | 196.2             |
|                 | <b>MAXIMO PESO DEL</b>   | 32.58     | 319.60            |
|                 | PERFIL A CORTAR          |           |                   |
| 1               | <b>SISTEMA</b>           | 0.6       | 5.88              |
|                 | <b>OLEONEUMATICO</b>     |           |                   |
| 2               | <b>CILINDROS DE</b>      | 0.92      | 9.02              |
|                 | <b>SUJECIÓN</b>          |           |                   |
| 1               | <b>PANTALLA HMI</b>      | 1.85      | 18.14             |
|                 | CILINDRO PLANO           | 0.2       | 1.96              |
| 2               | <b>MOTORES</b>           | 0.54      | 5.33              |
|                 | <b>BANCO DE VALVULAS</b> |           | 9.81              |
|                 | <b>NEUMATICAS</b>        |           |                   |
| 1               | <b>FRL</b>               | 0.37      | 3.63              |
|                 | PLC 151 <sup>a</sup>     | 0.5       | 4.90              |
|                 | <b>ACCESORIOS</b>        | 10        | 98.1              |

**Tabla 3. Peso y fuerza de los accesorios que intervienen en el banco.** 

**Fuente: Información generada por el autor** 

Inicialmente se toma estos datos característicos de los componentes fijos a utilizar en la automatización. En el dato de accesorios, se toma en cuenta los racores, manguera neumática, silenciadores, tornillos, arandelas, tuercas, etc.

**10.1.2 Dimensiones del banco.** Reconociendo el ancho, largo y alto del banco se determinan también las dimensiones de corte de la acolilladora.

A continuación se hace referencia a los datos de ancho, largo y alto, cabe resaltar que esto es por decisión del diseñador, debe tener en cuenta el espacio del lugar de trabajo, que es un limitante importante en la hora de diseño.

#### **Tabla 4. Dimensiones del banco**

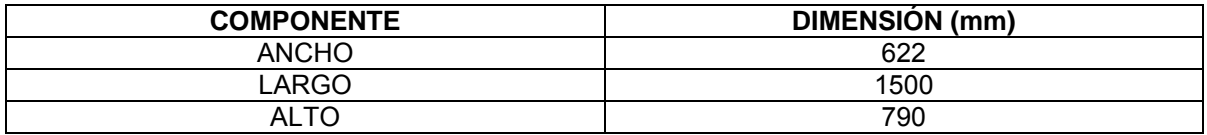

**Fuente. Información generada por el autor**

Con estos datos se puede determinar el corte de los perfiles y el estudio de análisis de fuerzas para respectivo perfil.

## **Figura 7. Croquis del banco**

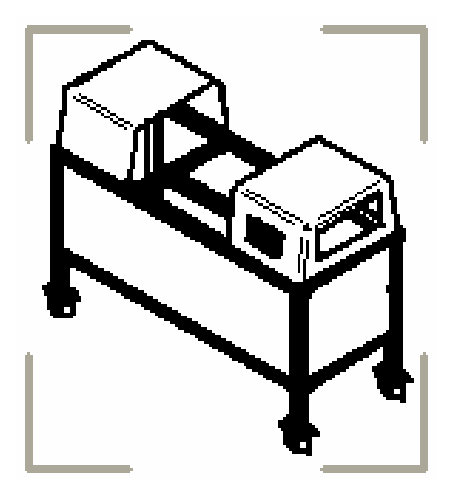

**Fuente. Vista previa en Solid Edge.**

**10.1.3 Flexión de los perfiles.** Adquiriendo los datos técnicos de los perfiles, se calcula la flexión de cada uno de ellos con sus respectivas fuerzas que intervienen en el mismo.

<span id="page-39-0"></span>Para el cálculo de las fuerzas, se tiene en cuenta un factor de seguridad.

El factor de seguridad se toma como medida de incertidumbre en el diseño de modelos analíticos, en teorías de falla y en datos de las propiedades del material manejados, y debe ser aplicado conforme a ello.

En la siguiente tabla muestra un conjunto de factores para materiales dúctiles que se pueden seleccionar en cada una de las tres categorías listadas con base del conocimiento o juicio del diseñador sobre la calidad de la información utilizada. Se escoge el factor general de seguridad, como el mayor de los tres factores seleccionados. Dada la incertidumbre implicada, por lo general un factor de seguridad no debe ser seleccionado con más de un punto decimal de precisión.<sup>[7](#page-39-0)</sup>

$$
N_{dictil} = MAX(F1, F2, F3)
$$
 (1)

La anterior ecuación, indica el máximo valor que tiene los componentes F1, F2, F3, donde F1 son los datos del material disponibles de pruebas, F2 son las condiciones del entorno en el cual se utilizará y F3 es el modelo analítico para carga y esfuerzos

A manera que el factor de seguridad en los datos del material disponibles de pruebas es 2 y es el número de F1, por que se tiene datos representativos del material disponibles que se encuentran en el anexo A, Los elementos básicos de mecánica.

Para el perfil 1 que tiene como longitud 532 mm y que representa el soporte de la acolilladora, donde se aplican los siguientes pesos.

 7 ROBERT L. Norton. Diseño de máquinas. México: 1999. p 20

PesoTotal =Peso de la acolilladora + Peso max del perfil a cortor

\n
$$
P_{total} = 20 \, Kg + 32.58 \, Kg
$$
\n
$$
P_{total} = 52.58 \, Kg
$$
\n(2)

Esto representado en fuerza es

$$
F_{\text{total}} = 515.80 \, N \, (3)
$$

Si lo multiplicamos por el factor de seguridad se obtiene la fuerza en el cual se trabaja para este perfil.

$$
F_{total} = 515.80 N \times 2 = 1031.62 N \text{ (4)}
$$

Se toma esta fuerza como el límite de los componentes que se puedan agregar después de la automatización de la herramienta.

Esta fuerza es dividida entre dos, por ser dos perfiles que soporta esta fuerza conjuntamente.

$$
F_{\text{total}} = \frac{1031.62 \text{ N}}{2} = 515.80 \text{ N (5)}
$$

Para conocer las dimensiones del perfil cuadrado se toma por medio del diagrama de fuerza que soporta el perfil vs. longitud que se encuentra en el anexo B.

El perfil logrado es el de 30 x 30 que tiene momento de inercia de 2.7 cm<sup>4</sup>. Los datos técnicos de este perfil se encuentran en el anexo C. que se nombran a continuación.

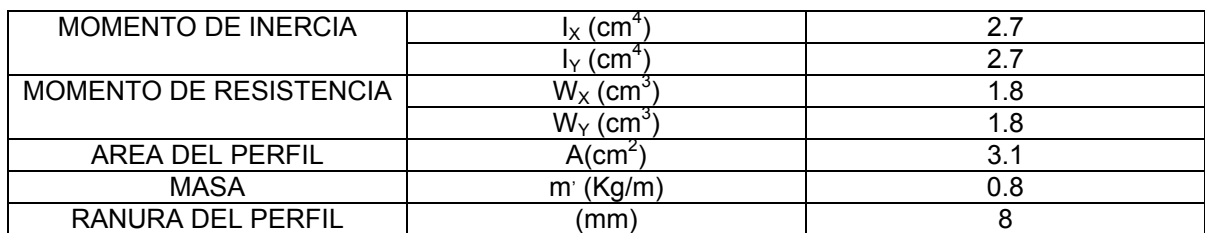

### **Tabla 5. Datos técnicos del perfil 30 x 30 cuadrado**

**Fuente. REXROTH, Bosch Group. Los elementos básicos de mecánica. Alemania: 2005 p 2-4** 

Los datos técnicos de perfiles de soporte se aclaran en la siguiente tabla.

### **Tabla 6. Datos técnicos perfiles de soporte.**

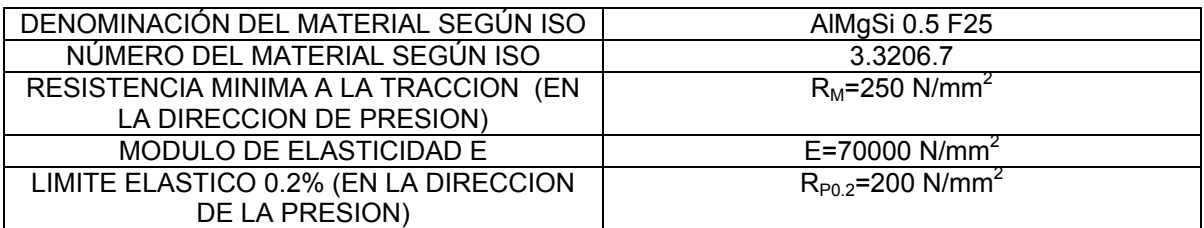

**Fuente. ROBERT L. Norton. Diseño de máquinas. México: 1999. p 26.** 

Estos son algunos datos específicos de los perfiles necesarios para los cálculos.

La obtención de la flexión de los perfiles se tiene que ir a las fórmulas matemáticas que las brindan el fabricante del perfil y sus datos técnicos que se encuentran en el anexo D.

Existen tres casos de ubicación de las fuerzas que se muestran en la siguiente Figura 8.

Como el perfil de 532 mm (ver anexo k, plano 2), actúa la fuerza total en el centro, y hace referencia al segundo caso que se muestra en la figura. El fabricante hace informe de los siguientes casos con sus respectivas ecuaciones matemáticas.

# **Figura 8. Ubicación de las fuerzas en perfiles de aluminio**

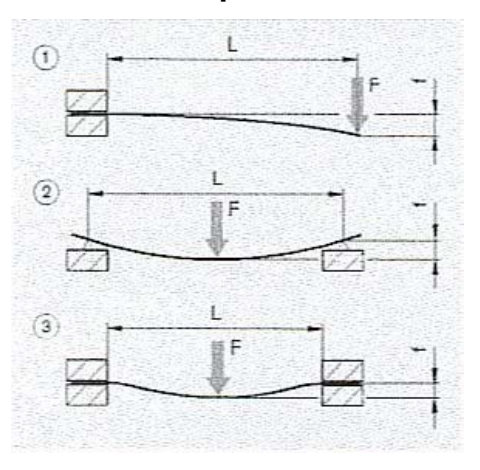

**Fuente. REXROTH, Bosch Group. Los elementos básicos de mecánica. Alemania: 2005 p 2- 4** 

• El momento de inercia total.

$$
I_t = \sqrt{I_x + I_y} = \sqrt{2.7^2 + 2.7^2} = 3.82 \, \text{cm}^4 \tag{6}
$$

• El momento de resistencia total

$$
W_t = \sqrt{W_x + W_y} = \sqrt{1.8^2 + 1.8^2} = 2.54 \, \text{cm}^4 \, (7)
$$

• Flexión del perfil por la fuerza F para los casos de carga estática

$$
f_2 = \frac{F \times L^3}{48 E \times I \times 10^4}
$$
  

$$
f_2 = \frac{515.8 \times (532)^3}{48(70000) \times 3.82 \times 10^4}
$$
 (8)  

$$
f_2 = 0.60 \text{ mm}
$$

• Flexión del perfil por su propio peso

$$
f_2 = \frac{5 \times m' \times g \times L^4}{384 E \times I \times 10^4}
$$
  

$$
f_2 = \frac{5 \times 0.8 \times (532)^4}{384 (70000) \times 3.82 \times 10^4}
$$
 (9)  

$$
f_2 = 0.31 mm
$$

• Control de la tensión de flexión máxima existente δ<sub>b máx.</sub>

$$
\sigma_2 = \frac{(m' \times g \times L + F) \times L}{4W \times 10^3}
$$

$$
\sigma_2 = \frac{(0.8 \times 9.81 \times 532 + 515.8) \times 532}{4(2.54) \times 10^3} \quad (10)
$$

$$
\sigma_2 = 245.627 \frac{N}{mm^2}
$$

Los cálculos revelan, que el perfil de 532 mm (Ver anexo K plano 2) resiste para la carga que se esta aplicando, esto tiene un factor de seguridad de 2.

Este perfil tiene un momento flector que es ejercido por el brazo de corte de la acolilladora, este momento es adquirido por medio de una serie de datos de los mismos operadores brindan, la toma de datos es por medio experimental, colocando un dinamómetro en la punta del brazo donde el operario ejerce la fuerza para el corte. Esta toma de datos se realizan con el perfil de 90 x 90, que es el máximo peso que tomara el perfil 1 y en el cual se ejerce la máxima fuerza de corte.

Se tomaran diez (10) datos que representan la fuerza de corte que es equivalente al momento flector.

La toma de estos datos se realizara por medio de dos (2) operadores de la herramienta que se muestran en la siguiente tabla.

#### **Tabla 7. Operadores**

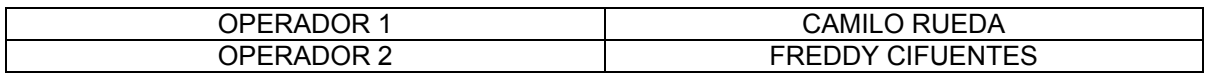

**Fuente. Información generada por el autor** 

Los datos generados por el dinamómetro se encuentran a continuación

# **Tabla 8. Datos del dinamómetro 1**

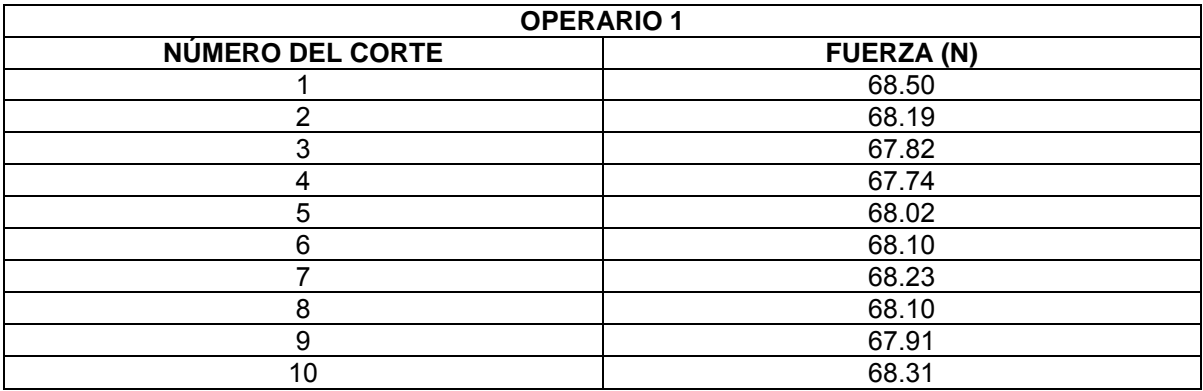

**Fuente. Información generada por el autor.** 

#### **Tabla 9. Datos del dinamómetro 2**

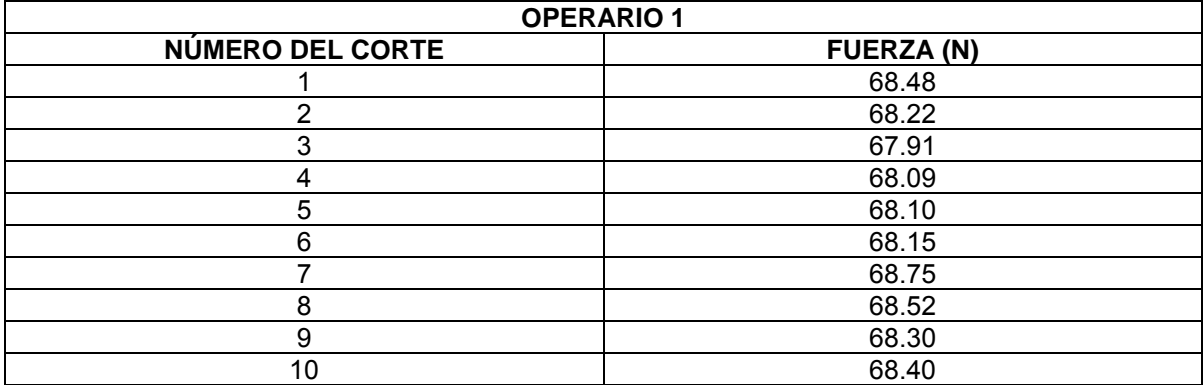

**Fuente. Información generada por el autor.** 

Obteniendo un promedio ponderado de la fuerza de corte es de 68.09 N para el operario 1

Obteniendo un promedio ponderado de la fuerza de corte es de 68.26 N para el operario 2

Tomando los dos datos ponderados se encuentra al fin la fuerza que se ejecuta al corte del perfil de 90 x 90.

$$
F_{\text{Total}} = \frac{68.09 + 68.26}{2} = 68.17 \, N \tag{11}
$$

La distancia donde se ejecuta la fuerza y el eje del brazo de la acolilladora en valores del eje x y eje y. (Ver anexo K plano 5)

Longitud = 
$$
\sqrt{(Eje X)^2 + (Eje Y)^2}
$$
  
Longitud =  $\sqrt{(392.7 \text{ mm})^2 + (291.12 \text{ mm})^2}$  (12)  
Longitud = 488.83 mm

Con la fuerza aplicada para el corte y la distancia, se calcula momento que el brazo de la acolilladora se toma para realizar el corte.

*Momento Acolilladora* = 
$$
F_{core} \times Dis \tan cia al eje
$$
  
\n $M_{Acol} = 68.17 N \times 0.48 m$  (13)  
\n $M_{Acol} = 33.32 Nm$ 

Para el momento del perfil 532 mm (ver anexo K, plano 2), el análisis, es la fuerza de corte con la distancia que hay entre la fuerza y el perfil paralelamente.

$$
M_{\text{perfill}} = F_{\text{corte}} \times Dis \tan cia X
$$
  

$$
M_{\text{perfill}} = 68.17 N \times 282.50 \, \text{mm}
$$
 (14)  

$$
M_{\text{perfill}} = 19.25 Nm
$$

Para la unión de entre los perfiles, la unión rápida con una ranura de 8 mm esta diseñada para cualquier tipo de fuerza y para cualquier tipo de momento.

Como cada perfil debe soportar un momento torsor de 19.25 Nm, se selecciona el criterio de selección de los elementos de unión. Para una elevada absorción del momento torsor, se selecciona el empalmador de pernos, que es lo recomendado en estos casos.

Las características del empalmador de pernos. Para una ranura de 8 mm soporta 2500 N de fuerza con un momento máximo de 60 Nm y un momento torsor de 20 Nm.

Las características indican que solo para cuando el empalmador esta colocado en un solo lado del perfil, para este caso la unión será para ambos costados del perfil como factor de seguridad del banco.

El perfil dos de 1500 mm (ver anexo K, plano 2), esta distancia es seleccionada por el largo de la ubicación donde va estar colocado inicialmente el banco. Para el perfil dos donde va estar apoyado el perfil uno de 532 mm, se caracteriza por ser el segundo caso de la Figura 8, donde va soportar el peso de los perfiles que esta colocada la acolilladora, para este perfil se realiza un análisis en el centro del mismo, donde estará colocadas como la fuerza que ejerce la acolilladora como el momento que realiza esta.

El perfil dos, debe soportar una fuerza de 1031.62 N (ver ecuación 4), esta fuerza va ser soportada por dos perfiles (ver ecuación 5). Tendremos que la fuerza que

47

soporta un solo perfil es de 515.8 N, que es la misma fuerza que soporta el perfil uno.

Para conocer las dimensiones del perfil cuadrado se toma por medio del diagrama de fuerza que soporta el perfil vs. longitud que se encuentra en el anexo B.

El perfil logrado es el de 30 x 30 que tiene momento de inercia de 2.7 cm<sup>4</sup>, los datos técnicos de este perfil se encuentran en el anexo C. El fabricante hace informe de los siguientes casos con sus respectivas ecuaciones matemáticas.

- El momento de inercia total. Desarrollando la ecuación 6 se tiene un valor de  $3.82 \text{ cm}^4$ .
- El momento de resistencia total Desarrollando la ecuación 7 se tiene un valor de 2.54 cm $4$ .
- Flexión del perfil por la fuerza F para los casos de carga estática. Desarrollando la ecuación 8 se tiene un valor de 13.56 mm.
- Flexión del perfil por su propio peso. Desarrollando la ecuación 9 se tiene un valor de 197.21 mm.
- Control de la tensión de flexión máxima existente  $\delta_{b}$  <sub>máx.</sub> Desarrollando la ecuación 10 se tiene un valor de 1228.64 N/mm<sup>2</sup>.

Los cálculos revelan, que el perfil de 1500 mm resiste para la carga que se esta aplicando, aunque la flexión del perfil por su propio peso es muy elevada, se debe aclarar que esto es cuando se encuentra en su máximo peso, esto es por el factor de seguridad. Ver Figura 8, donde F es la fuerza que ejerce el mismo peso del perfil.

Para el cálculo del momento del perfil se tiene en cuenta la ecuación 11, se encuentra el análisis realizado por los operarios, y la distancia se tiene encuentra en la ecuación 12.

El momento ejercido para el perfil 1500 mm (ver anexo K, plano 2), es

$$
M_{p2} = F_{core} \div dis \tan cia
$$
  

$$
M_{p2} = 68.17 N \times 0.4883 m
$$
 (15)  

$$
M_{p2} = 33.28 Nm
$$

Como cada perfil debe soportar un momento torsor de 33.28 Nm, se selecciona el criterio de selección de los elementos de unión. Para una elevada absorción del momento torsor, se selecciona el empalmador de pernos, que es lo recomendado en estos casos.

Las características del empalmador de pernos. Para una ranura de 10 mm soporta 4000 N de fuerza con un momento máximo de 180 Nm y un momento torsor de 40 Nm.

Las características indican que solo para cuando el empalmador esta colocado en un solo lado del perfil, para este caso la unión será para ambos costados del perfil como factor de seguridad del banco.

El perfil tres de 700 mm (ver anexo K, plano 2), esta distancia es seleccionada para la altura del banco. Para el perfil tres donde van estar apoyados el perfil dos de 1500 mm, se caracteriza por ser el primer caso de la Figura 8, donde va soportar el peso de los perfiles que esta colocada la acolilladora (pies del banco), para este perfil se realiza un análisis en el extremo del mismo, donde estará colocadas como la fuerza que ejerce la acolilladora como el momento que realiza esta.

49

El perfil tres debe soportar una fuerza de 1031.62 N (ver ecuación 4), esta fuerza va ser soportada por cuatro perfiles (pies del banco). Obtendremos que la fuerza que soporta un solo perfil sea de 257.905 N, como se indica en la siguiente ecuación.

$$
F_{total} = \frac{1031.62 N}{4} = 257.9 N \quad (16)
$$

Para conocer las dimensiones del perfil cuadrado se toma por medio del diagrama de fuerza que soporta el perfil vs. longitud que se encuentra en el anexo B.

El perfil logrado es el de 20 x 20 que tiene momento de inercia de 0.7 cm<sup>4</sup>, los datos técnicos de este perfil se encuentran en el anexo C.

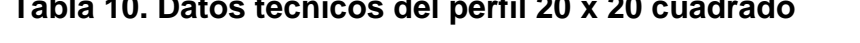

**Tabla 10. Datos técnicos del perfil 20 x 20 cuadrado** 

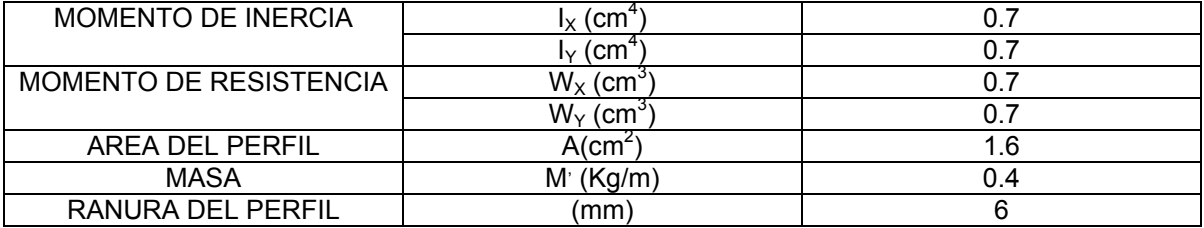

**Fuente. REXROTH, Bosch Group. Los elementos básicos de mecánica. Alemania: 2005 p 2- 4** 

El fabricante hace informe de los siguientes casos con sus respectivas ecuaciones matemáticas.

- El momento de inercia total. Desarrollando la ecuación 6 se tiene un valor de  $0.99$  cm<sup>4</sup>.
- El momento de resistencia total Desarrollando la ecuación 7 se tiene un valor de 0.99 cm<sup>4</sup>.

• Flexión del perfil por la fuerza F para los casos de carga estática

$$
f_2 = \frac{F \times L^3}{3E \times I \times 10^4}
$$
  

$$
f_2 = \frac{257.9 \times (700)^3}{3(70000) \times 0.99 \times 10^4}
$$
 (17)  

$$
f_2 = 42.54 \text{ mm}
$$

• Flexión del perfil por su propio peso

$$
f_2 = \frac{m' \times g \times L^4}{8 E \times I \times 10^4}
$$
  

$$
f_2 = \frac{0.4 \times 9.81 \times (700)^4}{8(70000) \times 0.99 \times 10^4}
$$
 (18)  

$$
f_2 = 17.32 \text{ mm}
$$

• Control de la tensión de flexión máxima existente  $\delta_{b \text{ max}}$ .

$$
\sigma_2 = \frac{(m' \times g \times L + F) \times L}{W \times 10^3}
$$

$$
\sigma_2 = \frac{(0.4 \times 9.81 \times 700 + 257.9) \times 700}{(0.99) \times 10^3} \quad (19)
$$

$$
\sigma_2 = 2124.53 \frac{N}{mm^2}
$$

Los cálculos revelan, que el perfil, resiste para la carga que se esta aplicando, pero con grandes flexiones para el perfil de 20 x 20, este cálculo es dado si solo si el banco tenga la máxima capacidad de peso, aun así el perfil puede soportar hasta un peso de 300 N en cada perfil, ver anexo B.

El perfil cuatro de 1410 mm (ver anexo K, plano 2), debe soportar el peso del collroll (se utiliza para cubrir los huecos del banco, para que sea más estético), como accesorios y elementos de control como es el PLC, banco de válvulas, etc, la fuerza que soporta es de 122.32 N, para este perfil tendremos el caso de la Figura 8.

Para conocer las dimensiones del perfil cuadrado se toma por medio del diagrama de fuerza que soporta el perfil vs. la longitud que se encuentra en el anexo B.

El perfil logrado es el de 20 x 20 que tiene momento de inercia de 0.7 cm<sup>4</sup>, los datos técnicos de este perfil se encuentran en el anexo C. El fabricante hace informe de los siguientes casos con sus respectivas ecuaciones matemáticas.

- El momento de inercia total. Desarrollando la ecuación 6 se tiene un valor de 0.99 cm $^{4}$ .
- El momento de resistencia total Desarrollando la ecuación 7 se tiene un valor de 0.99 cm $^4$ .
- Flexión del perfil por la fuerza F para los casos de carga estática desarrollando la ecuación 8 se tiene un valor de 10.30 mm.
- Flexión del perfil por su propio peso. Desarrollando la ecuación 9 se tiene un valor de 291.41 mm.
- Control de la tensión de flexión máxima existente  $\delta_{b}$  <sub>máx.</sub> Desarrollando la ecuación 10 se tiene un valor de 2013.57 N/mm<sup>2</sup>.

Los cálculos revelan, que el perfil de 1410 mm (ver anexo K, plano 2), resiste para la carga que se esta aplicando, aunque la flexión del perfil por su propio peso es

muy elevada, se debe aclarar que esto es cuando se encuentra en su máximo peso, esto es por el factor de seguridad.

Para los perfiles que no tienen momentos, la técnica de unión se selecciona al criterio de los elementos de unión. Para un tiempo de montaje corto y una elevada absorción de fuerza de dislocación, se selecciona el empalmador de apriete rápido, que es lo recomendado en estos casos.

Las características del empalmador de apriete rápido. Para una ranura de 8 mm soporta 500 N de fuerza con un momento máximo de 40 Nm.

Las características indican que solo para cuando el empalmador esta colocado en un solo lado del perfil, para este caso la unión será para ambos costados del perfil como factor de seguridad del banco.

**10.1.4 Ruedas.** En cada perfil de soporte del banco (perfil tres de 700 mm, (ver anexo K, plano 2)), tendrá una rueda para facilitar el movimiento del banco de la acolilladora.

Se toma una rueda de goma maciza, protección contra hilos, que soporta una fuerza cada una de 600 N. si multiplicamos cada rueda por los perfiles de 700 mm tendremos que perfectamente soporta 2400 N, el dato es superior de lo permitido por el factor de seguridad que es de 1031.62 N.

Las características de las ruedas y accesorios de los perfiles.

**10.1.5 Nota.** Como recomendación de la comercializadora, la facilidad de encontrar los elementos de técnicas de unión y los perfiles de 30 x 30 y de 20 x 20 es algo no utilizado comúnmente. La indicación es tomar elementos para el perfil

53

de 45 x 45, por ser muy utilizado y tener la facilidad de encontrar elementos para estos perfiles.

El análisis estático con esta perfilería de aluminio de Bosch es recomendación del área de diseño en ingenieria de Reflutec de Colombia, esto es por estética como por facilidad de los mismos para el desarrollo de construcción de la acolilladora.

• **Perfil 45 x 45.** Se realiza todos los anteriores casos pero con el perfil indicado anteriormente, las características del perfil de 45 x 45

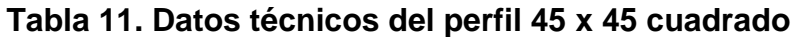

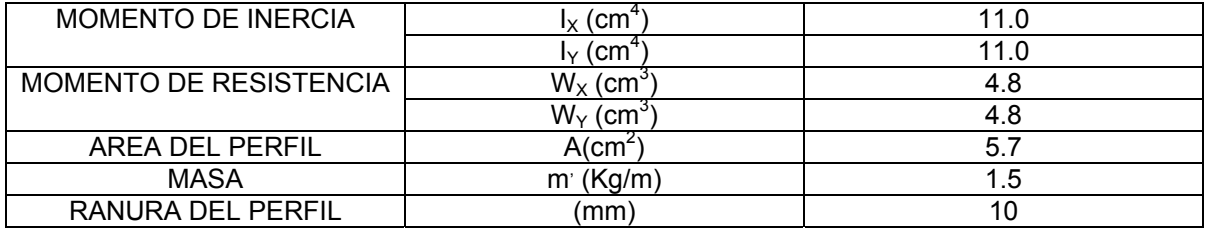

**Fuente. REXROTH, Bosch Group. Los elementos básicos de mecánica. Alemania: 2005. p 2-7**

Los cálculos correspondientes en cada longitud antes mencionada se realizan a continuación en la siguiente tabla.

| <b>PERFIL 45 X 45</b>   |                           |                           |                           |                           |                                  |  |  |
|-------------------------|---------------------------|---------------------------|---------------------------|---------------------------|----------------------------------|--|--|
| <b>LONGITUD</b><br>(mm) | <b>ECUACIÓN 6</b><br>(cm" | <b>ECUACIÓN 7</b><br>(cmˈ | <b>ECUACION 8</b><br>(mm) | <b>ECUACION 9</b><br>(mm) | <b>ECUACIÓN</b><br>10 ( $N/mm^2$ |  |  |
| 532                     | 15.55                     | 6.78                      | 0.14                      | 0.75                      | 92.01                            |  |  |
| 1500                    | 15.55                     | 6.78                      | 3.33                      | 47.52                     | 679.63                           |  |  |
| 700                     | 15.55                     | 6.78                      | 2.70                      | 21.63                     | 593.81                           |  |  |
| 1410                    | 15.55                     | 6.78                      | 0.65                      | 37.10                     | 581.67                           |  |  |

**Tabla 12. Cálculos de perfiles con dimensión de 45 x 45.** 

**Fuente. Información calculada por el autor.** 

• **El perfil cinco de 266 mm.** Este perfil no esta anunciado al comienzo del análisis, este perfil de 266 mm esta anunciado en el sistema de avance del

perfil, la máxima fuerza por el perfil de 90 x 90 es de 319.60 N y la fuerza generada por el cilindro con el motor DC es de 68.17 N, que es la misma fuerza de corte. Si tomamos esto con un factor de seguridad antes mencionado, se tiene que la fuerza que debe soportar este perfil es de 775.54 N. El perfil soporta la fuerza de la posición 1, que se muestra en la Figura 8.

#### **Tabla 13. Cálculo del perfil de 266 mm.**

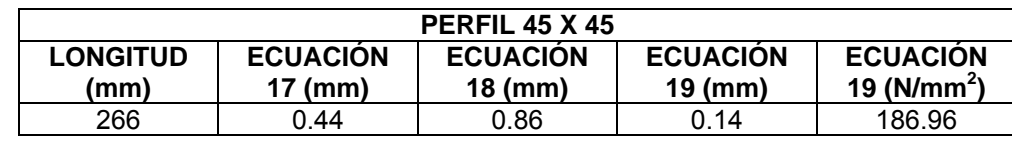

**Fuente. Información calculada por el autor.** 

• **Técnica de unión.** Para el perfil de 45 x 45, se resignaran los empalmes antes mencionados, pero con la característica de 10 mm de ranura del perfil.

# **10.2 ENGRANAJES DE REDUCCIÓN.**

Obteniendo el banco, que soporta las fuerzas de peso, el próximo pasó mecánico del diseño de los engranajes para mover el plato que indica el grado del corte.

El plato de la acolilladora que mueve conjuntamente la acolilladora, más no el soporte de la acolilladora tendrá una fuerza para moverlo.

Por medio de diez datos tomados por un dinamómetro que se coloca en el extremo del plato realizando una fuerza que el operario debe ejecutar, indicará la fuerza promedio para realizar los cortes y tener un dato seguro para proceder a los cálculos.

En el centro del plato, tendrá el eje de rotación para el ángulo, siendo el radio de este circulo como la distancia a tener en cuenta para encontrar el momento que es necesario para mover este plato.

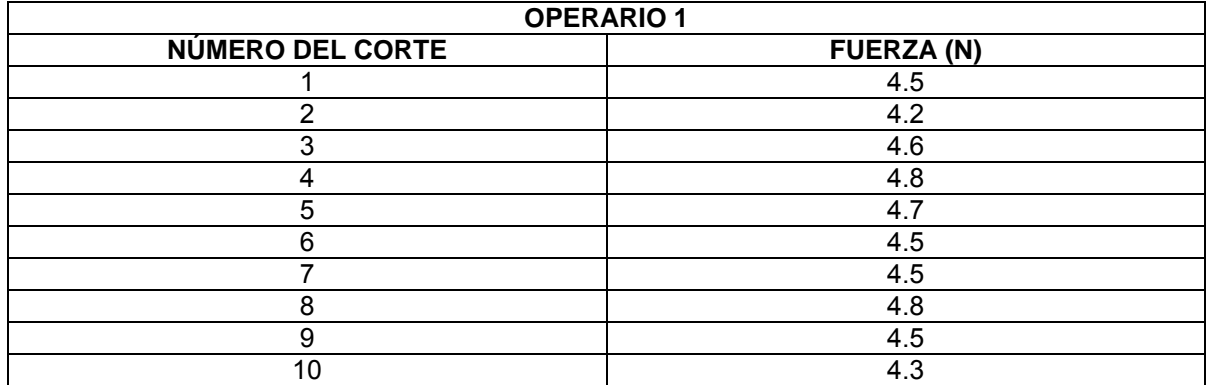

#### **Tabla 14. Datos del dinamómetro 1 rotación**

**Fuente. Información generada por el dinamómetro. (Medida en campo)** 

Obteniendo un promedio ponderado de la fuerza de corte es de 4.54 N para el operario 1

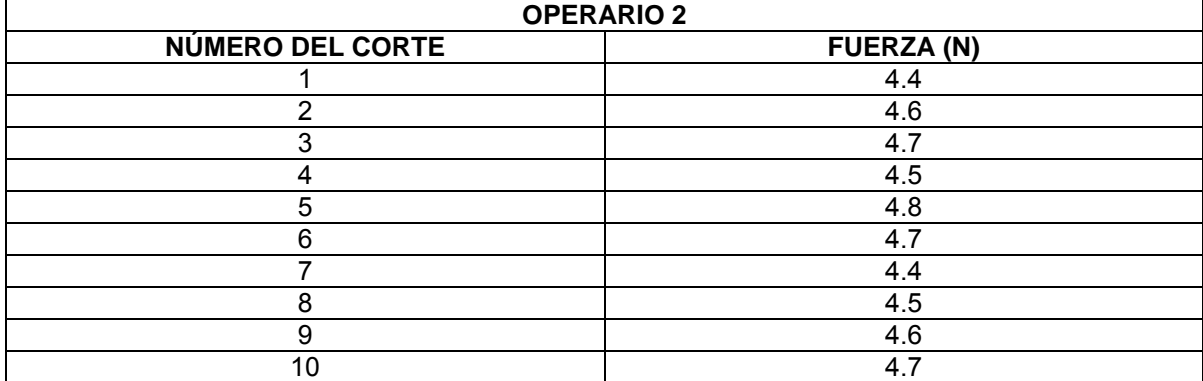

#### **Tabla 15. Datos del dinamómetro 2 rotación**

**Fuente. Información generada por el dinamómetro. (Medida en campo)**

Obteniendo un promedio ponderado de la fuerza de corte es de 4.59 N para el operario 2

Tomando los dos datos ponderados se encuentra al fin la fuerza en la cual rota la acolilladora.

Tomando la ecuación 13, se obtiene que la fuerza de rotación del plato es 4.56 N.

La distancia donde se ejecuta la fuerza y el eje, es el centro del plato que es de 176.97 mm (ver anexo K).

$$
M_{plato} = F \times Dis \tan cia
$$
  

$$
M_{plato} = 4.56 N \times 0.17697 m
$$
 (20)  

$$
M_{plato} = 0.80 Nm
$$

Tomando el anterior momento del plato de 0.80 Nm, se multiplica el anterior dato por el factor de seguridad que antes esta mencionado.

$$
M_{\text{NUEVO DEL PLATO}} = 0.80 \, \text{Nm} \times 2
$$
\n
$$
M_{\text{NUEVO DEL PLATO}} = 1.6 \, \text{Nm}
$$
\n
$$
\tag{21}
$$

Se sugiere por el diseñador que la velocidad lineal del plato de la acolilladora sea de 0.01 m/s, aunque sea una velocidad lenta, para que la exactitud del grado de corte tenga una buena resolución para el peso que esta soportando el plato, también para cuando hay errores humanos en la programación externa del corte se pueda detener para evitar riesgos. Este valor se puede cambiar de acuerdo a la necesidad que se tiene para la máquina y es un dato indispensable para el cálculo de la caja de reducción para el motor.

$$
V_{LINEAL} = 0.01 \frac{m}{s} (23)
$$

La distancia donde estará el engranaje interno para mover el plato es de 17 mm, este dato también se toma a consideración del diseñador, por ser variante en la parte inferior de la acolilladora que mueve el plato, asimismo es importante para el desarrollo de la caja de reducción, por ser el que determinará el diámetro del engranaje para mover el plato de rotación con la velocidad antes establecida.

El criterio para tomar este valor del diámetro, es por la velocidad que este debe dar para la movilidad del engranaje y también genera la base de los cálculos para la caja de reducción por pociones.

$$
Diameter_{\text{engranaje}} = 17 \, \text{mm} \quad (24)
$$

La velocidad de rotación del plato en rad/seg

$$
W_{rad/_{seg}} = \frac{Vel\left(\frac{m}{\text{seg}}\right)}{Radio_{polea}(m)} = \frac{0.01 \frac{m}{\text{seg}}}{0.0085 m} = 1.17 \frac{rad}{seg} \tag{25}
$$

La velocidad de rotación del plato en revoluciones por minuto (rpm)

$$
V_{rpm} = \frac{W_{rad}}{2 \times \pi} 60 = \frac{1.17}{2 \times 3.14} \times 60 = 11.23 \text{ rpm} \quad (26)
$$

La potencia necesaria para poder mover el plato de rotación en wattios.

$$
Pwatt = V_{rad} \times T_{Nm} = 1.88Watt \quad (27)
$$

Este análisis es para la primera rueda, que moviliza el plato de rotación de la acolilladora, para el análisis del piñón tomamos la velocidad en rad/seg y lo relacionamos con los números de dientes del piñón, los datos de los dientes del piñón como de la rueda están basados con un análisis de pruebas, para demostrar que resisten la potencia necesaria del sistema, estas pruebas es generado por datos que el diseñador busca para satisfacer la necesidad que se busca, en este caso mover el plato.

Este proceso se realiza después de tener todos los cálculos de la caja de reducción, y determinando el valor final del torque y este es el indicado para buscar un motor para este caso en particular. Por el diseñador se indica que la relación de los ejes en la siguiente ecuación. Es un valor aleatorio para determinar el torque final, esto es para calcular el valor del motor, este valor se determina con varios cálculos preliminares.

$$
i_{eje} = 4.6 \, (29)
$$

La elección del número de ejes es libre del diseñador, para en este caso en especial es de dos ejes o dos juegos de piñón rueda.

$$
i_{eje} = \frac{4.6}{2} = 2.31 \quad (30)
$$

Teniendo la velocidad de la rueda (ecuación 25), y la relación por eje, encontramos la velocidad del piñón W<sub>2</sub> (rad/seg).

$$
W_2 = W_1 \times 2.31 = 1.18 \, \text{rad} / \text{seg} \times 2.31 = 2.72 \, \text{rad} / \text{seg} \quad (31)
$$

Utilizando la ecuación 26 se calcula la velocidad en revoluciones por minuto (rpm), que es de 256.30 rpm.

Teniendo las velocidades de rueda piñón y los números de dientes del piñón, se calcula el número de dientes de la rueda.

$$
Z_1 = \frac{W_2 Z_2}{W_1} = \frac{2.72 \text{ rad/seg} \times 20}{1.18 \text{ rad/seg}} = 45.23 \text{ Dientes} \quad (32)
$$

<span id="page-59-0"></span>El ancho de cara del engranaje

$$
F = \frac{3 \times \pi}{Pitch} = \frac{3 \times \pi \times 0.03}{20} = 0.01m
$$
 (33)

Diámetro del piñón

$$
D_2 = \frac{Z_2 \times 0.03}{Pitch} = \frac{20X0.03}{20} = 0.03m
$$
 (34)

El material seleccionado para realizar el engranaje es el acero 1006 HR con las siguientes características.

### **Tabla 16. Características del acero 1006 HR**

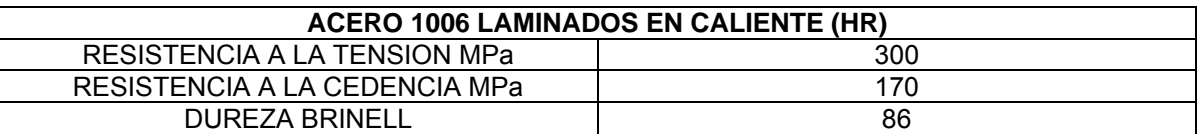

**Fuente. SHIGLEY, Joseph E. Diseño en ingeniería mecánica. México: 2002, P1215** 

Se debe traer a colación que se realizara los siguientes análisis solamente para el piñón, por ser el que tiene más ciclos en movimiento, también por tener el mismo material que la rueda, entonces no se hace referencia al análisis de la rueda.

**10.2.1 Análisis de fatiga** Para el diseño preliminar y de prototipos, así como para algunos análisis de falla, se requiere un método rápido para estimular los límites de fatiga. Existen grandes cantidades de datos en la literatura técnica sobre los resultados de ensayos con viga rotativa y de ensayos a la tensión simple de probetas tomadas de la misma barra o lingote.<sup>[8](#page-59-0)</sup>

entes de la marza de la marza de la marza de la marza de la marza de la marza de la media de la media de la m<br>al SHIGLEY. Joseph E. Diseño en Ingeniería Mecánica, México, 2002. p 373

<span id="page-60-0"></span>Marín identifico factores que cuantifican los efectos de la condición superficial, el tamaño, la carga, la temperatura y varios otros puntos. La cuestión respecto a ajustar el limite de resistencia a la fatiga por medio de correcciones substractivas o multiplicativas. La ecuación de Marín se escribe

$$
Se = Ka Kb Kc Kd Ke Se'
$$
 (35)

Donde Ka es el factor de modificación de la condición superficial, kb es el factor de modificación del tamaño, kc es el factor de modificación de la carga, kd es el factor de modificación de la temperatura, ke es el factor de modificación de efectos varios, Se' es el limite a la fatiga en viga rotatoria y Se es el limite de resistencia a la fatiga en la ubicación critica de una parte de máquina en la geometría y condición de uso.<sup>[9](#page-60-0)</sup>

• **Factor de superficie Ka.** La media y la desviación estándar de Ka están dadas por

$$
Ka = a\, \text{Sut}^b \, (36)
$$

Donde a es el acabado superficial que es esmerilado, por medio de la tabla  $7-5^{10}$  $7-5^{10}$  $7-5^{10}$ , se encuentra los datos b respectivamente.

El valor de a es de 1.58 MPa y b es de -0.086, teniendo que el material es de 1006 HR el valor Sut es de 300 MPa, desarrollando la ecuación 36, se tiene que el factor Ka es de 0.97.

• **Factor de tamaño Kb.** En primera medida se toma un valor L que es la longitud del diente donde esta colocada la fuerza.

<sup>&</sup>lt;sup>9</sup> Ibid. p 379

 $10$  Ibid. p 380

$$
l = \frac{m}{25.4} + \frac{1.25 \times m}{25.4} = 0.11 \quad (37)
$$

Para un mejor entendimiento se muestra la siguiente figura

**Figura 9. Referencia de Lewis en el diente** 

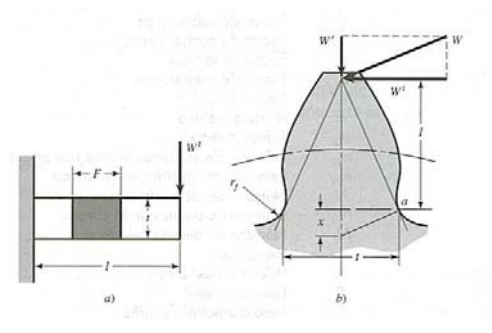

**Fuente. SHIGLEY. Joseph E. Diseño en Ingeniería Mecánica, México: 2002 p 908** 

X se supone que es esfuerzo máximo en un diente de engranaje en el punto a

$$
X = \frac{3 \times Y \times m}{2 \times 25.4} = \frac{3 \times 0.32 \times 1.27}{2 \times 25.4} = 0.02
$$
 (38)

El cálculo de t

$$
t = \sqrt{4 \, l \, x} = \sqrt{4 \times 0.11 \times 0.02} = 0.10 \, (39)
$$

El diámetro

$$
De = 0.126 (F t)^{0.5} = 0.126 (00.01 m \times 0.10)^{0.5} = 0.004 m (40)
$$

<span id="page-62-0"></span>Como el diámetro se encuentra entre 2.79≤ *de* ≤ 51*mm* se toma la siguiente ecuación para hallar el factor Kb<sup>[1](#page-62-0)1</sup>

$$
Kb = 1.23(de)^{-0.107} = 1.06 \quad (41)
$$

• **Factor de carga Kc.** Por la orientación de la tabla 7-7, y el análisis de flexión el factor de carga Kc es uno  $(1)$  $(1)$  $(1)$ .<sup>12</sup>

$$
Kc = 1 \; {\it Flexion} \;\; (42)
$$

• **Factor de temperatura Kd.** Según la tabla 7-11, el factor de la temperatura de 20 C, el factor Kd es de uno  $(1)$  $(1)$  $(1)$ .<sup>13</sup>

$$
Kd=1\quad(43)
$$

• **Factor de efectos diversos Ke.** El factor tiene el propósito de tomar en cuenta la reducción en el limite de resistencia a al fatiga debida a todos los otros efectos, en verdad significa un recordatorio que esto efectos se deben tomar en cuenta, porque los valores reales de Ke no siempre están disponibles.

El cálculo  $\sqrt{a}$  esta en al tabla 7-[1](#page-62-0)2<sup>14</sup>, para la característica de hombro es

$$
\sqrt{a} = \frac{27}{Sut} = \frac{27}{296.47 MPa} = 0.09 \text{ (44)}
$$

l

<sup>&</sup>lt;sup>11</sup> SHIGLEY. Joseph E. Diseño en Ingeniería Mecánica, México: 2005. p 380.<br><sup>12</sup> Ibid. p 383.<br><sup>13</sup> Ibid. p 385.

<span id="page-63-0"></span>La ecuación modificada de Neuber, proporciona el factor de concentración de esfuerzo a la fatiga Kf como

$$
Kf = \frac{Kt}{1 + \frac{2}{\sqrt{r}} \frac{kt - 1}{kt} \sqrt{a}} \tag{45}
$$

Para el cálculo del Kt es por medio del apéndice E.[15](#page-63-0)

El cálculo del rf

$$
rf = \frac{0.3 \times m}{25.4} = \frac{0.3 \times 1.27}{25.4} = 0.02 \quad (46)
$$

El diámetro d es igual a t

 $d = t$  (47)

El cálculo de r/d

l

$$
\frac{r}{d} = \frac{0.02}{0.10} = 0.2 \text{ (48)}
$$

El D/d se toma como infinito, en este caso para las tablas es de 6, por medio de la tabla encontramos que el valor del Kt es de 1.49.

En el desarrollo de la ecuación 45, se obtiene el cálculo del factor Kf que tiene un valor de 0.99.

<sup>&</sup>lt;sup>15</sup> SHIGLEY. Joseph E. Diseño en Ingeniería Mecánica. México: 2002, p 1205

El cálculo del Ke es

$$
Ke = \frac{1}{Kf} = \frac{1}{0.99} = 1.01 \text{ (49)}
$$

• **Limite de resistencia a la fatiga Se'** 

$$
Se' = 0.512 \times Sut = 0.512(296.47) = 151.8
$$
 MPa (50)

Para el cálculo del límite de la resistencia es con el desarrollo de la ecuación (35) es de 154.2 MPa, el esfuerzo es

$$
\sigma = \frac{Se}{\eta} = \frac{154.2 MPa}{3} = 51.4 MPa \quad (51)
$$

El valor de  $\eta$  es de 3 para el factor de Lewis.

La velocidad del engranaje por lewis

$$
V = \frac{\pi \times D_2 \times \eta_{\text{rpm}}}{12} \times 0.005 = \frac{3.1416 \times 0.03 \times 11.23}{12} \times 0.005 = 0.00015 \frac{\text{m}}{\text{s}} (52)
$$

El cálculo del factor dinámico Kv' por perfil cortado o fresado

$$
Kv' = \frac{6.1 + \sqrt{V}}{6.1} = 1.01 \text{ (53)}
$$

<span id="page-65-0"></span>La fuerza tangencial

$$
Wt = \frac{\sigma FmY}{Kv'} = \frac{51.4 \times 10 \times 0.322 \times 1.27}{1.01} = 248.2 N \text{ (54)}
$$

El torque

$$
T = Wt \times r = 248.2 N \times 0.013 m = 3.15 Nm (55)
$$

La diferencia entre la anterior ecuación y la ecuación 21 es de 1.55 Nm, que indica que el engranaje por fatiga soporta el torque.

Potencia (Watt)

$$
P = \frac{T \times \eta_{\it rpm}}{9.55} = \frac{3.15 \times 11.23}{9.55} = 3.71
$$
Watt (57)

La diferencia entre la anterior ecuación y la ecuación 28 es de 1.83 Watt, que indica que el engranaje por fatiga soporta el torque.

**10.2.2 Desgaste del piñón por AGMA.** En el método AGMA las resistencias se modifican mediante diversos factores que producen valores limitantes del esfuerzo flexionante y de contacto.<sup>[1](#page-65-0)6</sup>

Para una guía del cálculo que se realizan a continuación ver las figuras 14-17 y  $14 - 18^{17}$  $14 - 18^{17}$ .

Por primera medida se determinan por medio del diseñador los siguientes datos

l <sup>16</sup> SHIGLEY, Joseph E. Diseño en Ingeniería Mecánica, México: 2002, p 921<br><sup>17</sup> Ibíd.., p 938

*Tipo comercial Confiabilidad* 90% = *Ciclos del piñon* =  $10^7$ Calidad *Maquinado*  $Qv = 6$ (59)

Estos datos son recomendados por el asesor, que son datos comunes para el diseño del engranaje tipo comercial.

Limite de durabilidad por contacto AGMA

$$
\sigma_{c,perm} = \frac{Sc\,Zn\,Ch}{Sh\,Kt\,Kr} \quad (60)
$$

Esfuerzo de contacto permisibles (Sc)

$$
Sc = 2.41 Hb + 237 MPa = 443.43 MPa \quad (61)
$$

Factor de ciclos de esfuerzos de resistencia a la picadura (Zn)

$$
Zn = 1.4488 N^{-0.023} = 1.4488 (10^7)^{-0.023} = 0.95
$$
 (62)

Factor de relación de la dureza (Ch)

$$
Ch=1~(63)
$$

Los factores de Kt y Sh son uno (1) para el diseño. Los factores de confiabilidad (Kr)

$$
Kr = 1
$$
 *confiabilidad* 90% (64)

En el desarrollo de la ecuación 60, el limite de durabilidad por contacto AGMA es de 600.80 Mpa.

El factor de seguridad al desgaste (Sh)

$$
Sh = \frac{Sc Zn Ch}{\sigma c} \quad (65)
$$

Despegando σ*c* , se calcula el dato 300.40 MPa, esto es dando un valor de 2 a Sh, valor tomado para el diseño.

Ecuación del esfuerzo de contacto AGMA

$$
\sigma c = C p \bigg( W t K o K v \frac{K m}{D_1 F} \frac{C f}{I} \bigg)^{0.5} \tag{66}
$$

El valor de Ks y Cf es de uno (1).

Factor de distribución de la carga

$$
Km = 1 + Cmc(Cpf Cpm + CmaCe)
$$
 (67)

En donde Cmc es 1 para dientes sin coronar, El valor de Cpf se calcula en la siguiente ecuación.

$$
Cpf = \frac{F}{10d} - 0.013 = 0.02 \qquad F \le 0.0254 \ m \ (68)
$$

Se recuerda que el ancho de la cara del engranaje es de 0.01 m. El valor de Cpm es de uno (1) para piñón montado separado.

El valor de Cma se calcula en la siguiente ecuación

$$
Cma = A + BF + CF^2 = 0.13 \text{ (69)}
$$

Con valores de a de 0.127, b de 0.0158 y c de -0.093  $(10^{-4})$ , esto es para unidades comerciales cerradas. El valor de Ce es de 0.8 para engranajes ajustados durante el ensamble o si la compatibilidad se mejora lapeando.

Desarrollando la ecuación 67, el cálculo del valor de Km es de 1.13.

El valor de I se calcula en la siguiente ecuación.

$$
I = \frac{Cos\,20 \times Sen\,20}{2} = 0.16\,\,(70)
$$

El valor de Ko es 1, que la fuente de potencia es uniforma y la máquina impulsada es uniforme.

En el desarrollo de la ecuación 66, despegando el valor de la fuerza tangencial (Wt), se tiene que el valor es de 170.45 N.

El cálculo del torque

$$
T = Wt \times \left(\frac{D_2}{2}\right) = 2.55 Nm(71)
$$

El torque 2.55 Nm, que significa que resistente el engranaje por AGMA y tiene una diferencia a favor de 0.56 Nm

El cálculo de la potencia

$$
P = \frac{T \times \eta}{11.24} = \frac{19.16 \times 256.30}{11.24} = 58.10
$$
Watt (72)

El valor de  $\eta$  es la W<sub>2</sub> en revoluciones por minuto. El valor de la potencia en watt es de 58.10 watt, el cual significa que la potencia es soportada por el engranaje y tiene una diferencia a favor de 56.21 watt.

**10.2.3 Flexión del piñón por AGMA.** Por desgaste del engranaje por AGMA, hay muchos valores que ya calculados anteriormente, desarrollan los parámetros de flexión por AGMA.

Ecuación del límite de durabilidad en flexión AGMA

$$
\sigma_{c\,perm}=\frac{St}{Sf}\frac{Yn}{Kt\,Kr}(73)
$$

El valor de Sf es de uno (1) como valor de diseño del engranaje, los valores de Kt, Kr. Están dados anteriormente.

Número de esfuerzo flexionante permisible para engranes de acero nitrurado endurecido completamente (St)

$$
St = 0.749Hb + 110MPa = 174.41MPa(74)
$$

Factor de ciclos de esfuerzo repetidamente aplicados de resistencia a la flexión (Yn)

$$
Yn = 1.6831 N^{-0.0323} = 1
$$
 (75)

N es el número de ciclos de la carga.

Desarrollando la ecuación 73 el valor de la durabilidad en flexión es de 248.50 Mpa.

Factor de seguridad en flexión

$$
Sf = \frac{StYn}{\sigma} \quad (76)
$$

Tomando el valor de Sf como dos (2) para efectos de diseño, y despegando  $\sigma$  se tiene que es un valor de124.27 Mpa.

La ecuación del esfuerzo flexionante AGMA

$$
\sigma = Wt \, Ko \, Kv \, Ks \, \frac{mF}{25.4} \frac{Km \, Kb}{J} \tag{77}
$$

Factor de espesor del aro Kb tiene un valor de uno (1) sabiendo que el modulo es de 1.27.

Factor geométrico J es de un valor de 0.35.

Desarrollando la ecuación 77 y despegando la fuerza tangencia se tiene que Wt tiene un valor de 570.53 N.

Torque por flexión, se utiliza la ecuación 71 y el valor es de 7.24 Nm, el cual indica que por flexión el torque que se le aplica lo soporta perfectamente y tiene una diferencia a favor de 5.65 Nm.

La potencia por flexión, se utiliza la ecuación 72 y el valor es de 194.48 Watt, el cual indica que por flexión la potencia aplicada soporta perfectamente y tiene una diferencia a favor de 192.59 watt.

Están son las características y dimensiones del piñón.

## **Tabla 17 Características y dimensiones del piñón.**

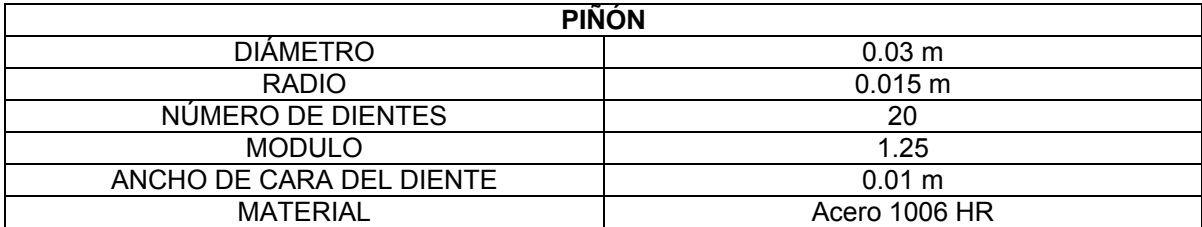

**Fuente. Información generada por el cálculo anterior.** 

# **Tabla 18 Fuerza del piñón**

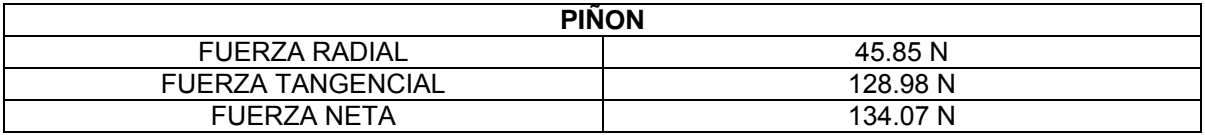

**Fuente. Información generada por el cálculo anterior.**

**10.2.4 Segundo juego de engranajes.** Para el segundo juego de engranajes tomamos los valores de velocidad del piñón anteriormente diseñado, conociendo que es la misma potencia.

La velocidad es de 2.72 rad/seg y en rpm es de 253.30.

Teniendo la relación (ecuación 30), encontramos la velocidad del piñón W4 (rad/seg).

$$
W_4 = W_2 \times 2.31 = 2.72 \text{ rad} / \text{seg} \times 2.31 = 6.28 \text{ rad} / \text{seg} \quad (78)
$$
<span id="page-72-0"></span>Utilizando la ecuación 26 se calcula la velocidad en revoluciones por minuto (rpm), que es de 592.05 rpm.

Por elección del diseñador, se toma un valor de 24 dientes para el piñón de este juego.

Teniendo las velocidades de rueda piñón y los números de dientes del piñón, se calcula el número de dientes de la rueda.

$$
Z_3 = \frac{W_4 Z_4}{W_3} = \frac{6.28 \, rad/\text{seg} \times 24}{2.72 \, rad/\text{seg}} = 55.44 \, \text{Dientes} \quad (79)
$$

El ancho de cara del engranaje es la misma en la ecuación 33

Diámetro del piñón por la ecuación 34 es de 0.03 m.

El material seleccionado para realizar el engranaje es el acero 1006 HR.

- **Análisis de fatiga** Se realiza el mismo análisis, comenzando con la ecuación 35.
- **Factor de superficie Ka.** La media y la desviación estándar de Ka están dadas por la ecuación 36

Donde a es el acabado superficial que es esmerilado, por medio de la tabla  $7-5^{18}$  $7-5^{18}$  $7-5^{18}$ , se encuentra los datos b respectivamente.

<sup>&</sup>lt;sup>18</sup> SHIGLEY. Joseph E. Diseño en Ingeniería Mecánica, México: 2002. p 380

<span id="page-73-0"></span>El valor de a es de 1.58 MPa y b es de -0.086, teniendo que el material es de 1006 HR el valor Sut es de 300 MPa, desarrollando la ecuación 36, se tiene que el factor Ka es de 0.97.

• **Factor de tamaño Kb.** En primera medida se toma un valor L que es la longitud del diente donde esta colocada la fuerza. Por medio de la ecuación 37 que tiene un valor de 0.11.

X se supone que es esfuerzo máximo en un diente de engranaje en el punto a, y es por medio de la ecuación 38 que se calcula, dando un valor de 0.02.

El cálculo de t en la ecuación 39, con un valor de 0.10.

El diámetro por medio de la ecuación 40. 0.0045 mt. Para hallar el factor Kb<sup>[19](#page-73-0)</sup> por medio de la ecuación 41 y tiene un valor de 1.06.

- **Factor de carga Kc.** Por la orientación de la tabla 7-7, y el análisis de flexión, el factor de carga Kc es uno  $(1).^{20}$  $(1).^{20}$  $(1).^{20}$
- **Factor de temperatura Kd.** Según la tabla 7-11, el factor de la temperatura de [2](#page-73-0)0 C, el factor Kd es de uno  $(1)^{21}$
- **Factor de efectos diversos Ke.** El cálculo  $\sqrt{a}$  esta en al tabla 7-12<sup>[22](#page-73-0)</sup>, para la característica de hombro es por medio de la ecuación 44 con un valor de 0.09.

La ecuación modificada de Neuber, proporciona el factor de concentración de esfuerzo a la fatiga Kf en la ecuación 45.

 $^{19}$  Ibíd.., p 380, Ecuación 7-10

<sup>&</sup>lt;sup>20</sup> Ibíd.., p 383<br><sup>21</sup> Ibíd.., p 383<br><sup>21</sup> SHIGLEY. Joseph E. Diseño en Ingeniería Mecánica, México: 2002, p 385<br><sup>22</sup> Ibíd.., p 389

<span id="page-74-0"></span>Para el cálculo del Kt es por medio del apéndice E.<sup>[23](#page-74-0)</sup>

El cálculo del rf en la ecuación 46 y tiene un valor de 0.02.

El diámetro d es igual a t como se muestra en la ecuación 47

El cálculo de r/d por medio de la ecuación 48 tiene un valor de 0.14

El D/d se toma como infinito, en este caso para las tablas es de 6, por medio de la tabla encontramos que el valor del Kt es de 1.49.

En el desarrollo de la ecuación 45, se obtiene el cálculo del factor Kf que tiene un valor de 1.02.

El cálculo del Ke es por medio de la ecuación 49, con un valor de 0.98

• **Limite de resistencia a la fatiga Se'.** Se calcula por medio de la ecuación 50 con un valor de 163.32 Mpa.

Para el cálculo del límite de la resistencia es con el desarrollo de la ecuación (35) es de 162.44 MPa, el esfuerzo se calcula por medio de la ecuación 51 dando un valor de 54.12 Mpa.

El valor de  $\eta$  es de 3 para el factor de Lewis.

La velocidad del engranaje por Lewis se calcula por medio de la ecuación 52, y tiene un valor 0.0419 m/s.

El cálculo del factor dinámico Kv' por perfil cortado o fresado, ecuación 53 con un valor de 1.06

l <sup>23</sup> Ibíd.., p 1205

<span id="page-75-0"></span>La fuerza tangencial, ecuación 54 con un valor de 250.39 N.

El torque (lbf in), ecuación 55 con un valor de 3.15 Nm.

La diferencia entre la anterior dato y la ecuación 21 es de 3.47 que indica que el engranaje por fatiga soporta el torque.

Potencia (Hp), ecuación 57, con un valor de 236.60 Watts, La diferencia entre la anterior dato y la ecuación 28 es de 236.60 Watt, que indica que el engranaje por fatiga soporta el torque.

• **Desgaste del piñón por AGMA.** Para una guía del cálculo que se realizan a continuación ver las figuras 14-17 y 14-18 $^{24}$  $^{24}$  $^{24}$ .

Por primera medida se determinan por medio del diseñador los datos mencionados en la ecuación 59

Estos datos son recomendados por el asesor, que son datos comunes para el diseño del engranaje tipo comercial.

Limite de durabilidad por contacto AGMA, ecuación 60

Esfuerzo de contacto permisibles (Sc), ecuación 61, con un valor de 465.05 MPa.

Factor de ciclos de esfuerzos de resistencia a la picadura (Zn), ecuación 62, con un valor de 0.95.

Factor de relación de la dureza (Ch), ecuación 63.

Los factores de Kt y Sh son uno (1) para el diseño.

<sup>&</sup>lt;sup>24</sup> SHIGLEY, Joseph E. Diseño en ingenieria mecánica, México: 2002, p938

Los factores de confiabilidad (Kr), ecuación 64.

En el desarrollo de la ecuación 60, el limite de durabilidad por contacto AGMA es de 630.11 MPa.

El factor de seguridad al desgaste (Sh), ecuación 65

Despegando σ*c* , se calcula el dato 315.07 MPa, esto es dando un valor de 2 a Sh, valor tomado para el diseño.

Ecuación del esfuerzo de contacto AGMA, ecuación 66

El valor de Ks y Cf es de uno (1).

Factor de distribución de la carga, ecuación 67

En donde Cmc es 1 para dientes sin coronar, El valor de Cpf se calcula en la ecuación 68, tiene un valor de 0.01

Se recuerda que el ancho de la cara del engranaje es de 0.01 m. El valor de Cpm es de uno (1) para piñón montado separado.

El valor de Cma se calcula en la ecuación 69

Con valores de a de 0.127, b de 0.0158 y c de  $-0.093$  (10<sup>-4</sup>), esto es para unidades comerciales cerradas. El valor de Ce es de 0.8 para engranajes ajustados durante el ensamble o si la compatibilidad se mejora lapeando.

Desarrollando la ecuación 66, el cálculo del valor de Km es de 1.12.

El valor de I se calcula en la ecuación 70, con el valor de 0.16.

El valor de Ko es 1, que la fuente de potencia es uniforma y la máquina impulsada es uniforme.

En el desarrollo de la ecuación 66, despegando el valor de la fuerza tangencial (Wt), se tiene que el valor es de 156.93 N.

El cálculo del torque, ecuación 71, con un valor de 2.39 Nm.

El torque es de 2.39 Nm, que significa que resistente el engranaje por AGMA y tiene una diferencia a favor de 2.04 Nm

El cálculo de la potencia, ecuación 72, con un valor de 148.28 watt. El valor de  $\eta$ es la W4 en revoluciones por minuto. El cual significa que la potencia es soportada por el engranaje y tiene una diferencia a favor de 146.40 watt.

• **Flexión del piñón por AGMA.** Por desgaste del engranaje por AGMA, hay muchos valores que ya calculados anteriormente, desarrollan los parámetros de flexión por AGMA.

Ecuación del límite de durabilidad en flexión AGMA, ecuación 73.

El valor de Sf es de uno (1) como valor de diseño del engranaje, los valores de Kt, Kr. Están dados anteriormente.

Número de esfuerzo flexionante permisible para engranes de acero nitrurado endurecido completamente (St), ecuación 74 con un valor de 180.69 MPa.

Factor de ciclos de esfuerzo repetidamente aplicados de resistencia a la flexión (Yn), ecuación 75 con un valor de 1

Desarrollando la ecuación 73 el valor de la durabilidad en flexión es de 258.13 MPa.

Factor de seguridad en flexión, ecuación 76.

Tomando el valor de Sf como dos (2) para efectos de diseño, y despegando  $\sigma$  se tiene que es un valor de 129.06 MPa.

La ecuación del esfuerzo flexionante AGMA, ecuación 77.

Factor de espesor del aro Kb tiene un valor de uno (1) sabiendo que el modulo es de 1.27.

Factor geométrico J es de un valor de 0.62.

Desarrollando la ecuación 77 y despegando la fuerza tangencia se tiene que Wt tiene un valor de 965.93 N.

Torque por flexión, se utiliza la ecuación 71 y el valor es de 17.42 Nm, el cual indica que por flexión el toque que se le aplica lo soporta perfectamente y tiene una diferencia a favor de 14.37 Nm.

La potencia por flexión, se utiliza la ecuación 72 y el valor es de 912.68 Watt, el cual indica que por flexión la potencia aplicada soporta perfectamente y tiene una diferencia a favor de 910.80 watt.

Están son las características y dimensiones del piñón.

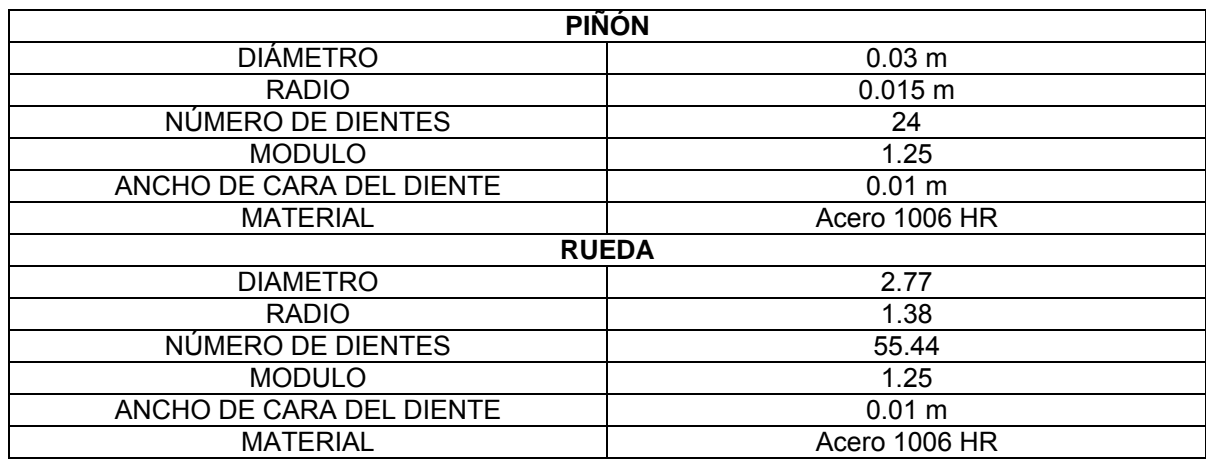

#### **Tabla 19. Características y dimensiones del piñón y rueda.**

**Fuente. Información generada por el cálculo previo.**

#### **Tabla 20. Fuerza del piñón**

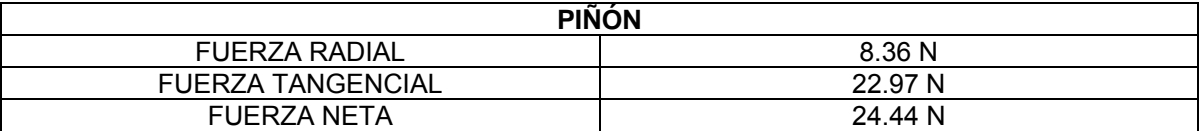

**Fuente. Información generada por el cálculo previo.**

**10.2.5 Ejes de la caja de reducción.** Para el diseño de los ejes se realiza por el método de carga estática.

En el método en el cual genera mayor diámetro del eje, se toma como un factor de seguridad, considerando que entre mayor sea el diámetro mayor es la capacidad de la fuerza.

Como primer paso se realiza el análisis de momentos y de torsión, con las respectivas fuerzas, el diseñador queda con la libre elección de tomar las distancias deseadas entre las fuerzas, pero cabe recordar que entre mayor este la distancia entre las fuerzas, mayor será el diámetro del eje.

• **Análisis de momentos y flexión de los ejes.** Se realiza el análisis para los dos ejes, para encontrar el máximo momento y la máxima flexión de los ejes en los puntos donde están aplicadas las fuerzas.

Las distancias como las fuerzas del primer eje se demuestran en la siguiente figura, en donde P1 es el punto C y P2 es el punto D

**Figura 10. Graficas de posición, fuerza, diagrama de momentos y diagrama cortante del eje, plano X-Y**

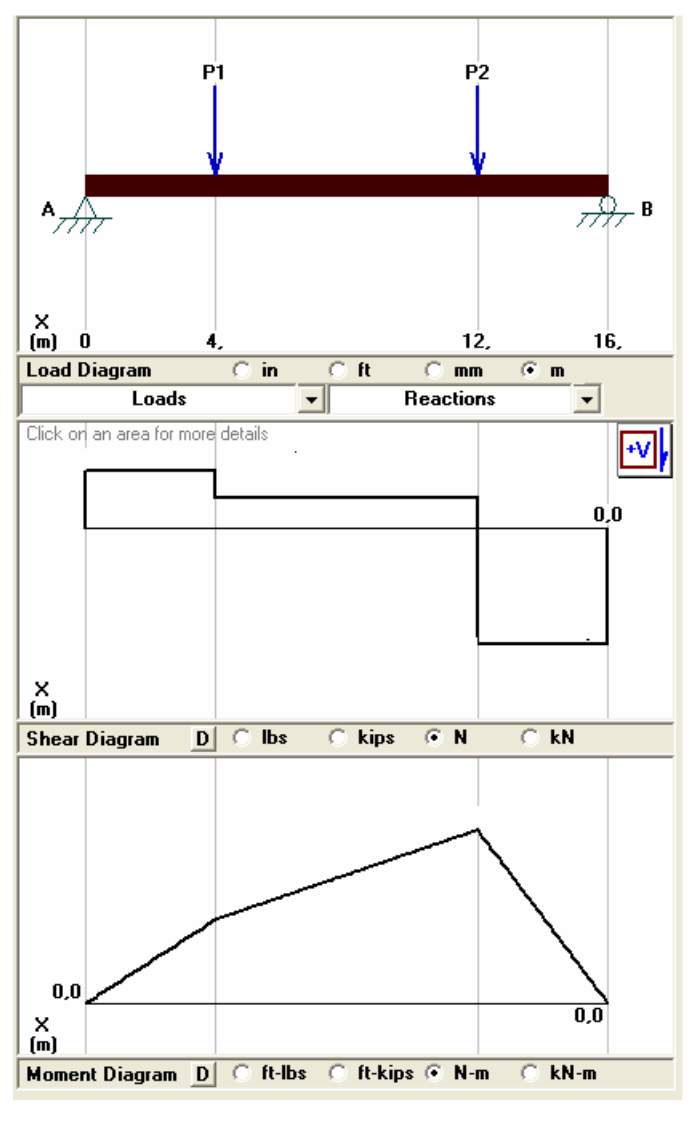

**Fuente. MD SOLID. Simulación de las fuerza respecto al eje.** 

Ecuaciones respectivas para los diagramas.

$$
\sum Fy = 0
$$
  
Ay + By – 8.36 N – 45.85 N = 0 (80)  
Ay + By = 54.21 N

$$
\sum Mz = 0
$$
  
8.36 N(0.04 m) + 45.85 N(0.12 m) – By (0.16 m) = 0  

$$
By = 36.47 N
$$
  
Ay = 17.73 N

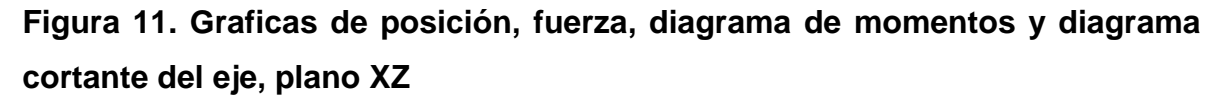

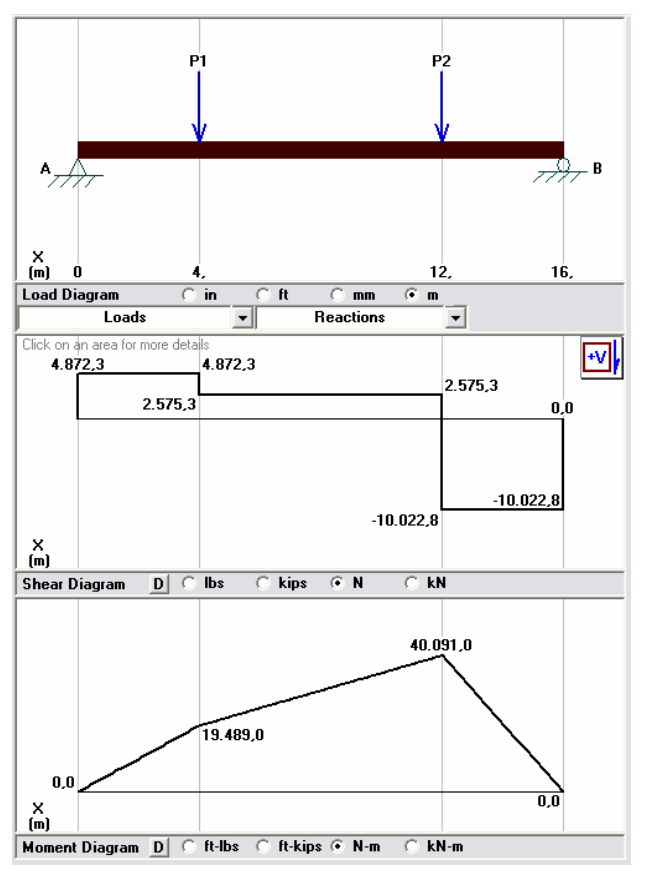

**Fuente. MD SOLID. Simulación de las fuerza respecto al eje.** 

Ecuaciones respectivas de los diagramas

$$
\sum Fz = 0
$$
  
\n
$$
Az + Bz - 22.97 N - 125.98 N = 0 (82)
$$
  
\n
$$
Az + Bz = 148.95 N
$$
  
\n
$$
\sum My = 0
$$
  
\n22.97 N(0.04 m) + 125.98 N(0.12 m) - Bz (0.16 m) = 0 (83)  
\n
$$
Bz = 100.22 N
$$
  
\n
$$
Az = 48.73 N
$$

Momento flexión y cortante máximo en los puntos C y D

$$
M_{\text{max}}c = \sqrt{17.73^2 + 48.73^2} = 51.85 N
$$
\n
$$
V_{\text{max}}c = \sqrt{0.71^2 + 1.94^2} = 2.07 Nm
$$
\n
$$
M_{\text{max}}d = \sqrt{9.37^2 + 100.22^2} = 100.65 N
$$
\n
$$
V_{\text{max}}d = \sqrt{1.45^2 + 4.01^2} = 4.26 Nm
$$
\n(85)

Ecuaciones respectivas de los diagramas, para el segundo eje, en donde P1 es el punto G

$$
\sum Fy = 0
$$
  
Ay + By – 8.36 N = 0 (86)  
Ay + By = 8.36 N

$$
\sum_{x=0}^{n} Mz = 0
$$
  
8.36 N(0.04 m) – By (0.16 m) = 0 (87)  

$$
By = 2.09 N
$$
  
Ay = 6.27 N

**Figura 12. Graficas de posición, fuerza, diagrama de momentos y diagrama cortante del eje, plano XY** 

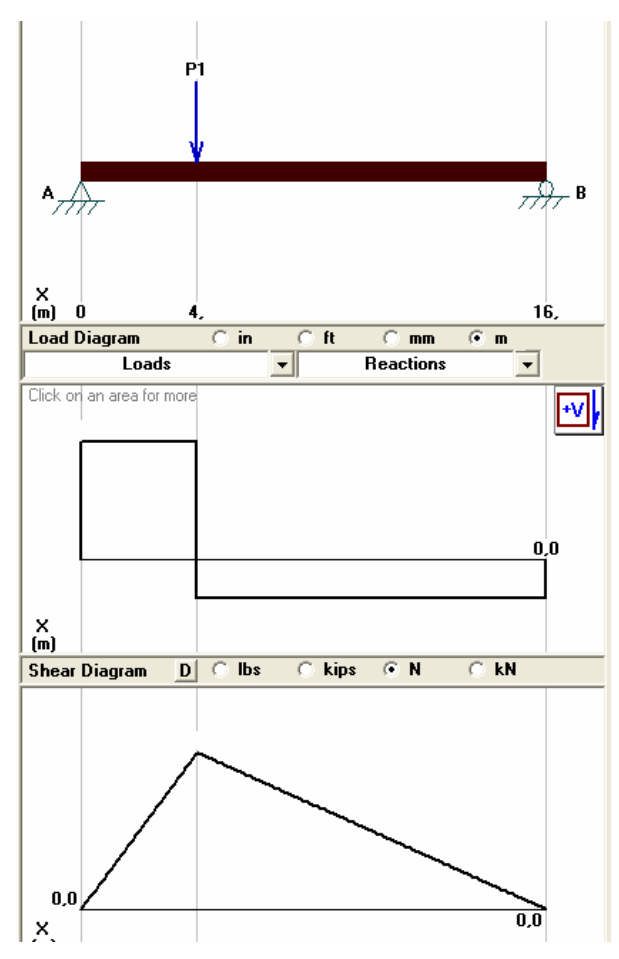

**Fuente. MD SOLID. Simulación de las fuerza respecto al eje.** 

Ecuaciones características pala el plano XZ

$$
\sum Fz = 0
$$
  
\n
$$
Az + Bz - 22.97 N = 0 (88)
$$
  
\n
$$
Az + Bz = 22.97 N
$$
  
\n
$$
\sum My = 0
$$
  
\n22.97 N(0.04 m) – Bz (0.16 m) = 0 (89)  
\n
$$
Bz = 5.7425 N
$$
  
\n
$$
Az = 17.2275 N
$$

Momento flexión y el momento cortante máximo en el punto G

$$
M_{\text{max}}g = \sqrt{6.27^2 + 17.22^2} = 18.32 N
$$
  

$$
V_{\text{max}}g = \sqrt{0.25^2 + 1.54^2} = 1.56 Nm
$$
 (90)

**Figura 13. Graficas de posición, fuerza, diagrama de momentos y diagrama cortante del eje, plano XZ** 

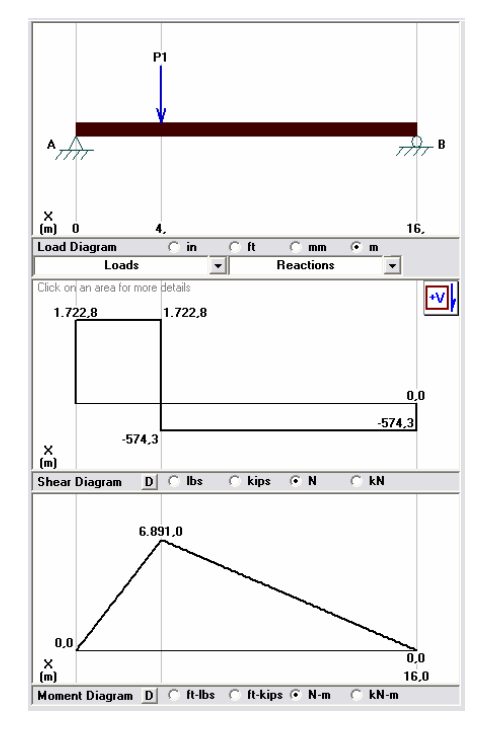

**Fuente. MD SOLID. Simulación de las fuerza respecto al eje.** 

Como para el punto C el momento flexión máximo es de 51.85 N y el momento cortante máximo es de 2.07 Nm, y para el punto D el momento flexión máximo es de 100.65 N y el momento cortante máximo es de 4.26 Nm.

Y para el segundo eje en el punto G se tiene que el momento flexión máximo es de 18.32 N y el momento cortante máximo es de 1.56 Nm.

La elección del material en que esta hecho el eje también es libre del diseñador, en este caso es acero 1060 con las características en la tabla 21.

### **Tabla 21. Características del acero 1060.**

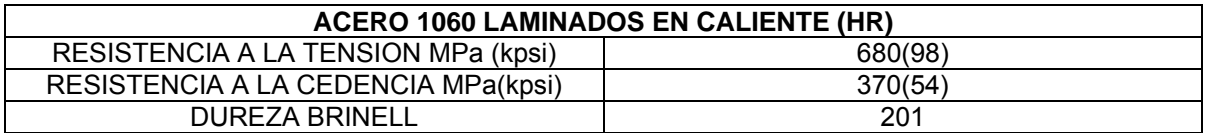

**Fuente. SHIGLEY, Joseph E. Diseño en ingeniería mecánica, México: 2002, p1215** 

• **Energía de distorsión.** En este método se tiene más en cuentas los diversos factores que se aplican para encontrar el diámetro.

El cálculo del diámetro en este método

$$
D = \left[\frac{48\,\eta}{\pi}\left[\left(\frac{T}{\,\text{Sy}}\right)^2 + \left(\frac{M}{\,\text{S}e}\right)^2\right]^{0.5}\right]^{\frac{1}{3}}\tag{91}
$$

Desarrollando la anterior ecuación se tiene que para el punto C se tiene un diámetro de eje de 0.0197 m, para el punto D es de 0.024.6 m y para el punto F es de 0.014 m.

Como es este método el que analiza más factores que se incorpora en el diseño del diámetro y genera un mayor diámetro que en los anteriores métodos, se toma el resultado de este método como el indicado para los diámetros. Los diámetros en cada punto se muestran en la siguiente tabla.

# **Tabla 22. Diámetros de los ejes.**

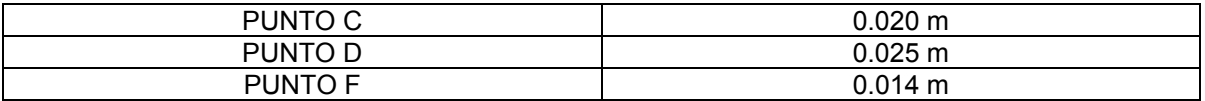

**Fuente. Información generada por el cálculo previo.** 

El eje dos, que solo tiene el engranaje y acople con el motor paso a paso es uniforme y se toma el diámetro de 0.015 m que es el análisis en el punto F.

**10.2.6 Pasadores.** Los pasadores son elementos cilíndricos para soportar determinadas fuerzas, la utilidad de estos en la automatización de la acolilladora se define así:

- En el sistema de avance del motor, se encuentra un acople para una rueda para el avance del perfil.
- En el sistema óleo-neumático, donde este va soportar la fuerza ejercida para producir el corte del perfil.

Como primera medida se realiza cálculos del pasador para el sistema de avance, donde se obtiene la fuerza ejercida por el peso del perfil de 90 x 90, que es el máximo peso que soporta la acolilladora más la fuerza ejercida por el cilindro se obtiene la siguiente ecuación.

$$
F_{\text{TOTAL}} = 68.17 \, N + 319.6 \, N = 387.77 \, N
$$
\n
$$
F_{\text{TOTAL}} = 387.77 \, N \times 2 = 775.54 \, N \tag{95}
$$

Esta fuerza se multiplica por el factor de seguridad que para el diseño de la automatización es de dos (2).

Las características del motor se encuentra relacionada en el subcapitulo de electrónica, ver anexo K.

La potencia del motor es de 48 Watt, y las revoluciones por minuto son de 140 rpm, para el cálculo del torque de este motor, se realiza por la siguiente ecuación.

$$
T = \frac{9.55 \times P(Watt)}{rpm} = \frac{9.55 \times 48}{140} = 3.27 Nm \text{ (96)}
$$

La rueda que mueve este motor tiene un radio de 35 mm, con este dato se tiene que la fuerza generada por el motor DC es

$$
F = \frac{T}{r} = \frac{3.27}{0.035} = 93.42 N
$$
 (97)

La fuerza se multiplica por el factor de seguridad que en el diseño completo es de 2, la fuerza calculada con el factor de seguridad es de 186.85 N.

El acople del pasador, donde esta sujeta la rueda, tiene las características que de ancho del mismo es de 40 mm.

Se realizan los cálculos estáticos como se muestra en la siguiente figura

**Figura 14. Graficas de posición, fuerza, diagrama de momentos y diagrama cortante del pasador, plano XY** 

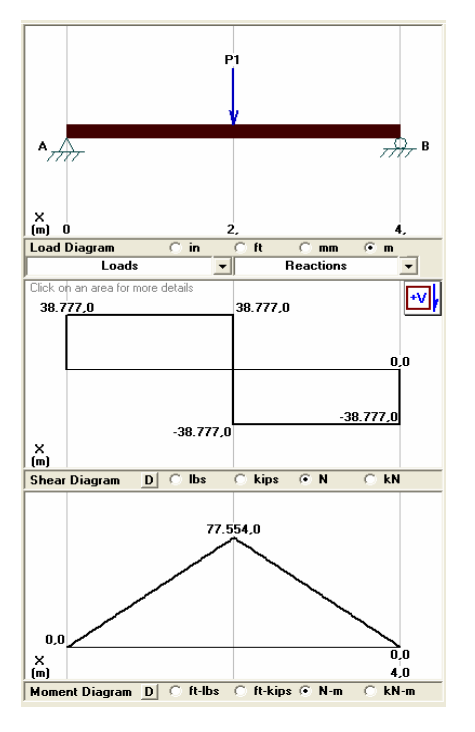

**Fuente. MD SOLID. Simulación de las fuerza respecto al eje.**

Ecuaciones respectivas de los diagramas

$$
\sum Fy = 0
$$
  
Ay + By - 775.54 N = 0 (98)  
Ay + By = 775.54 N

$$
\sum Mz = 0
$$
  
775.54 N(0.02 m) – By (0.04 m) = 0 (99)  

$$
By = 387.77 N
$$
  
Ay = 387.77 N

**Figura 15. Graficas de posición, fuerza, diagrama de momentos y diagrama cortante del pasador, plano XZ** 

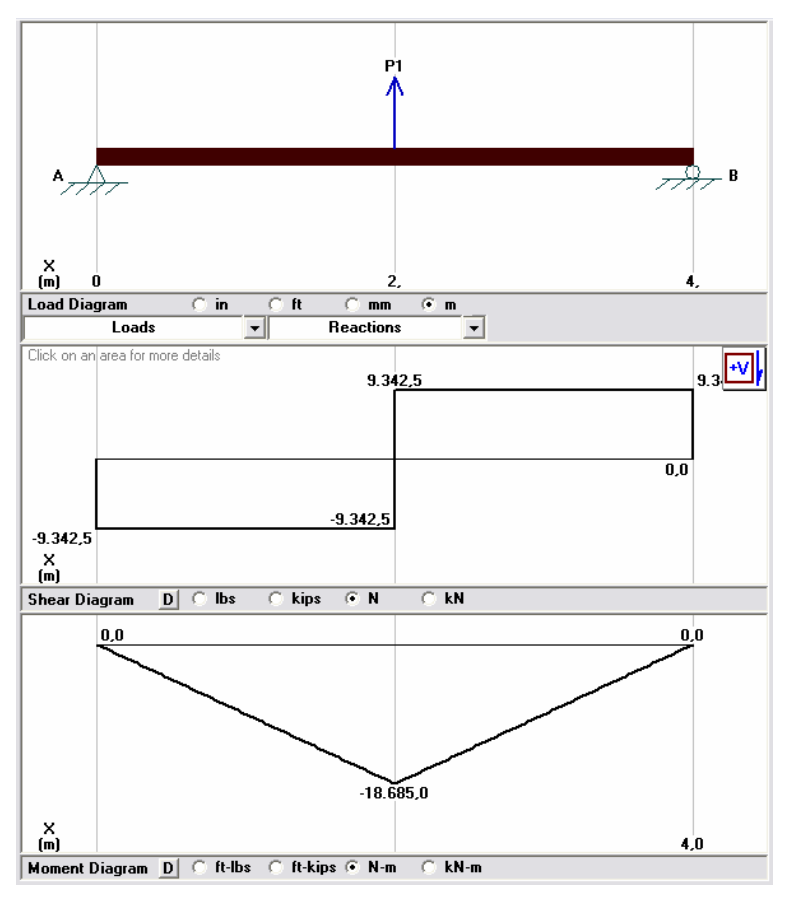

Fuente. MD SOLID. Simulación de las fuerza respecto al eje.

Ecuaciones respectivas de los diagramas

$$
\sum Fz = 0
$$
  
Az + Bz - 186.85 N = 0 (100)  
Az + Bz = 186.85N

$$
\sum Mz = 0
$$
  
186.85 N(0.02 m) – Bz (0.04 m) = 0 (101)  
Bz = 93.425 N  
Az = 93.425 N

Momento flexión y cortante máximo

$$
M_{\text{max}} = \sqrt{387.77^2 + 93.425^2} = 398.86 N
$$
  

$$
V_{\text{max}} = \sqrt{7.7554^2 + 1.8685^2} = 7.97 Nm
$$
 (102)

Análisis del diámetro por cortante

$$
\tau = \frac{Ssy}{\eta} = \frac{0.577(170 MPa)}{2} = 49.095 MPa
$$

$$
\tau = \frac{4V}{3A} = \frac{4(398.86 N)}{3(\frac{\pi}{4} dia^2)} \quad dia = 3.71 mm \quad (103)
$$

Análisis del diámetro por momento

$$
\tau = \frac{Sy}{\eta} = \frac{170 MPa}{2} = 85 MPa
$$
\n
$$
\tau = \frac{MC}{I} = \frac{7.97 Nm (64 dia)}{\pi dia^4} \quad dia = 12.40 mm
$$
\n(104)

#### **Tabla 23. Características del pasador uno.**

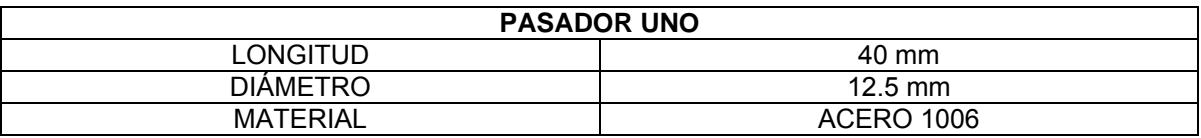

**Fuente. Información generada por el cálculo previo.** 

El pasador del sistema óleo-neumático debe soportar la fuerza de corte que es de 68.17 N, ver ecuación 13, multiplicando con el factor de seguridad, la nueva fuerza es de 136.34 N,

Se realizan los cálculos estáticos como se muestra en la siguiente figura

**Figura 16. Graficas de posición, fuerza, diagrama de momentos y diagrama cortante del pasador, plano XY** 

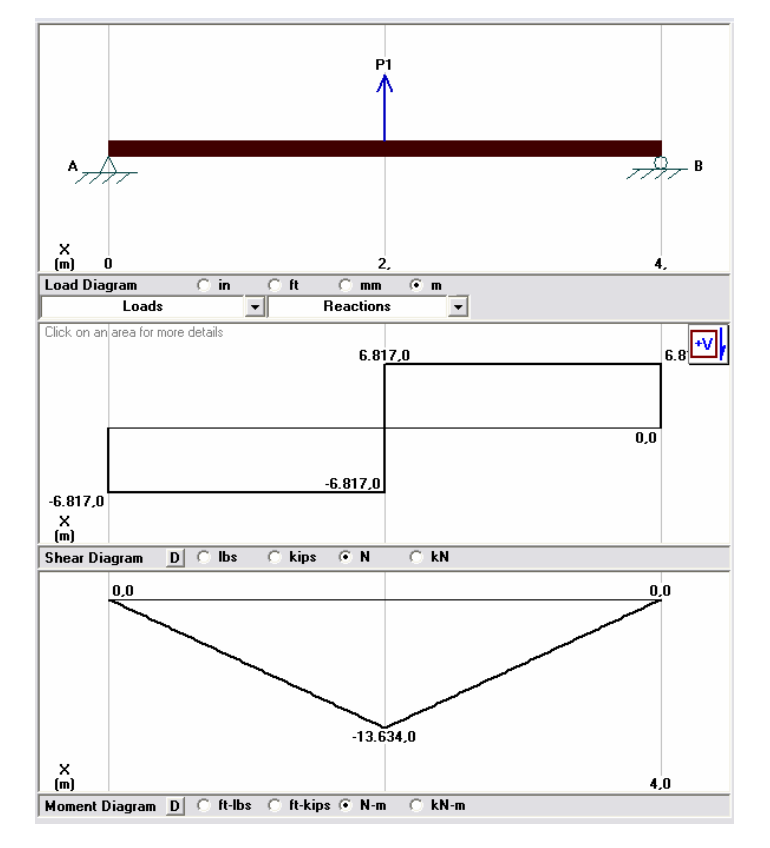

**Fuente. MD SOLID. Simulación de las fuerza respecto al eje.** 

Ecuaciones respectivas de los diagramas

$$
\sum Fy = 0
$$
  
Ay + By - 136.34 N = 0 (105)  
Ay + By = 136.34 N

$$
\sum Mz = 0
$$
  
136.34 N(0.02 m) – By (0.04 m) = 0  

$$
By = 68.17 N
$$
  
Ay = 68.17 N

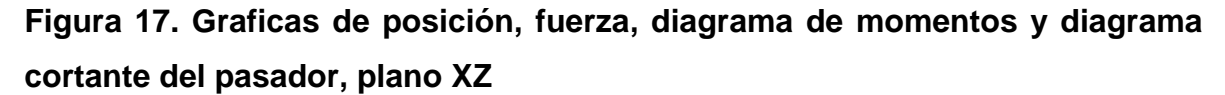

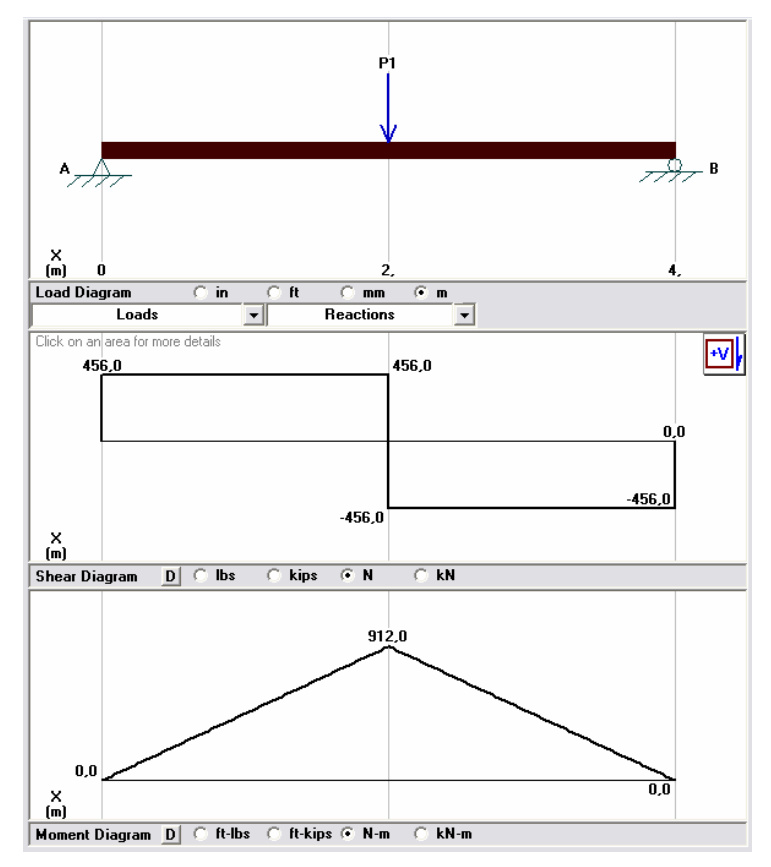

**Fuente. MD SOLID. Simulación de las fuerza respecto al eje.** 

Ecuaciones respectivas de los diagramas

$$
\sum Fz = 0
$$
  
\n
$$
Az + Bz - 9.12 N = 0 (107)
$$
  
\n
$$
Az + Bz = 9.12N
$$
  
\n
$$
\sum Mz = 0
$$
  
\n
$$
9.12 N(0.02 m) - Bz (0.04 m) = 0 (108)
$$
  
\n
$$
Bz = 4.56 N
$$
  
\n
$$
Az = 4.56 N
$$

Momento flexión y cortante máximo

$$
M_{\text{max}} = \sqrt{68.17^2 + 4.56^2} = 68.33 N
$$
  

$$
V_{\text{max}} = \sqrt{1.3634^2 + 0.0912^2} = 1.36 Nm
$$
 (109)

Análisis del diámetro por cortante

$$
\tau = \frac{Ssy}{\eta} = \frac{0.577 (170 MPa)}{2} = 49.095 MPa
$$

$$
\tau = \frac{4V}{3A} = \frac{4 (68.33 N)}{3 \left(\frac{\pi}{4} dia^2\right)} \quad dia = 1.53 mm \tag{110}
$$

Análisis del diámetro por momento

$$
\tau = \frac{Sy}{\eta} = \frac{170 MPa}{2} = 85 MPa
$$
\n
$$
\tau = \frac{MC}{I} = \frac{1.36 Nm (64 dia)}{\pi dia^4} \quad dia = 6.88 mm
$$
\n(111)

#### **Tabla 24. Características del pasador dos.**

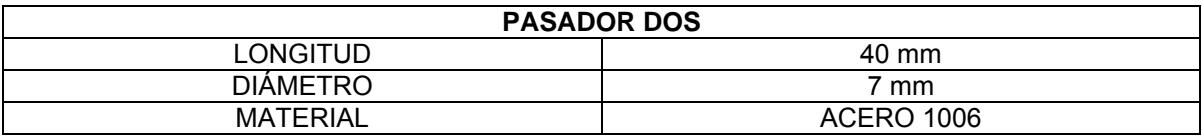

**Fuente. Información generada por el cálculo previo.** 

**10.2.7 Rodamientos.** En la caja de reducción la ubicación de los rodamientos se tendrá en los extremos de los ejes.

Para el primer eje se tiene diámetros de 0.20 y 0.25 m respectivamente, el cálculo de los rodamientos como primera medida se tendrá respecto a los siguientes datos.

$$
Vida\,en\,horas\,el\,rod=20000\,Horas\,(112)
$$

El eje gira a una velocidad de 256.3 rpm y el segundo eje en 592.05 rpm.

En la posición 1 el eje tiene las fuerzas del soporte By en fuerza radial y Bz en fuerza tangencial, ecuación 81 y 83 respectivamente.

$$
Ft = Bz = 100.22 \text{ N}
$$
  
Fr = By = 36.47 N (113)

Como no se tiene fuerza axial aplicada en los ejes por ser engranajes rectos, pero la ubicación de los ejes están paralelos al plano y, entonces la fuerza axial para los rodamientos será la fuerza de la gravedad.

$$
Fa = 9.81N(114)
$$

<span id="page-94-0"></span>La fuerza radial total

$$
Fr = \sqrt{Ft^2 + Fr^2} = \sqrt{(100.22)^2 + (36.47)^2} = 106.65 N (115)
$$

Tabla de rodamientos de bolas relación C/P para las diferentes horas de servicio a diferentes velocidades $^{25}$  $^{25}$  $^{25}$ 

$$
\frac{C}{P} = 6.21 \text{ (115)}
$$

Carga estática equivalente (Po)

$$
Po = 0.6 \ Fr + 0.5 \ Fa = 68.9 N (116)
$$

La carga estática equivalente es menor que la fuerza radial total, se asume que Po es igual a Fr

$$
Po = 68.9 N (117)
$$

El factor de seguridad So

$$
So=2(118)
$$

Capacidad de carga de rodamientos apareados Co

$$
Co = So \times Po = 137.79 N (119)
$$

<sup>&</sup>lt;sup>25</sup> SKF. Catalogo general, México: 2005.p 31

<span id="page-95-0"></span>Condición de diseño

$$
Fa \leq 0.5Co
$$
  
9.81  $N \leq 68.9 N$  (120)

Si no se cumple la condición, el rodamiento rígido de bolas no sirve para las fuerzas aplicadas, en este caso cumplimos la condición y se tiene la siguiente ecuación

$$
\frac{Fa}{Co} = 0.07 \quad \text{(121)}
$$

Teniendo la anterior condición de diseño, se halla el factor para el cálculo de los rodamientos rígidos de una hilera de bolas.<sup>[26](#page-95-0)</sup>

$$
e = 0.22
$$
  
 $X = 0.56$  (122)  
 $Y = 2$ 

Carga dinámica equivalente (P)

$$
P = X Fr + Y Fa = 69.53 N (123)
$$

Despegando C de la ecuación 115, tiene un valor de 583.17 N.

Como el diámetro del eje en este punto es de 0.025 m, se dirige al manual SKF para hallar el respectivo rodamiento con las fuerzas antes calculadas<sup>[27](#page-95-0)</sup>

Rodamiento elegido para el punto 1, con ayuda de la siguiente figura se tiene

<sup>&</sup>lt;sup>26</sup> SKF. Catalogo general. México: 2005. p 185<br><sup>27</sup> Ibíd.., p 188

# <span id="page-96-0"></span>**Figura 18. Dimensiones de los rodamientos rígidos de bolas.**

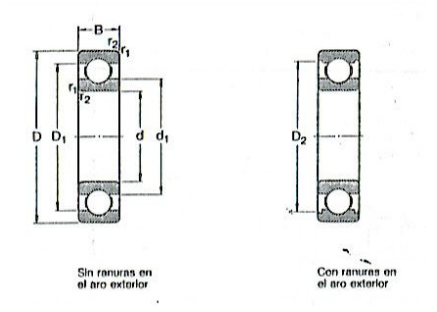

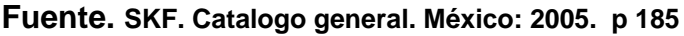

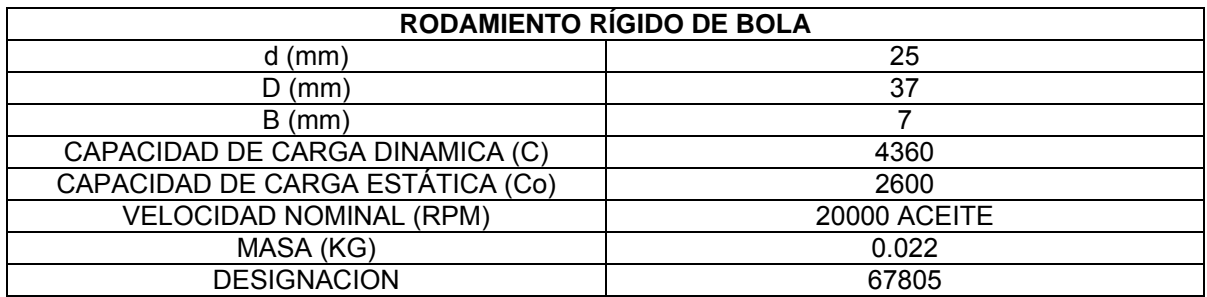

### **Tabla 25. Dimensiones del rodamiento**

**Fuente. Información generada por el cálculo previo.** 

En la posición 1 del segundo eje tiene las fuerzas del soporte By en fuerza radial y Bz en fuerza tangencial, ecuación 81 y 83 respectivamente.

$$
Ft = Az = 48.73 \ N
$$
  

$$
Fr = Ay = 17.73 \ N
$$
 (124)

La fuerza radial total, ecuación 115 es de 51.85 N.

Tabla de rodamientos de bolas relación C/P para las diferentes horas de servicio a diferentes velocidades<sup>[28](#page-96-0)</sup>, ecuación 115 con un valor de 8.43.

Carga estática equivalente (Po), ecuación 116, con un valor de 51.85 N.

l <sup>28</sup> SKF. Catalogo general, México: 2005. p 31

<span id="page-97-0"></span>La carga estática equivalente es menor que la fuerza radial total, se asume que Po es igual a Fr, ecuación 117

El factor de seguridad So, ecuación 118

Capacidad de carga de rodamientos apareados Co, ecuación 119, con un valor de 103.7 N.

Condición de diseño, ecuación 120, en la ecuación 121 se tiene un valor de 0.09.

Teniendo la anterior condición de diseño, se halla el factor para el cálculo de los rodamientos rígidos de una hilera de bolas.<sup>[29](#page-97-0)</sup> Ecuación 122 con valores de e de 0.24, X de 0.56 y Y de 1.8.

Carga dinámica equivalente (P), ecuación 123, con un valor de 46.81 N

Despegando C de la ecuación 115, tiene un valor de 344.01 N.

Como el diámetro del eje en este punto es de 0.02 m, se dirige al manual SKF para hallar el respectivo rodamiento con las fuerzas antes calculadas<sup>[30](#page-97-0)</sup>

Las características del rodamiento en la tabla 26.

Rodamiento elegido para el punto 2.

En la posición 1 del segundo eje tiene las fuerzas del soporte By en fuerza radial y Bz en fuerza tangencial, ecuación 87 y 89 respectivamente, teniendo una velocidad de 592.05 rpm.

<sup>&</sup>lt;sup>29</sup> SKF. Catalogo general, México: 2005. p 185<br><sup>30</sup> Ibíd.., p 188

$$
Ft = Bz = 5.74 \ N
$$
  
Fr = By = 2.09 N (125)

<span id="page-98-0"></span>La fuerza radial total, ecuación 115 es de 6.10 N.

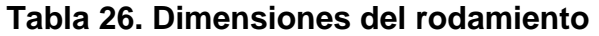

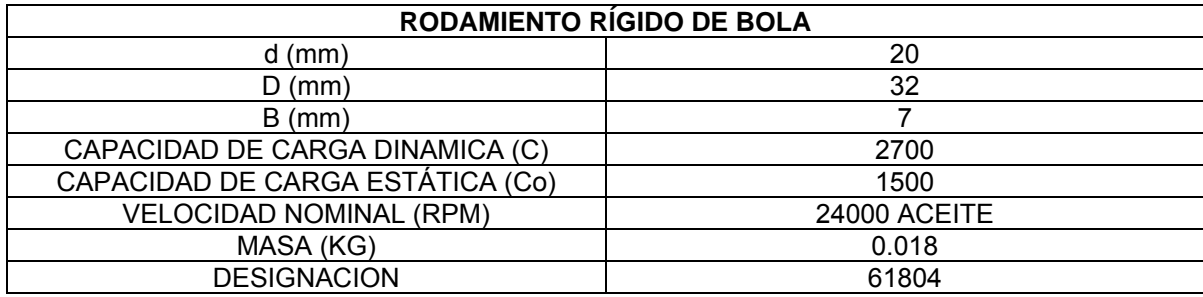

**Fuente. Información generada por el cálculo previo.**

Tabla de rodamientos de bolas relación C/P para las diferentes horas de servicio a diferentes velocidades $31$ , ecuación 115 con un valor de 8.43.

Carga estática equivalente (Po), ecuación 116, con un valor de 8.51 N.

La carga estática equivalente es menor que la fuerza radial total, se asume que Po es igual a Fr, ecuación 117

El factor de seguridad So, ecuación 118

Capacidad de carga de rodamientos apareados Co, ecuación 119, con un valor de 17.14 N.

Condición de diseño, ecuación 120, en la ecuación 121 se tiene un valor de 0.57.

l <sup>31</sup> SKF. Catalogo general, México: 2005. p 31

<span id="page-99-0"></span>Teniendo la anterior condición de diseño, se halla el factor para el cálculo de los rodamientos rígidos de una hilera de bolas.<sup>[32](#page-99-0)</sup> Ecuación 122 con valores de e de 0.50, X de 0.70 y Y de 1.65.

Carga dinámica equivalente (P), ecuación 123, con un valor de 9.92 N

Despegando C de la ecuación 115, tiene un valor de 83.60 N.

Como el diámetro del eje en este punto es de 0.015 m, se dirige al manual SKF para hallar el respectivo rodamiento con las fuerzas antes calculadas<sup>[33](#page-99-0)</sup>

Rodamiento elegido para el punto 1 del segundo eje.

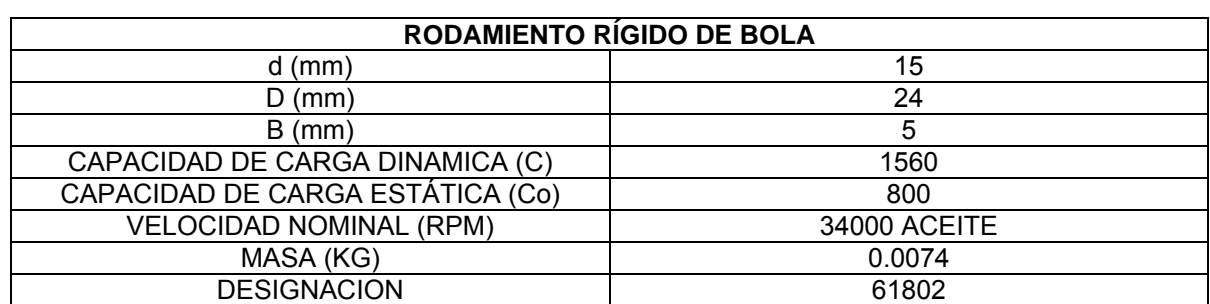

#### **Tabla 27. Dimensiones del rodamiento**

**Fuente. Información generada por el cálculo previo.**

En la posición 2 del segundo eje tiene las fuerzas del soporte Ay en fuerza radial y Az en fuerza tangencial, ecuación 87 y 89 respectivamente, teniendo una velocidad de 592.05 rpm.

$$
Ft = Az = 17.22 \ N
$$
  
Fr = Ay = 6.27 N (126)

l <sup>32</sup> SKF. Catalogo general. México: 2005. P185<br><sup>33</sup> Ibíd.., p 188

<span id="page-100-0"></span>La fuerza radial total, ecuación 115 es de 18.32 N.

Tabla de rodamientos de bolas relación C/P para las diferentes horas de servicio a diferentes velocidades $34$ , ecuación 115 con un valor de 8.43.

Carga estática equivalente (Po), ecuación 116, con un valor de 15.90 N.

La carga estática equivalente es menor que la fuerza radial total, se asume que Po es igual a Fr, ecuación 117

El factor de seguridad So, ecuación 118

Capacidad de carga de rodamientos apareados Co, ecuación 119, con un valor de 31.79 N.

Condición de diseño, ecuación 120, en la ecuación 121 se tiene un valor de 0.31.

Teniendo la anterior condición de diseño, se halla el factor para el cálculo de los rodamientos rígidos de una hilera de bolas.<sup>[35](#page-100-0)</sup> Ecuación 122 con valores de e de 0.31, X de 0.56 y Y de 1.4.

Carga dinámica equivalente (P), ecuación 123, con un valor de 23.99 N

Despegando C de la ecuación 115, tiene un valor de 202.26 N.

Como el diámetro del eje en este punto es de 0.015 m, se dirige al manual SKF para hallar el respectivo rodamiento con las fuerzas antes calculadas<sup>[36](#page-100-0)</sup>

<sup>&</sup>lt;sup>34</sup> SKF. Catalogo general, México: 2005 p 31<br><sup>35</sup> Ibíd.., p 185<br><sup>36</sup> Ibíd.., p 188

Rodamiento elegido para el punto 2 del segundo eje.

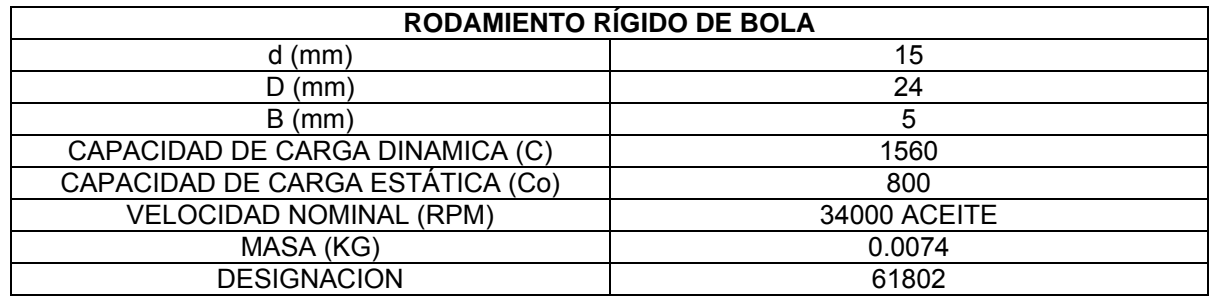

# **Tabla 28. Dimensiones del rodamiento**

**Fuente. Información generada por el cálculo previo.** 

**Figura 19. Caja de reducción en Solid Edge** 

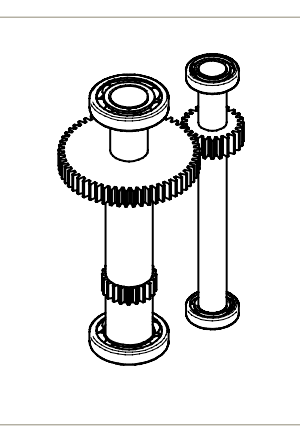

**Fuente. Pieza realizada en Solid Edge.** 

• **Rodamientos de los pasadores.** En la sección 10.2.6 se calcula los pasadores para el sistema de avance y sistema ole-neumático, en esta sección se calcula los rodamientos para los pasadores, el primer diámetro del pasador es de 12.5 mm y el segundo es de 7 mm.

Se sigue con las características preliminares para el cálculo de los rodamientos anteriormente.

<span id="page-102-0"></span>El pasador tiene en fuerza total de 775.54 N, teniendo una velocidad de 140 rpm, anexo K.

Tabla de rodamientos de bolas relación C/P para las diferentes horas de servicio a diferentes velocidades $37$ , ecuación 115 con un valor de 5.27.

Carga estática equivalente (Po), ecuación 116, con un valor de 470.23 N.

La carga estática equivalente es menor que la fuerza radial total, se asume que Po es igual a Fr, ecuación 117

El factor de seguridad So, ecuación 118

Capacidad de carga de rodamientos apareados Co, ecuación 119, con un valor de 1551.08 N.

Condición de diseño, ecuación 120, en la ecuación 121 se tiene un valor de 0.01.

Teniendo la anterior condición de diseño, se halla el factor para el cálculo de los rodamientos rígidos de una hilera de bolas.<sup>[38](#page-102-0)</sup> Ecuación 122 con valores de e de 0.09, X de 1 y Y de 0.

Carga dinámica equivalente (P), ecuación 123, con un valor de 775.54 N

Despegando C de la ecuación 115, tiene un valor de 4087.10 N.

Como el diámetro del eje en este punto es de 0.012 m, se dirige al manual SKF para hallar el respectivo rodamiento con las fuerzas antes calculadas<sup>[39](#page-102-0)</sup>

<sup>&</sup>lt;sup>37</sup> SKF. Catalogo general, México: 2005. p 31<br><sup>38</sup> Ibíd.., p 185

<span id="page-103-0"></span>Rodamiento elegido para el primer pasador

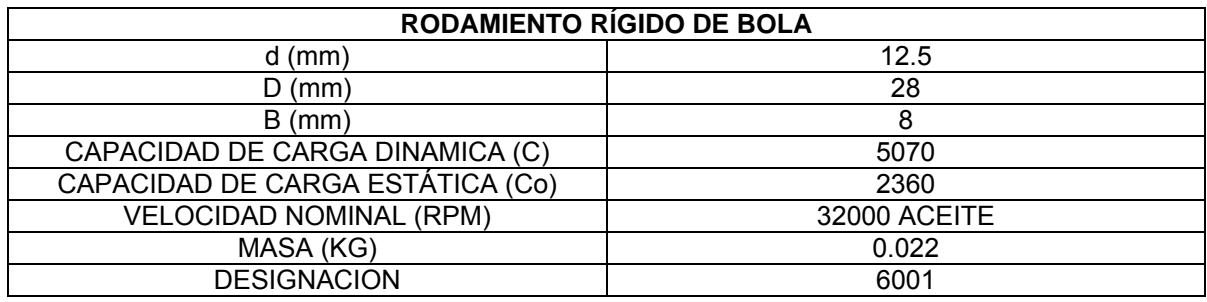

# **Tabla 29. Dimensiones del rodamiento**

**Fuente. Información generada por el cálculo previo.** 

El rodamiento para el eje del motor que es de 10 mm, ver anexo K. este debe soportar la fuerza que ejerce el cilindro que es igual a la fuerza de corte que es de 68.17 N pero con el factor de seguridad, se tiene que es de 136.34 N.

Tabla de rodamientos de bolas relación C/P para las diferentes horas de servicio a diferentes velocidades<sup>[40](#page-103-0)</sup>, ecuación 115 con un valor de 5.27.

Carga estática equivalente (Po), ecuación 116, con un valor de 86.71 N.

La carga estática equivalente es menor que la fuerza radial total, se asume que Po es igual a Fr, ecuación 117

El factor de seguridad So, ecuación 118

Capacidad de carga de rodamientos apareados Co, ecuación 119, con un valor de 3272.68 N.

Condición de diseño, ecuación 120, en la ecuación 121 se tiene un valor de 0.04.

 $39$  SKF. Catalogo general, México: 2005 p 188<br> $40$  Ibíd.., p 31

<span id="page-104-0"></span>Teniendo la anterior condición de diseño, se halla el factor para el cálculo de los rodamientos rígidos de una hilera de bolas.<sup>[41](#page-104-0)</sup> Ecuación 122 con valores de e de 0.24, X de 1 y Y de 0.

Carga dinámica equivalente (P), ecuación 123, con un valor de 136.24 N

Despegando C de la ecuación 115, tiene un valor de 718.51 N.

Como el diámetro del eje en este punto es de 0.010 m, ver Tabla 22, se dirige al manual SKF para hallar el respectivo rodamiento con las fuerzas antes  $calas<sup>42</sup>$  $calas<sup>42</sup>$  $calas<sup>42</sup>$ 

Rodamiento elegido para el eje del motor.

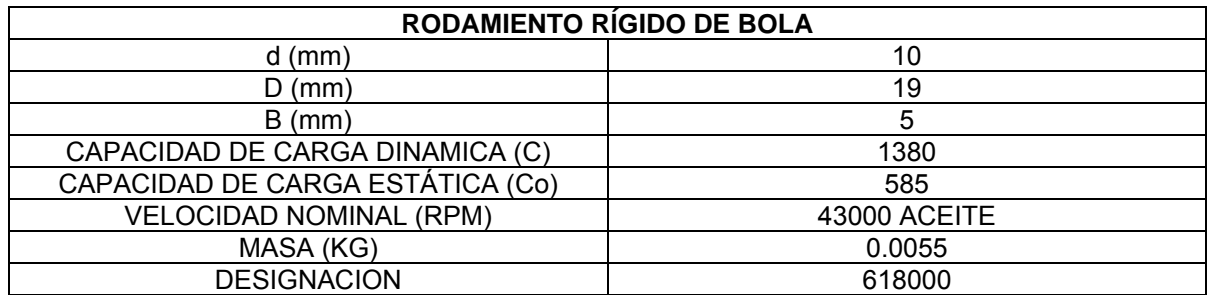

# **Tabla 30. Dimensiones del rodamiento**

**Fuente. Información generada por el cálculo previo.** 

Para el rodamiento del sistema oleoneumatico, es aquel que esta conectado por medio de la acolilladora y el sistema de avance, este rodamiento debe soportar la fuerza de corte que brinda el sistema y la velocidad de rotación de esta que es de 11.23 rpm, calculado anteriormente en la sección de la caja de reducción del motor paso a paso.

l <sup>41</sup> SKF. Catalogo general, México: 2005 p 185<br><sup>42</sup> Ibíd.., p 188

<span id="page-105-0"></span>Tabla de rodamientos de bolas relación C/P para las diferentes horas de servicio a diferentes velocidades<sup>[43](#page-105-0)</sup>, ecuación 115 con un valor de 0.87.

Carga estática equivalente (Po), ecuación 116, con un valor de 87.71 N.

La carga estática equivalente es menor que la fuerza radial total, se asume que Po es igual a Fr, ecuación 117

El factor de seguridad So, ecuación 118

Capacidad de carga de rodamientos apareados Co, ecuación 119, con un valor de 272.68 N.

Condición de diseño, ecuación 120, en la ecuación 121 se tiene un valor de 0.04.

Teniendo la anterior condición de diseño, se halla el factor para el cálculo de los rodamientos rígidos de una hilera de bolas.<sup>[44](#page-105-0)</sup> Ecuación 122 con valores de e de 0.24, X de 1 y Y de 0.

Carga dinámica equivalente (P), ecuación 123, con un valor de 136.34 N

Despegando C de la ecuación 115, tiene un valor de 118.62 N.

Como el diámetro del pasador en este punto es de 0.007 m, se dirige al manual SKF para hallar el respectivo rodamiento con las fuerzas antes calculadas<sup>[45](#page-105-0)</sup>

Rodamiento elegido para el pasador del sistema de oleoneumatico.

<sup>&</sup>lt;sup>43</sup> SKF. Catalogo general, México: 2005 p 31<br><sup>44</sup> Ibíd.., p 185<br><sup>45</sup> Ibíd.., p 189

# <span id="page-106-0"></span>**Tabla 31. Dimensiones del rodamiento**

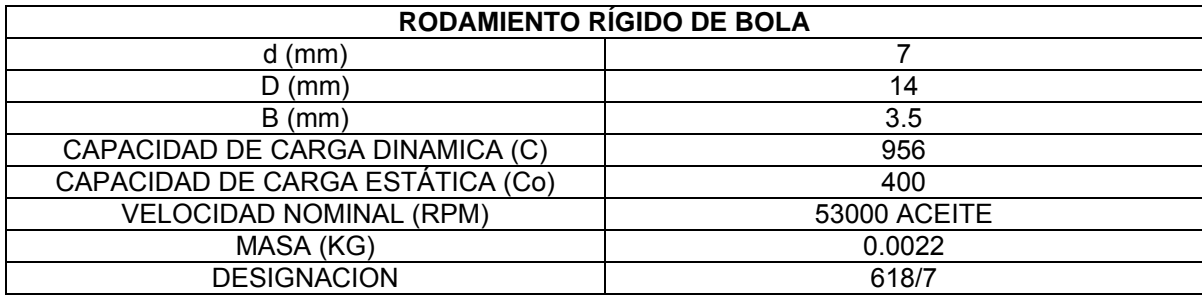

**Fuente. Información generada por el cálculo previo.** 

**10.2.8 Cuñas.** Las chavetas son para ajustar los engranajes con los ejes.

Para el primer eje de 15 mm con un material AISI 1060, este eje esta expuesto a una velocidad de 592 revoluciones por minuto (rpm). Como primer medida se calcula el torque.

$$
T = \frac{9.55 \times 0.002524 \, Hp \times 746}{592 \, rpm} = 0.0303 \, Nm \, (127)
$$

Con el torque y el radio del eje se tiene la fuerza

$$
F = \frac{T}{r} = \frac{0.0303 \, Nm}{0.0075 \, m} = 4.04 \, N \tag{128}
$$

Para calcular el tamaño de la cuña se hará por la tabla 8-20.[46](#page-106-0)

$$
\tau = SSy = 0.577(170 MPa) = 49.095 MPa
$$

$$
\tau = \frac{F}{A} = \frac{4.04 N}{w \times l} \quad w \times l = 5.2287 e^{-8} \tag{129}
$$

<sup>&</sup>lt;sup>46</sup> SHIGLEY, Joseph E. Diseño en ingenieria mecánica, México: 2002. p 516

<span id="page-107-0"></span>Por la tabla 8-20 se obtiene que ancho de la cuña (w) es de 0.0047625 m y la altura de la cuña (h) es de 0.0047625 m, la profundidad del cuñero es de 0.00238156 m. Con estas características y despejando la ecuación 129 se obtiene que la longitud de la cuña (l) es de 1.72*e<sup>−8</sup> m* 

### **Tabla 32. Características, cuña uno**

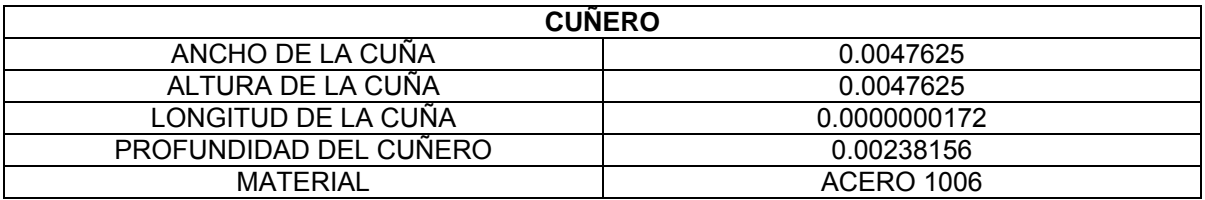

**Fuente. Información generada por el cálculo previo.** 

Para el segundo eje de 20 mm con un material AISI 1060, este eje esta expuesto a una velocidad de 256 revoluciones por minuto (rpm). Como primera medida se calcula el torque, por medio de la ecuación 127 se obtiene que es de 0.0702 Nm

Con el torque y el radio del eje se obtiene la fuerza, por medio de la ecuación 128 es de 7.02 N.

Para calcular el tamaño de la cuña se hará por la tabla 8-20.<sup>[4](#page-107-0)7</sup>, por medio de la ecuación 129, el valor de w\*l es de 0.00000142 m.

Por la tabla 8-20 se obtiene que ancho de la cuña (w) es de 0.00635 m y la altura de la cuña (h) es de 0.00635 m, la profundidad del cuñero es de 0.00238 m. Con estas características y despejando la ecuación 129 se obtiene que la longitud de la cuña (I) es de *2.25e*<sup>-8</sup> m

l <sup>47</sup> SHIGLEY, Joseph E. Diseño en ingenieria mecánica, México: 2002, p 516
#### **Tabla 33. Características, cuña tres**

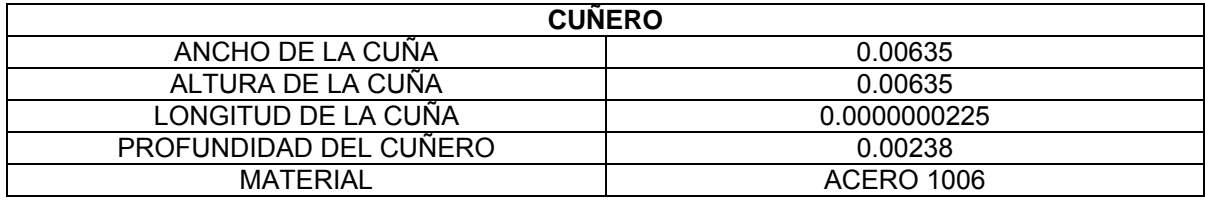

**Fuente. Información generada por el cálculo previo.**

Para el segundo eje de 25 mm con un material AISI 1060, este eje esta expuesto a una velocidad de 256 revoluciones por minuto (rpm). Como primera medida se calcula el torque, por medio de la ecuación 127 se obtiene que es de 0.0702 Nm

Con el torque y el radio del eje se obtiene la fuerza, por medio de la ecuación 128 es de 5.61 N.

Para calcular el tamaño de la cuña se hará por la tabla 8-20, por medio de la ecuación 129, el valor de w\*l es de 0.00000114 m.

Por la tabla 8-20 se obtiene que ancho de la cuña (w) es de 0.00635 m y la altura de la cuña (h) es de 0.00635 m, la profundidad del cuñero es de 0.00238 m. Con estas características y despejando la ecuación 129 se obtiene que la longitud de la cuña (I) es de 1.79 $e^{-8}\ m$ 

## **Tabla 34. Características, cuña dos**

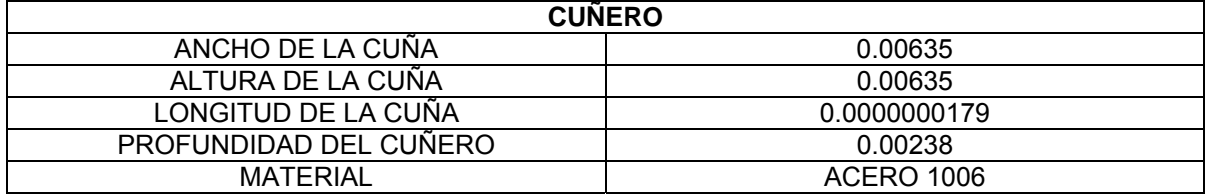

**Fuente. Información generada por el cálculo previo.**

### **10.3 NEUMÁTICA**

Como primera medida de los cálculos de la fuerza para que lo ejerza el cilindro debe ser el de la fuerza de corte del perfil, este valor es de 68.17 N. este valor multiplicado por el factor de seguridad que es de dos (2) mencionado al comienzo del análisis de la acolilladora, y tiene un resultado de 136.34 N. Ver ecuación 11.

Con la siguiente ecuación se encuentra el diámetro del cilindro, la presión del sistema es de 6 bar, este tiene que estar regulado por el filtro de regulación y lubricación (FRL).

$$
Precision = \frac{F}{A} = \frac{F}{\frac{\pi}{4}dia^{2}}
$$
  
600000*Pa* =  $\frac{136.34 N}{\frac{\pi}{4}dia^{2}}$  *dia* = 17 *mm* (130)

Como el plato de rotación de la acolilladora debe estar conectada al sistema óleo neumático y no debe girar el vástago, otro criterio de selección es el espacio para la ubicación dentro del banco, tomando estas características que debe tener el cilindro, se selecciona para este caso el cilindro plano antirotación, con una carrera de 320 mm y un diámetro de 20 mm (comercial), la distancia del eje Y del brazo de la acolilladora y el plato es de 291.12 mm (ver plano 3) , significa que la carrera comercial puede ser utilizada para el corte del perfil.

Para el diámetro de 20 mm tiene una fuerza de 106 N y una fuerza de retroceso de 91 N

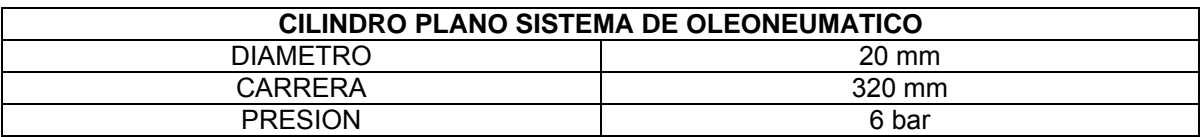

#### **Tabla 35. Características del cilindro plano, sistema de oleoneumático**

**Fuente. Información generada por el cálculo previo.**

El criterio de selección, es que la fuerza ejercida para el mayor perfil que es de 90 x 90, tiene que cortar los perfiles de menor grado que puede ser por ejemplo de 45 x 45, lo importante en estos caso es la velocidad de corte que dependerá del aceite, pero como estos tienen un regulador este se realizara manualmente, ver capitulo sistema oleoneumatico.

Otro criterio importante, es la sujeción del perfil para mantenerlo firme en el momento del corte de la cuchilla. En la misma gama de fabricación de Rexroth Bosch Group, se encuentra minicilindros o de sujeción con carrera pequeña y diámetro del embolo pequeño, perfecto por su espacio y la aplicación dentro del sistema. Comercialmente el cilindro tendrá las siguientes características.

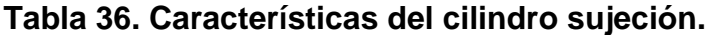

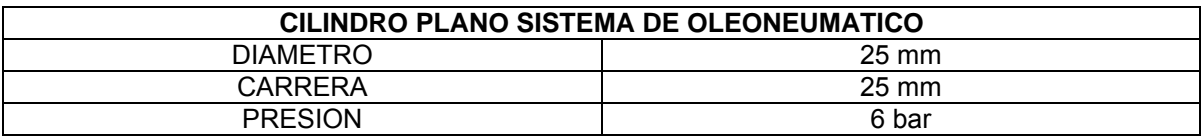

**Fuente. Información generada por el cálculo previo.**

Por medio de la ecuación 130 la fuerza ejercida por este cilindro de sujeción es de 294.5 N.

El otro criterio de selección que por medio de la ayuda de la neumática se resuelve es el regreso del magneto del traductor, para esto se tiene el cilindro sin vástago, con una carrera de 700 mm, esta también va ser la distancia máxima de

medida de corte. Se toma un cilindro sin vástago por el espacio que el ocupa y solo es utilizado para regresar el magneto a la posición inicial.

Este tiene que ser de un diámetro comercial mínimo, que es de 16 mm.

| CILINDRO SIN VASTAGO SISTEMA DE AVANCE |                 |  |  |
|----------------------------------------|-----------------|--|--|
| DIAMETRO                               | $16 \text{ mm}$ |  |  |
| CARRERA                                | 700 mm          |  |  |
| <b>PRESION</b>                         | 6 bar           |  |  |

**Tabla 37. Características del cilindro sin vástago, sistema de avance** 

**Fuente. Información generada por el cálculo previo.**

Para mantener la estandarización de los productos se toman las válvulas de control neumático para los respectivos cilindros de la misma marca.

Las válvulas que controlan estos cilindros es por medio de un sistema portaválvulas, serie VTS02. Este portaválvulas tendrá 3 válvulas 3/2 monoestables y una 5/2 biestables. Se toma este sistema portaválvulas por la facilidad de conexión y lo compacto, se recuerda que un criterio de diseño es el espacio dentro del banco de la acolilladora.

## **10.4 SISTEMA OLEONEUMATICO**

El sistema óleo neumático consta de un cilindro neumático y un cilindro hidráulico esto es para regular la velocidad del cilindro y para que la fuerza ejercida por el cilindro neumático sea constante. Por esta característica se aprueba la aplicación del sistema en la automatización de la acolilladora, este sistema es recomendado por el Ing. Baldomero Méndez profesos de neumática y automatización industrial en la Universidad de San Buenaventura.

Los cilindros neumáticos según los técnicos de Reflutec de Colombia Ltda., tienen la capacidad de soportar el fluido hidráulico si este no se expone a grandes fuerzas, la fuerza de corte de 136.34 N es muy pequeña para un sistema hidráulico.

Lo anterior, indica que los cilindros neumáticos antes seleccionados son utilizados como cilindros hidráulicos de baja fuerza.

La elección de los cilindros hidráulicos son los mismos que los cilindros neumáticos planos con reguladoras. Pero estas son manuales y se tienen que calibrar en el montaje físico de la acolilladora.

El acople del sistema oleoneumático al perfil del banco es por medio de una articulación que puede soportar una fuerza de 15000 N, Ver planos generales.

La selección del aceite a utilizar, el aceite es comercial, que es shell 68, que es el recomendado para todos los componentes hidráulicos.

#### **10.5 SENSORICA**

Para los controles de posicionamiento de los cilindros, se tendrá sensores finales de curso, son sensores magnéticos para sensar la posición del embolo.

Se utilizarán 7 sensores finales de curso para los cilindros neumático, dos (2) para el sistema oleoneumatico para sensar el final del corte y la posición en reposo del cilindro, cuatro (4) para el cilindro plano que ubica el motor DC para el avance del perfil, uno para la posición en reposo que es cuando el vástago esta completamente afuera, y los otros tres para las diferentes medidas de perfiles, estos se colocan para no dañar el acople del motor con el cilindro y que sea preciso solo el ajuste de avance de cada perfil, por ejemplo de 45 x 45.

Los sensores a utilizar son los predeterminados por los cilindros serie ST4 sin contacto, esto es para aumentar la vida de los mismo, porque los sensores mecánicos por tener piezas en movimiento tienen una vida más corta.

#### **Tabla 38. Característica del sensor**

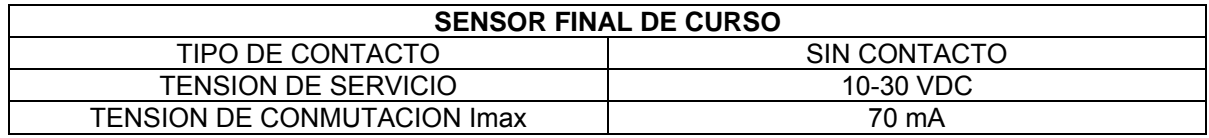

**Fuente. www. Balluf.com** 

Un componente fundamental para el cálculo de la longitud del perfil para el corte, es el traductor lineal, el criterio de selección de esta marca es la recomendada y utilizada directamente por la empresa Reflutec de Colombia donde es dirigida la asesorìa, se escoge el traductor lineal con un rango de medida de 700 mm que es la distancia que tiene el banco al centro de corte de la cochilla de la acolilladora y por ser el más sencillo para la ubicación y montaje del sensor al banco se escogió la serie BTLZ de balluf. Con las siguientes características.

**Tabla 39. Característica del traductor lineal BTLZ.** 

| <b>SENSOR LONGITUD</b> |           |  |  |
|------------------------|-----------|--|--|
| LONGITUD               | 700 mm    |  |  |
| VOLTAJE DE SALIDA      | ANALOGICA |  |  |
| RANGO DE VOLTAJE       | 24 V      |  |  |
| RANGO DE CORRIENTE     | 5 m A     |  |  |
| <b>RESOLUCION</b>      | 2 um      |  |  |

**Fuente. www. Balluf.com**

Los sensores por ser de la misma empresa, se pueden adaptar fácilmente al PLC 151ª sin ninguna adaptación o convertidor. La conexión de estos se realizan directamente a las bornas de conexión de entradas digitales del controlador programable.

## **10.6 ELECTRÓNICA**

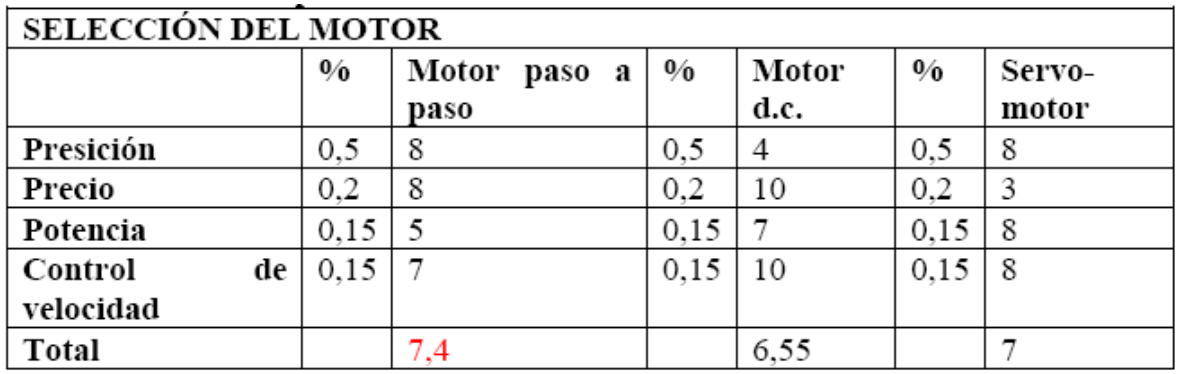

#### **Tabla 40. Selección ponderada del motor.**

**Fuente. Información generada por el autor.** 

En la anterior tabla, se encuentra la selección del motor para este caso en particular. Se obtiene que para el sistema de giro del plato sea lo más preciso, aunque un término importante es la potencia que tenga este para su desempeño en el sistema.

Con las respectivas informaciones del motor paso, se encuentran gran variedad de torques y potencias, siendo un poco obsoleto en algunos casos la utilización de etapas de potencia.

No se utiliza el servomotor por el elevado costo, como aplicación es muy preciso y de gran torque, pero el debe tener un controlador, su tamaño es mayor, y para la aplicación no es importante en un lugar tan reducido, como se esta diseñando la máquina.

Estas son las características más importantes del motor paso a paso.

Las características del motor indican, que para colocar un ángulo de corte de 45°, el controlador lógico programable debe generar 50 pulsos en las cuatro fases del motor paso a paso.

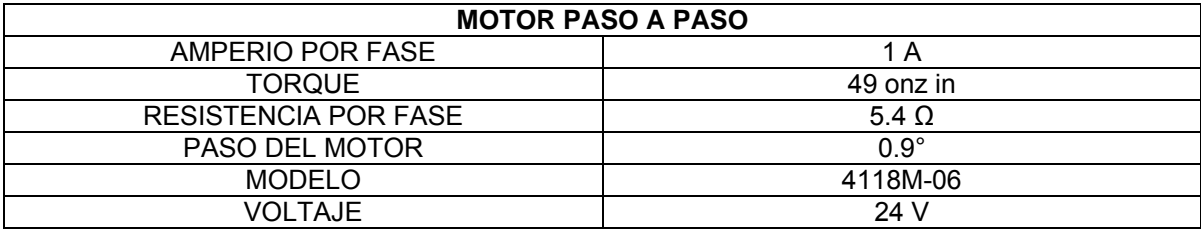

#### **Tabla 41. Características del motor paso a paso.**

**Fuente. [www.linengineering.com](http://www.linengineering.com/)**

El PLC Bosch, puede generar esta necesidad, con salidas normales en un modulo de salidas digitales, o con salidas rápidas que tienen mayor frecuencia para el control del motor.

El motor de avance del perfil es DC, este se encargará el avance del perfil. Este tiene una gran capacidad que es su gran torque, aunque sea DC, que va facilitar el desplazamiento del perfil para el cálculo de la longitud. El motor DC es el encargado de recibir y de impulsar el perfil para que empuje por medio del acople del traductor el magneto que variara la medida analógica, siendo esta medida de voltaje un valor determinado de distancia para el corte.

No se utiliza un motor paso a paso, por que se eleva las salidas digitales del PLC y eso significaría un costo para una aplicación sencilla como es la de mover el perfil, entendiendo este como el avance del perfil. Aunque la precisión del motor paso a paso es mayor, la velocidad que este se realiza la medida es muy poca.

Como la salida del PLC es de 10 mA, su la corriente sobrepasa los 0.6 A, el PLC se apagara automáticamente como seguridad y espera un tiempo de 5 segundos para activarse de nuevo. Esto como seguridad interna del controlador, por su falta de potencia se realiza una etapa de potencia con TIP, o transistores de potencia, estos transistores se pueden conectar directamente a la fuente de poder.

## **Figura 20. Características del motor DC.**

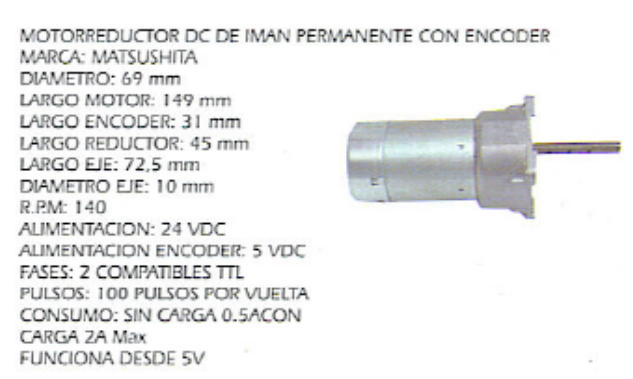

#### **Fuente. WWW.micromotores .com**

La salida del PLC esta conectada al elemento electrónico llamado optotransistor que me desacopla las tierras del PLC con la etapa de potencia, se toma este elemento para tener un elemento de seguridad para la protección del mismo controlador, se utiliza la referencia del ECG 3098. El motor del sistema de avance del perfil, es escogido también con la anterior tabla, aunque el motor DC es el más deficiente para su aplicación de precisión, no se realiza para el empuje del perfil un motor de alto nivel.

## • **Transistores de potencia.**

El transistor de potencia es el encargado de activar las bobinas del motor paso a paso y del motor DC, estos elementos para su funcionalidad necesitan mayor potencia que por medio del dispositivo (transistor) se le entregará por medio de la fuente de alimentación.

#### **Tabla 42. Características del TIP 122**

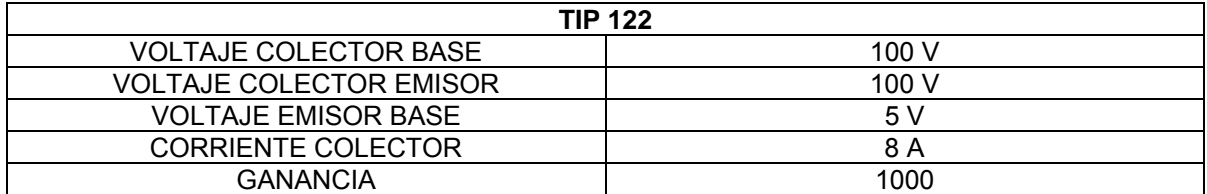

**Fuente. ECG. Catalogo de componentes electrónicos. México: 2004** 

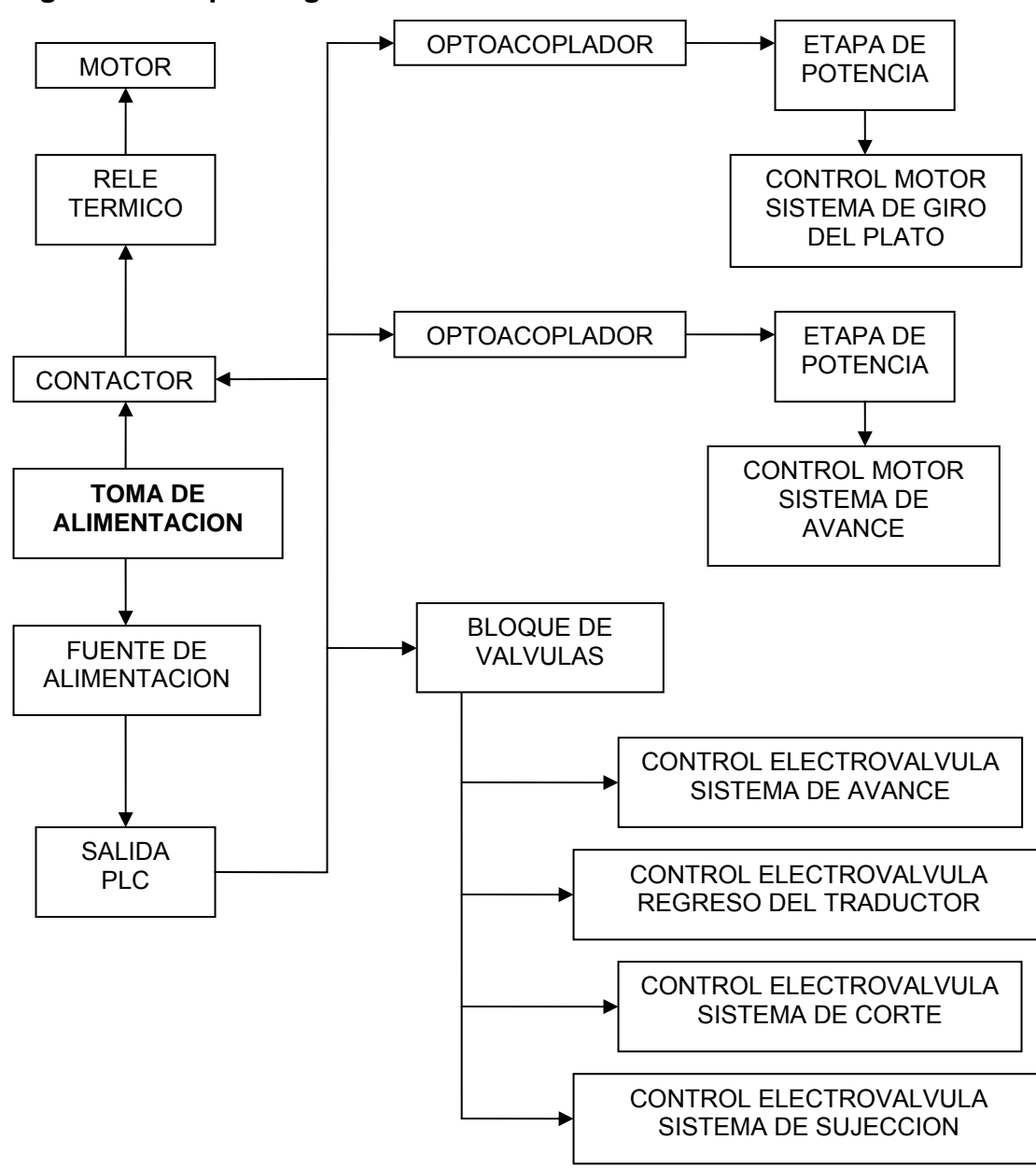

**Figura 21. Esquema general de conexión electrónica** 

**Fuente. Información generada por el autor.**

#### • **Desacopladotes**

Estos son usados para aislar la parte de control con la parte de potencia, para la aplicación se implementa un PC817, el cual es un optotransistor cuyo funcionamiento consiste en activar un emisor de luz, el cual satura la base de un transistor óptico quedadando con diferentes fuentes de voltaje la parte de potencia con la parte de control.

## • **Contactor.**

El contactor monofásico es utilizado para el encendido y el apagado del motor, este tiene una bobina interna que se actúa con el voltaje de salida del PLC, que en este caso es de 24 Voltios.

## **Tabla 43. Características del contactor**

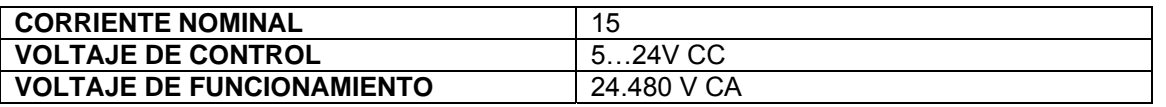

**Fuente. AUTOMATION. Rockwell. Componentes esenciales, un valor excepcional. Colombia: 2004, p 7.** 

Las características del contactor fabricado por Allen- Brdley son:

- Diseño compacto, con disipador incluido
- Montaje en panel o en riel DIN
- Instalación rápida y sencilla
- Especificaciones según el estándar industrial
- Versiones monofásicas, bifásicas o trifásicas
- Corrientes nominales hasta 50 A.
- Indicador del estado mediante LED
- Voltaje de línea hasta 600 V CA
- Voltajes de control típicas
- Función de paso por cero
- Grado de protección IP20
- Varistor de protección incluido

## • **Relé de sobrecarga**

Se coloca este relé, para protección del motor de la acolilladora, protege de sobrecorrientes que puedan dañar el bobinado del motor.

Unas de las características son:

- Autoalimentados
- Protección de fallo de fases
- Rango de ajuste 5:1
- Contactos auxiliares aislados 1NA y 1NC
- Bajo consumo (150mW)
- Compensación de la temperatura ambiente.
- Indicación visual de disparo

## • **Fuente de alimentación**

La fuente de alimentación, es la encargada de darle la energía eléctrica al PLC, que controla la máquina. La fuente de alimentación debe ser monofásica, y con una buena potencia para satisfacer las bobinas del motor paso a paso, como el motor DC.

Se elige una de las mejores marcas en electrónica, y una fuente con una gran capacidad de respuesta para la aplicación.

En la tabla siguiente se encuentra las especificaciones de la fuente.

| TIPO                                           | <b>MONOFASICAS</b>                                                                                                    |  |  |
|------------------------------------------------|----------------------------------------------------------------------------------------------------|--|--|
| <b>CARACTERISTICAS</b>                         | Baja corriente de entrada<br>$\bullet$                                                                                                    |  |  |
|                                                | Obturador PFC                                                                                                    |  |  |
|                                                | Entrada de gama amplia; entrada de<br>selección automática<br>Gran capacidad de sobrecarga<br>(corriente continua, sin intermitencias)<br>Opción de "Potencia Limitada" NEC<br>clase 2<br>Modo de funcionamiento configurable<br>(sencillo / paralelo)<br>Alta eficiencia y rango de<br>$\bullet$ |  |  |
|                                                | temperaturas elevadas                                                                                                    |  |  |
| <b>POTENCIA</b>                                | 60480W                                                                                                    |  |  |
| <b>VOLTAJE DE ENTRADA</b>                      | 85132 CA                                                                                                    |  |  |
| <b>EFICIENCIA</b>                              | 8793%                                                                                                    |  |  |
| <b>VOLTAJE DE SALIDA</b>                       | 24,36,48 V CC                                                                                                    |  |  |
| <b>CORRIENTE NOMINAL DE SALIDA</b>             | 2.520A                                                                                                    |  |  |
| <b>TEMPERATURA DE FUNCIONAMIENTO</b><br>(Tamb) | $-10+70$ °C                                                                                                    |  |  |

**Tabla 44. Características de la fuente de alimentación.** 

**Fuente. AUTOMATION. Rockwell. Componentes esenciales, un valor excepcional. Colombia: 2004, p 21.**

## **10.7 PROGRAMADOR LOGICO PROGRAMABLE (PLC)**

Se trata de un control compacto que es económico y al mismo tiempo potente con pequeñas dimensiones para tareas de control limitadas y locales realizadas localmente.

El proyecto tendrá como control del proceso el PLC de la familia Bosch 150ª, aunque contara con un modulo adicional de salidas, y tendrá dos salidas analógicas, de 0 a 10 V esto sirve para la comunicación con el traductor lineal.

Se toma esta marca de PLC por ser distribuido directamente por la empresa en la que esta dirigida la máquina. Aunque todo controlador lógico programable se

puede fusionar al proyecto, solo es tener en cuenta en la elección, que el PLC debe tener un modulo de entradas analógicas.

En los siguientes ítems, se encuentra los datos más significativos del PLC 151ª de la familia Bosch.

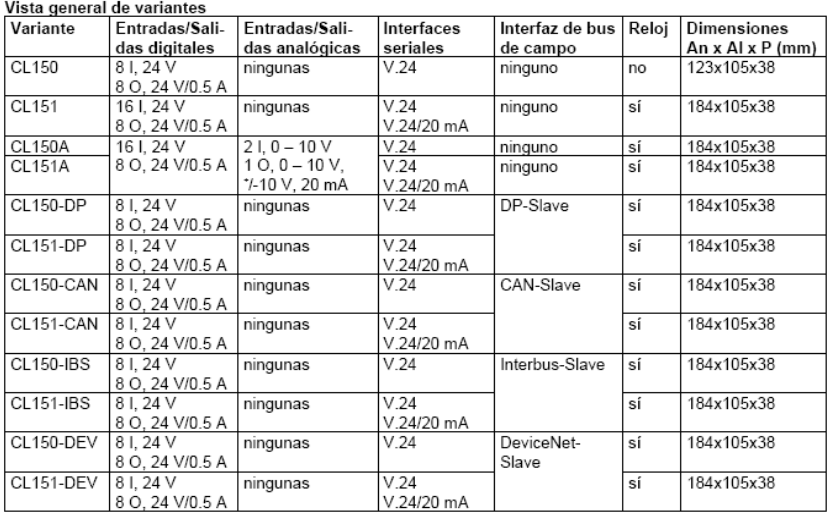

# **Tabla 45. Características del PLC 151ª**

En comparación con las versiones CL150, las versiones CL151 incluyen<br>un segundo interfaz serial adicionalmente al interfaz del aparato de programación.

**Fuente. REXROTH, Bosch Group, Manual de programación CL 151ª, Alemania: 2002 P17.**

**10.7.1 Abastecimiento de tensión de 24 VCC.** El abastecimiento de tensión de 24 VCC en X10A se realiza por medio de la fuente de alimentación antes mocionada.

- UI para sistema lógico, conexiones de entrada y abastecimiento del sensor.
- UQ para las salidas digitales

Las tensiones están acopladas galvánicamente.

La conexión de 0 V en el borne X10B es la misma para todas las tensiones de abastecimiento. Los tres pines de conexión están puenteados internamente.

El consumo de corriente de UI se compone de la demanda de corriente para el sistema lógico interno, las entradas digitales conectadas y las cargas acopladas al abastecimiento del sensor de 24V.

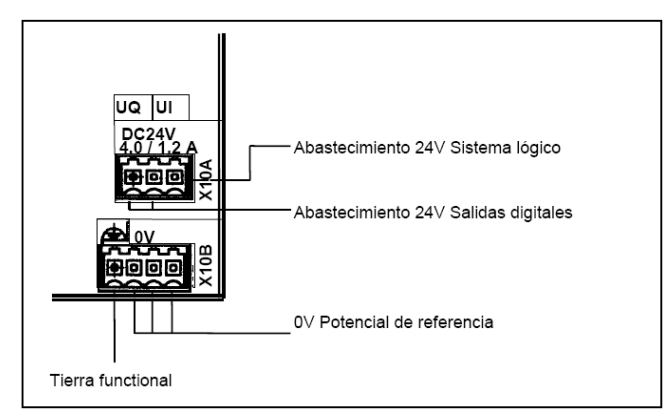

**Figura 22. Abastecimiento de tensión de 24 V** 

**Fuente. REXROTH, Bosch Group, Manual de programación CL 151ª, Alemania: 2002 P26.**

Los dos pines de conexión para UQ están puenteados internamente. El consumo de corriente depende de la carga de salida, carga nominal por salida = 0,5 A.

La tierra funcional X10B está llevada a la caja del módulo y sirve de potencial de apantallado. El acoplamiento con las tensiones internas es puramente capacitivo.

**10.7.2 Abastecimiento de sensor de 24V X21A/X22A.** El CL 151ª proporciona un abastecimiento de 24V para hasta 16 sensores.

Los pines de conexión del abastecimiento de sensor están entrelazados uno con el otro en el modulo.

El abastecimiento de sensor es sometido a una vigilancia de cortocircuito o bien sobrecarga. En este caso de cortocircuito se limita la corriente de salida.

## **Tabla 46. Datos técnicos**

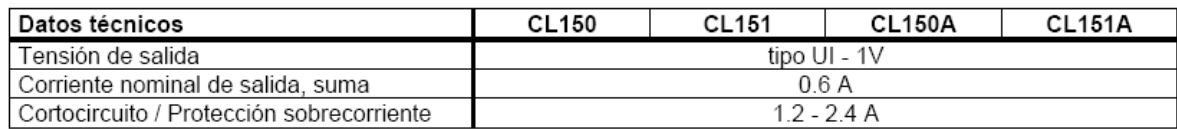

**Fuente. REXROTH, Bosch Group, Manual de programación CL 151ª, Alemania: 2002 P27.** 

**10.7.3 Entradas digitales.** Se dispone de 16 entradas en X22B y X21B.

Los circuitos de entrada están acoplados galvánicamente con el sistema lógico interno.

El estado de conmutación se indica en los correspondientes diodos luminosos (LED) de estado.

Las direcciones de las entradas integradas están fijadas de la siguiente manera.

- Entradas en X21B, dirección de byte 0 / direcciones de bit 0.0 0.7
- Entradas en X22B, dirección de byte 1 / direcciones de bit 1.0 1.7

**10.7.4 Salidas digitales X11A / X11B.** En la regleta de conexiones X11A se dispone de 8 salidas de semiconductor de 24 V, en la regleta de conexiones X11B se presenta el correspondiente potencial cero.

Pueden utilizarse al mismo tiempo 8 actuadores con un consumo de corriente nominal de 0,5 A cada uno. Las salidas pueden ser conectadas en paralelo.

| Datos técnicos                            | CL150                                          | CL151 | <b>CL150A</b> | <b>CL151A</b> |
|-------------------------------------------|------------------------------------------------|-------|---------------|---------------|
| Entradas                                  | 8<br>16                                        |       |               |               |
| Tipo                                      | Tipo1 según DIN EN61131-2                      |       |               |               |
| Separación de potencial                   | no                                             |       |               |               |
| Protección contra polarización inversa    | sí                                             |       |               |               |
| Tensión de entrada                        |                                                |       |               |               |
| Tensión nominal                           | 24 V                                           |       |               |               |
| Señal 0                                   | $-3a5V$                                        |       |               |               |
| Señal 1<br>٠                              | 11 a 30 V                                      |       |               |               |
| Corriente de entrada                      |                                                |       |               |               |
| Señal 0                                   | $< 2.5$ mA                                     |       |               |               |
| Señal 1                                   | 2.8 a 6 mA                                     |       |               |               |
| Tiempo de retardo                         |                                                |       |               |               |
| $0 \rightarrow 1$                         | $3.5$ ms                                       |       |               |               |
| $1 \rightarrow 0$                         | 2 <sub>ms</sub>                                |       |               |               |
| Capacidad de carga de contacto            | máx. 8 A por contacto / $T_{\text{u}}$ = 55 °C |       |               |               |
| Longitud de línea, no apantallada         | máx. 100 m                                     |       |               |               |
| Retícula de enchufes                      | $3.5 \text{ mm}$                               |       |               |               |
| Interruptor de aproximación 2 conductores |                                                |       |               |               |
| Corriente de reposo                       | $\leq$ 2.5 mA                                  |       |               |               |
| Caída de tensión                          | $\leq 8$ V                                     |       |               |               |

**Tabla 47. Datos técnicos de entradas digitales** 

**Fuente. REXROTH, Bosch Group, Manual de programación CL 151ª, Alemania: 2002 P29.**

El estado de conexión se indica en los correspondientes diodos luminosos de estado.

En caso de producirse una parada del control o un fallo de la red de tensión, las señales de salida serán reseteadas, estado seguro.

Las salidas están galvánicamente interconectadas entre sí y con el sistema lógico interno.

Las salidas están aseguradas mediante una protección contra sobrecarga. Con una corriente típica de 1,2 A (0,6 A como mínimo), la salida desconecta la salida.

Después de aprox. 10 ms se realiza un rearranque automático, siempre que la corriente de carga haya sido reducida de la forma correspondiente.

Al reaccionar la protección contra sobrecarga de una o varias salidas, se produce un mensaje colectivo de diagnóstico que pasa al sistema operativo. Este mensaje puede ser evaluado en el programa de aplicación,

La referencia de 0 V de las cargas acopladas ha de ser llevada atrás al borne de 0 V de las salidas. Ha de establecerse una conexión de 2 polos de la carga. Si no se lleva atrás la referencia de 0 V (conexión de 1 polo), la seguridad contra ruptura GND no está asegurada.

Las líneas de salida no deben ser puestas o sacadas bajo carga.

La dirección de las salidas integradas está fijada: dirección de byte 0, direcciones de bit 0.0 - 0.7.

Puede efectuarse la conexión directa de salidas a entradas del tipo 1.

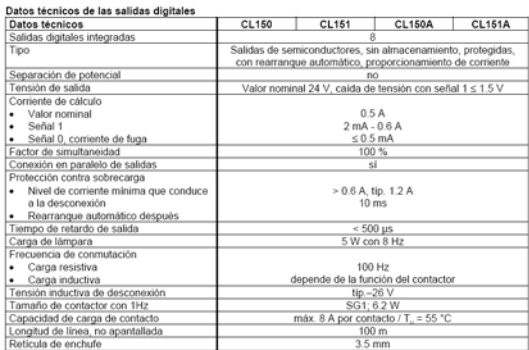

## **Tabla 48. Datos técnicos de las salidas digitales.**

**Fuente. REXROTH, Bosch Group, Manual de programación CL 151ª, Alemania: 2002 P49.** 

**10.7.5 Entradas analógicas.** Cada una de las variantes CL150A y CL151A ofrece 2 entradas analógicas de tensión según DIN EN 61131-2.

Los circuitos de entrada no tienen separación de potenciales. Sin embargo, las entradas analógicas están protegidas contra sobretensión y polarización inversa.

No se precisa ningún abastecimiento externo adicional de tensión.

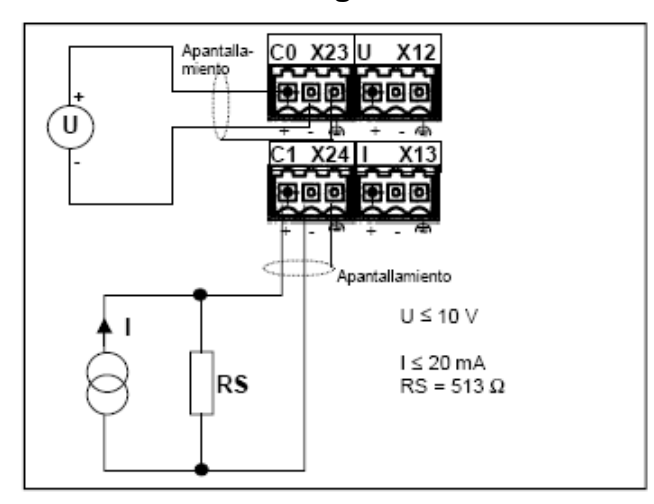

**Figura 23. Conexión de entradas analógicas** 

**Fuente. REXROTH, Bosch Group, Manual de programación CL 151ª, Alemania: 2002 P39.**

Las entradas analógicas son vigiladas respecto a roturas de cable.

Los datos de las entradas analógicas así como los mensajes de rotura de cables están disponibles en el área de sistema, véase también 7.7 Área de sistema.

Bajo condiciones de sobrecarga se emite el valor digital mínimo o bien máximo.

**Tabla 49. Datos específicos de las entradas analógicas** 

| Datos técnicos             | <b>CL150A</b>                             | <b>CL151A</b> |  |
|----------------------------|-------------------------------------------|---------------|--|
| Entradas analógicas inte-  | $\overline{2}$                            |               |  |
| gradas según EN 61131-2    |                                           |               |  |
| Tensión de entrada         | 0 a 10 V, unipolar                        |               |  |
|                            | normalizable a 2 hasta 10 V               |               |  |
| Separación de potenciales  | no                                        |               |  |
| Resistencia de entrada     | $20 \text{ k}\Omega$                      |               |  |
| Resolución                 | 10 bit                                    |               |  |
| Valor LSB                  | $9.8$ mV                                  |               |  |
| Indicación digital         | 16 bit, rectificado a izquierda, Straight |               |  |
|                            | Binary                                    |               |  |
| Coeficiente de temperatura | 1%, 0 a 55 °C                             |               |  |
| Desviación máxima bajo     | $<$ 2 %                                   |               |  |
| perturbación según         |                                           |               |  |
| EN 61131-2                 |                                           |               |  |
| Tiempo de conversión       | Tiempo de ciclo + 10 ms                   |               |  |
| Duración de exploración    | $20 \mu s$                                |               |  |
| Tiempo de repetición de    | $10$ ms                                   |               |  |
| exploración                |                                           |               |  |
| Longitud de línea          | máx. 100 m, apantallada                   |               |  |

**Fuente. REXROTH, Bosch Group, Manual de programación CL 151ª, Alemania: 2002 P39.** 

**10.7.6 Salidas analógicas.** Las variantes CL150A y CL151A proporcionan una salida analógica a prueba de cortocircuito. El valor de salida analógica puede tomarse en la regleta de conexión X12 en forma de nivel de tensión o en la regleta de conexión X13 en forma de nivel de corriente. La parametrización se realiza en la palabra de datos 32 del OM2, véase también 6.3 Módulo de inicialización OM2.

No se necesita ningún abastecimiento externo adicional de tensión. Los interfaces de salida analógica no tienen separación de potenciales.

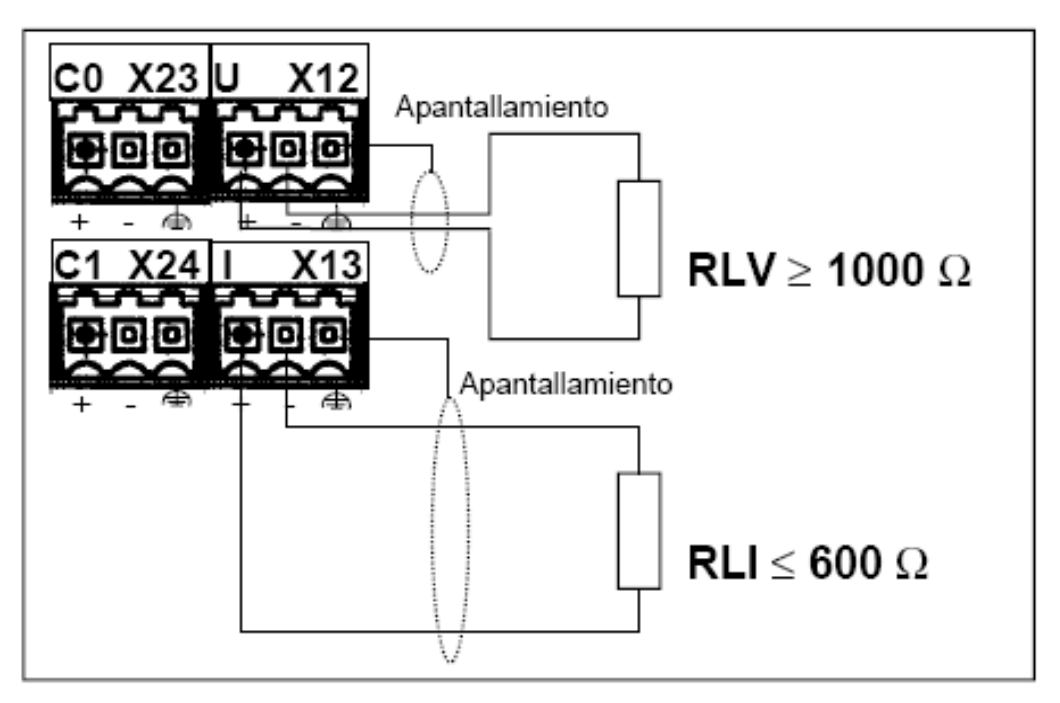

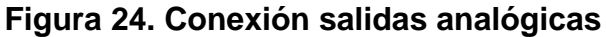

**Fuente. REXROTH, Bosch Group, Manual de programación CL 151ª, Alemania: 2002 P40.** 

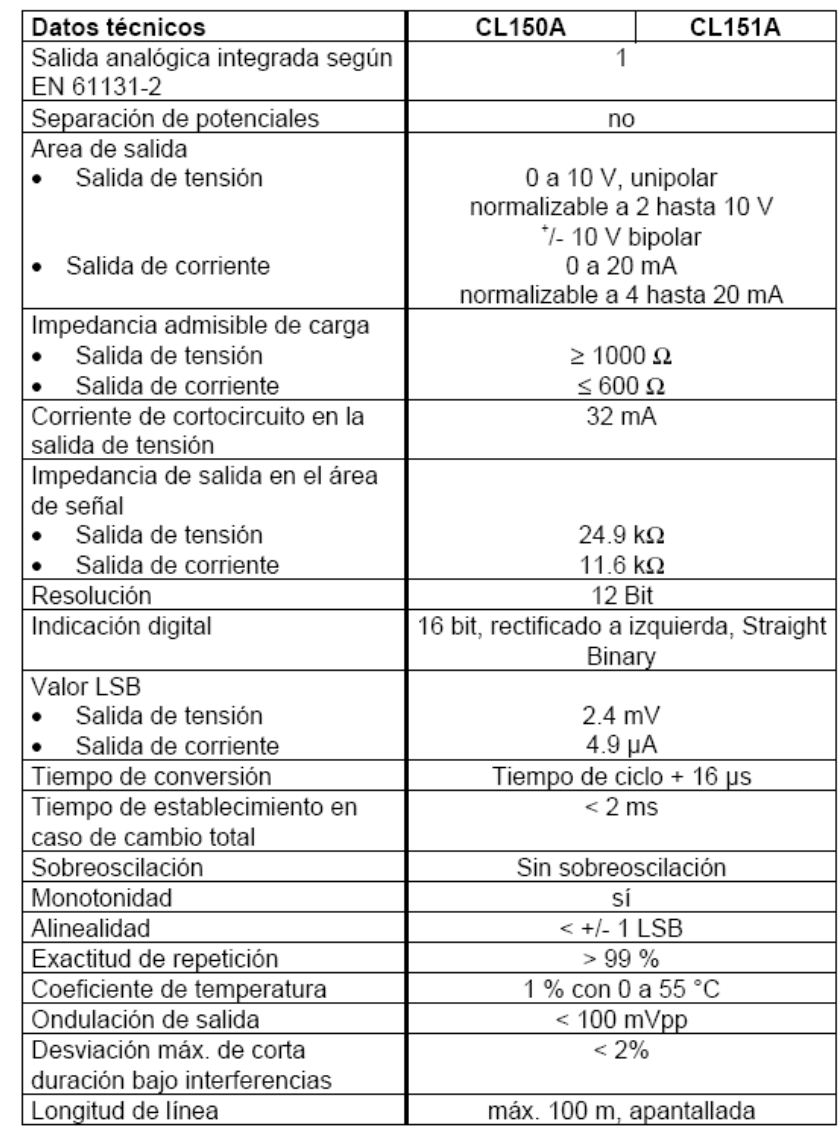

# **Tabla 50. Datos técnicos de salidas analógicas**

**Fuente. P REXROTH, Bosch Group, Manual de programación CL 151ª, Alemania: 2002 P41.** 

Dadas las anteriores especificaciones, se programa el controlador lógico programable, para ver los pasos ver anexo F.

## **10.8 PANTALLA INTERFAZ HOMBRE MÀQUINA (HMI)**

Para la pantalla HMI, se utiliza la referencia BT2 de Bosch.

### **10.8.1 Vista de frente**

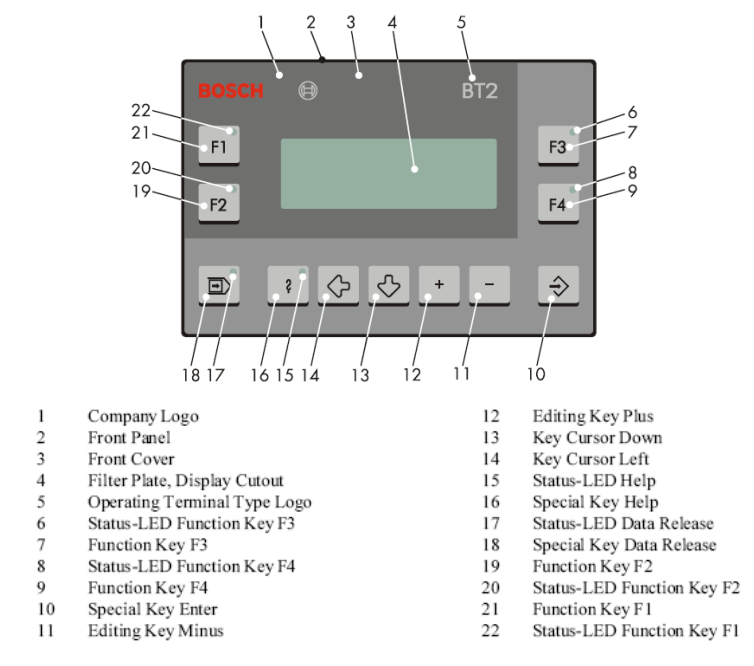

**Figura 25. Vista de frente de la pantalla** 

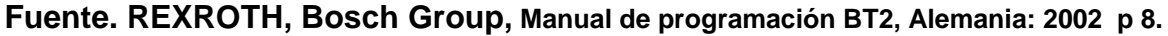

#### **10.8.2 DIMENSIONES**

**Figura 26. Dimensiones del panel frontal.** 

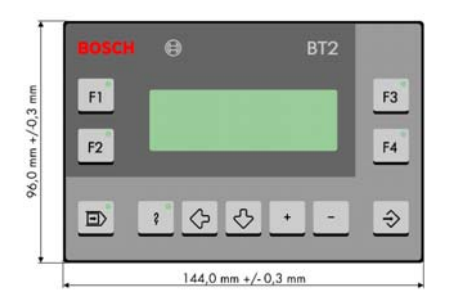

**Fuente. REXROTH, Bosch Group, Manual de programación BT2, Alemania: 2002 p 15** 

**Figura 27. Dimensiones laterales de la pantalla.**

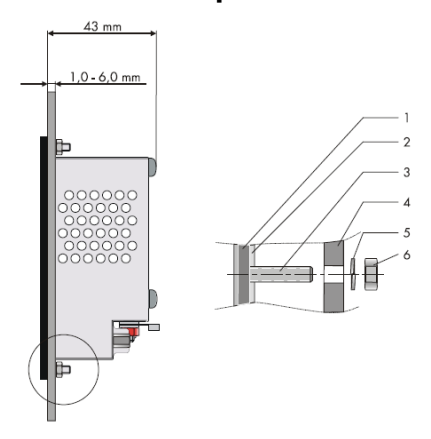

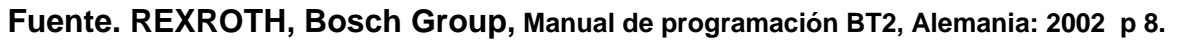

**Figura 28. Dimensiones de ajuste o de conexión de la pantalla** 

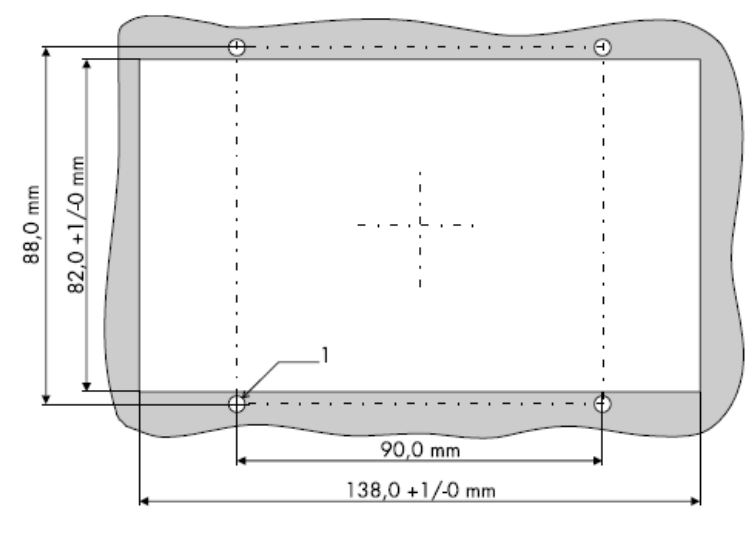

4 Holes with a Diameter of 3.5 mm

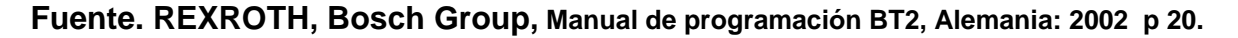

## **10.9 FASES DEL PROCESO**

 $\bf{l}$ 

**10.9.1 Fase de programación.** En esta fase se colocará el ángulo de de corte del perfil, después la longitud y por ultimo la característica del perfil, en esta característica se colocara por ejemplo perfil de 45 x 45.

**10.9.2 Fase de rotación.** Después de la programación de la acolilladora, el plato de rotación de la acolilladora gira hasta el ángulo colocado por el operador.

**10.9.3 Fase de alimentación.** En esta fase por medio del cilindro de avance con el motor DC se alimenta el perfil a cortar, este cilindro se ajustara de acuerdo a la característica del perfil, entra el perfil y comienza a empujarlo hasta llegar al contacto del traductor lineal, deacuedo a la longitud deseada por el operario, este se detendrá y al instante se activaran los cilindros de sujeción, aprensando el cilindro para iniciar el corte

**10.9.4 Fase de Corte.** En esta fase se prende el motor de la acolilladora, y se accionan las válvulas neumáticas del sistema oleoneumatico hasta que termine el corte, si la cuchilla termina el corte o el final de curso del cilindro se active, este motor principal se apagara y el sistema oleoneumatico regresa a su posición inicial,

**10.9.5 Fase de salida**. En esta fase se soltaran los cilindros de sujeción y el perfil cae por gravedad al lado izquierdo de la máquina. El cilindro de sujeción con el motor DC, regresa a su posición inicial. Con el cilindro sin vástago, se recupera la posición inicial del magneto del traductor lineal regresa a su posición inicial y el operador puede sacar el perfil sin cortar, iniciando de nuevo el ciclo.

## **11. ANALISIS DE COSTOS**

Para el costo de la máquina solo se tomara la cotización de Reflutec de Colombia Ltda. Como la principal, por ser a esta empresa donde esta orientada el diseño de la automatización de la acolilladora.

Para realizar el análisis de costos, se debe tener en cuenta la manera como se esta ejecutando actualmente el proceso de corte de perfiles. En la actualidad este no se realizan en gran escala o en serie, se utilizan dos operadores para la maniobra técnica, imposibilitando la acción laboral de una persona.

Para ser un estudio de recuperación económica de la máquina, esta debe estar utilizada plenamente, pero en un determinado tiempo que es de un mes de tiempo de mostréo es muy poco la utilización de la máquina.

Se recomienda que el estudio de la automatización de la acolilladora sea como base futura, siendo innecesaria esta en la actualidad por no ser una producción en serie y no tener una gran demanda los perfiles como elemento mecánico de sujeción para máquinas estéticamente perfectas.

## **12. CONCLUSIONES**

- Se evaluaron alternativas en cuanto a las posibles tecnologías aplicables a un proyecto de automatización, de acuerdo a los recursos y a las necesidades de la empresa.
- El diseño mecánico esta sujeto a cambios profundos, como son el material y sistema de sujeción, como puede ser en su tiempo la soldadura. Con el sistema de perfiles de 45 x 45 de aluminio y el sistema de fijación tan fácil y estéticamente da una sensación de un banco limpio. El soporte del peso por medio de los perfiles puede ser hasta el doble de peso calculado, esto se puede ver en el diagrama de selección del perfil. La protección del operario esta limitada por el proceso de medición del perfil, que en este caso es el traductor, esta parte de la máquina no puede ser protegida por tener que mover el plato de la acolilladora, si se protegiera dará una limitación para el ángulo de corte del perfil.
- La elección del material en su momento del diseño estaba establecida como acero estructural, pero por recomendación de la empresa, los mismos perfiles que corta la acolilladora, que son de aluminio dará elegancia al banco de la máquina y ayuda a un momento determinado un cambio fácil de cada parte del banco.
- Todo el banco esta diseñado por partes, esto quiere decir que es muy fácil el intercambio de piezas dañadas o ya dañadas por el uso de la acolilladora, también por su fácil fijación de los componentes, será muy rápido el cambio de cada uno de los componentes.

134

- El control de los motores se hará por medio del PLC, siendo un sistema fácil y adaptable a cada sistema, este se genera por medio de un pulso que estará dado por el optotrasistor y una etapa de potencia para cada bobinado, dando un sistema fácil de entender y reemplazar cada componente electrónico.
- El control del ángulo de corte estará vinculado directamente con el motor paso a paso y el sistema de engranajes, dando un corte preciso y limitado también por la exactitud de paso del motor.
- Por ser una máquina de corte con electrónica avanzada, se limita el espacio dentro de la máquina, el sistema de agarre como el de avance del perfil se genera por medio de cilindros planos que ocupan un espacio mínimo y tienen un sistema de antirotación para ayudar al motor DC en el avance del perfil.
- El traductor lineal, es la herramienta principal de la máquina, sin el, la operación de la automatización deseada para la máquina de corte es fallida, por ser el criterio de diseño mas significante.
- Por medio de la simulación, el diseño genera un resultado satisfactorio a lo calculado, sin tener la máquina físicamente.
- El corte del disco giratorio consume 5 mm del perfil, este dato se toma experimentalmente en cortes del perfil, por tal motivo el programa del plc debe compensar los 5 mm de corte del perfil, indicando esto que el traductor comienza a medir después de una distancia base de corte, que en este caso es el ancho del disco de corte de la acolilladora.
- Como el motor de la acolilladora de medio caballo y con una velocidad de 3600 rpm produce vibración, el sistema de perfilería tiene articulación de ranura de 10 mm para perfil de 45 x 45 que absorbe la vibración, este sistema o técnica de unión tiene esta característica especial.
- Como experiencia personal y como recomendación de la empresa, en la parte del sistema oleoneumático, el cilindro hidráulico debe tener tubería rígida, esto por la presión del aceite, por no ser confiable el tubo flexible y la unión que tiene este con los racores del cilindro.

## **13. RECOMENDACIONES**

Toda la máquina por tener partes intercambiables, se recomienda el ajuste de los elementos de fijación, tener un sistema de compresión de aire bueno y una red eléctrica regulable para la conexión del los controladores del sistema.

Se recomienda una revisión periódica del disco de corte como el mantenimiento del sistema neumático (Cilindros, racores, tubo flexible, etc.)

Seguir el manual de operación y mantenimiento.

Existen grandes posibilidades en el avance del estudio de la automatización de la máquina como tener un servomotor para el ángulo de corte y avance, dando mayor velocidad pero con un costo elevado.

### **BIBLIOGRAFIA**

FESTO Pneumatic. El Manual de Mantenimiento Neumático. Primera edición. México. Festo.1986. 157 p.

W. DEPPERT y K. STOLL. Dispositivos neumáticos. Primera edición. Barcelona. Boixareu editores. 1988.189 p.

HASEBRINK J. P. Neumática Básica. Segunda edición. Hannover. Mannesmann Rexroth Pneumatik GmbH.1997. 184 p.

SHIGLEY, Joseph E. y MISCHKE Charles R. Diseño en Ingeniería Mecánica. Mexico, D.F. 6 ed.2004

MALVINO Albert Paul. Principios de Electrónica. Sexta edición. Madrid. Mc Graw-Hill.1999. 1111 p.

REXROTH BOSCH GROUP, Los elementos básicos de mecánica. Novena edicion. Alemania, ed 2004.

SKF, Catalogo general. Catalogo 4000Sp. Italia ed 1989. 976 p.

REXROTH BOSCH GROUP, Catalogo interactivo neumatico. http://www.boschrexroth.se/servlet/page?language=sp